# Package 'flextable'

March 7, 2022

<span id="page-0-0"></span>Type Package

Title Functions for Tabular Reporting

Version 0.7.0

Description Create pretty tables for 'HTML', 'PDF', 'Microsoft Word' and 'Microsoft PowerPoint' documents from 'R Markdown'. Functions are provided to let users create tables, modify and format

their content. It also extends package 'officer' that does not contain any feature for customized tabular reporting.

License GPL-3

```
Imports stats, utils, grDevices, graphics, officer (>= 0.4.1),
      rmarkdown, knitr, htmltools, xml2, data.table (>= 1.13.0), uuid
      (>= 0.1-4), gdtools (>= 0.1.6), rlang, base64enc
```
RoxygenNote 7.1.2

**Suggests** testthat  $(>= 2.1.0)$ , xtable, webshot, magick, ggplot2, scales, broom, mgcv, bookdown, equatags, commonmark,pdftools

Encoding UTF-8

URL <https://ardata-fr.github.io/flextable-book/>,

<https://davidgohel.github.io/flextable/>

BugReports <https://github.com/davidgohel/flextable/issues>

# VignetteBuilder knitr

# NeedsCompilation no

Author David Gohel [aut, cre],

Clementine Jager [ctb],

Quentin Fazilleau [ctb],

Maxim Nazarov [ctb] (rmarkdown for docx output),

Titouan Robert [ctb],

Michael Barrowman [ctb] (inline footnotes), Atsushi Yasumoto [ctb] (support for bookdown cross reference), Paul Julian [ctb] (support for gam objects)

Maintainer David Gohel <david.gohel@ardata.fr>

Repository CRAN

Date/Publication 2022-03-06 23:20:02 UTC

# R topics documented:

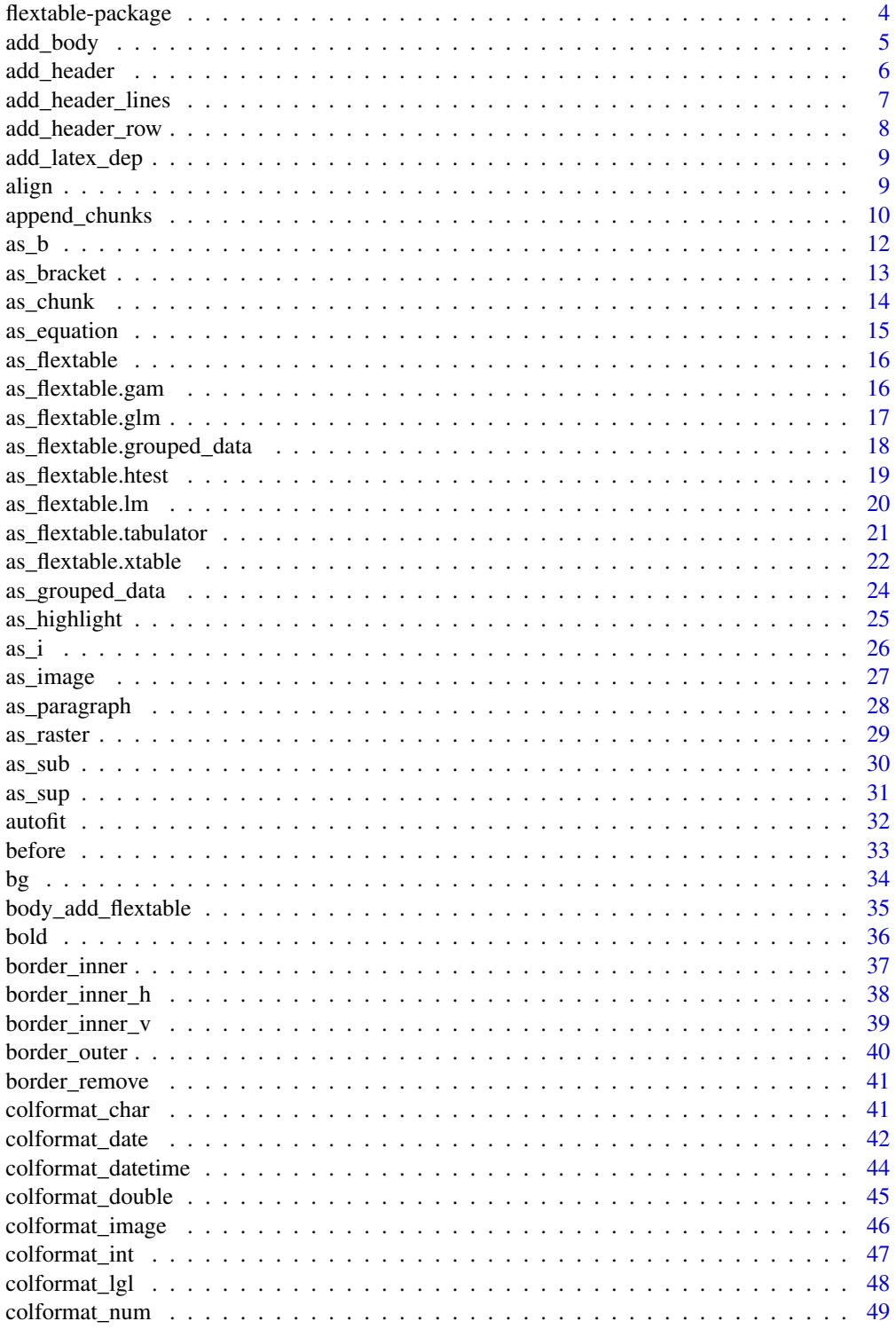

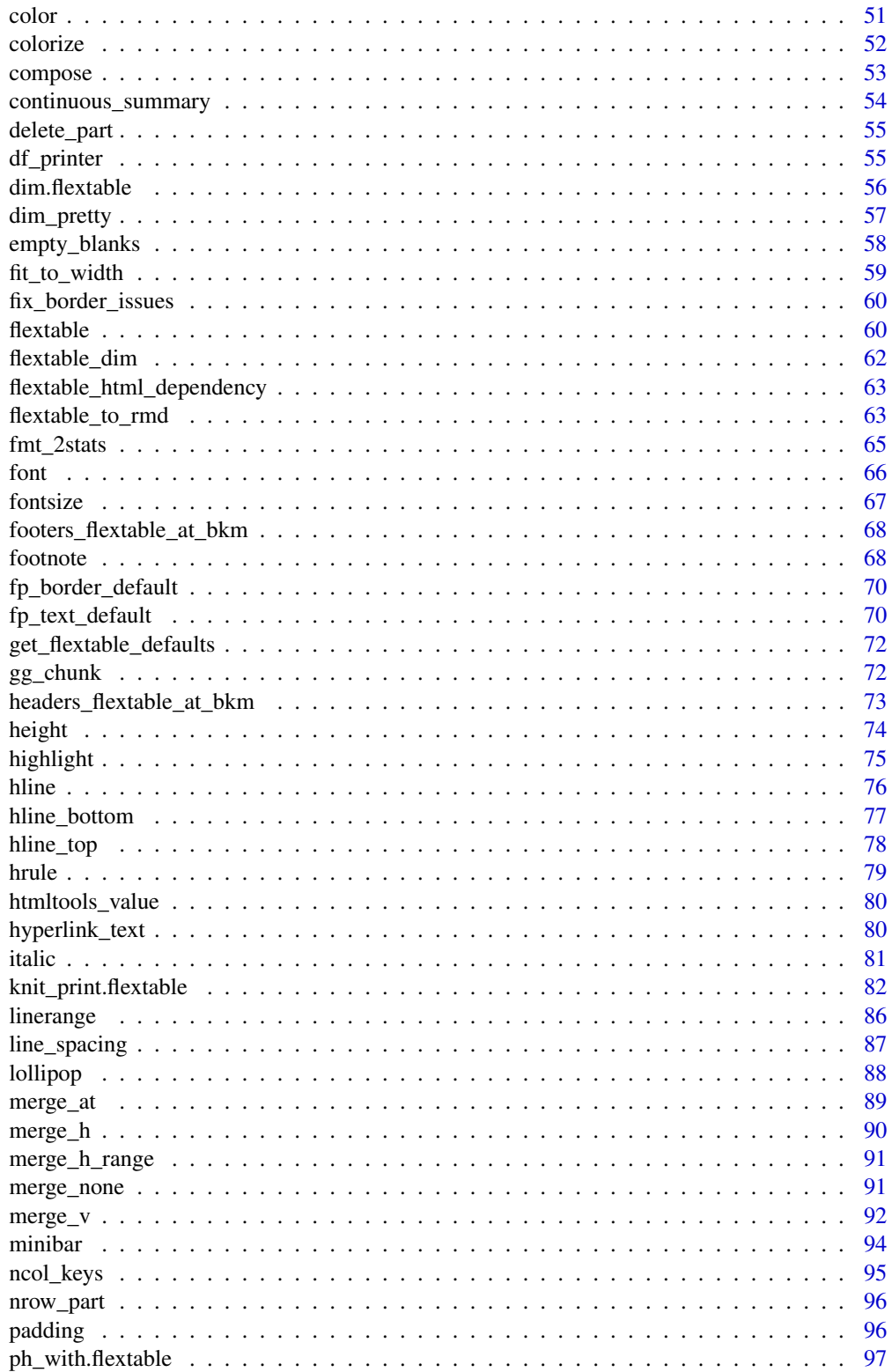

<span id="page-3-0"></span>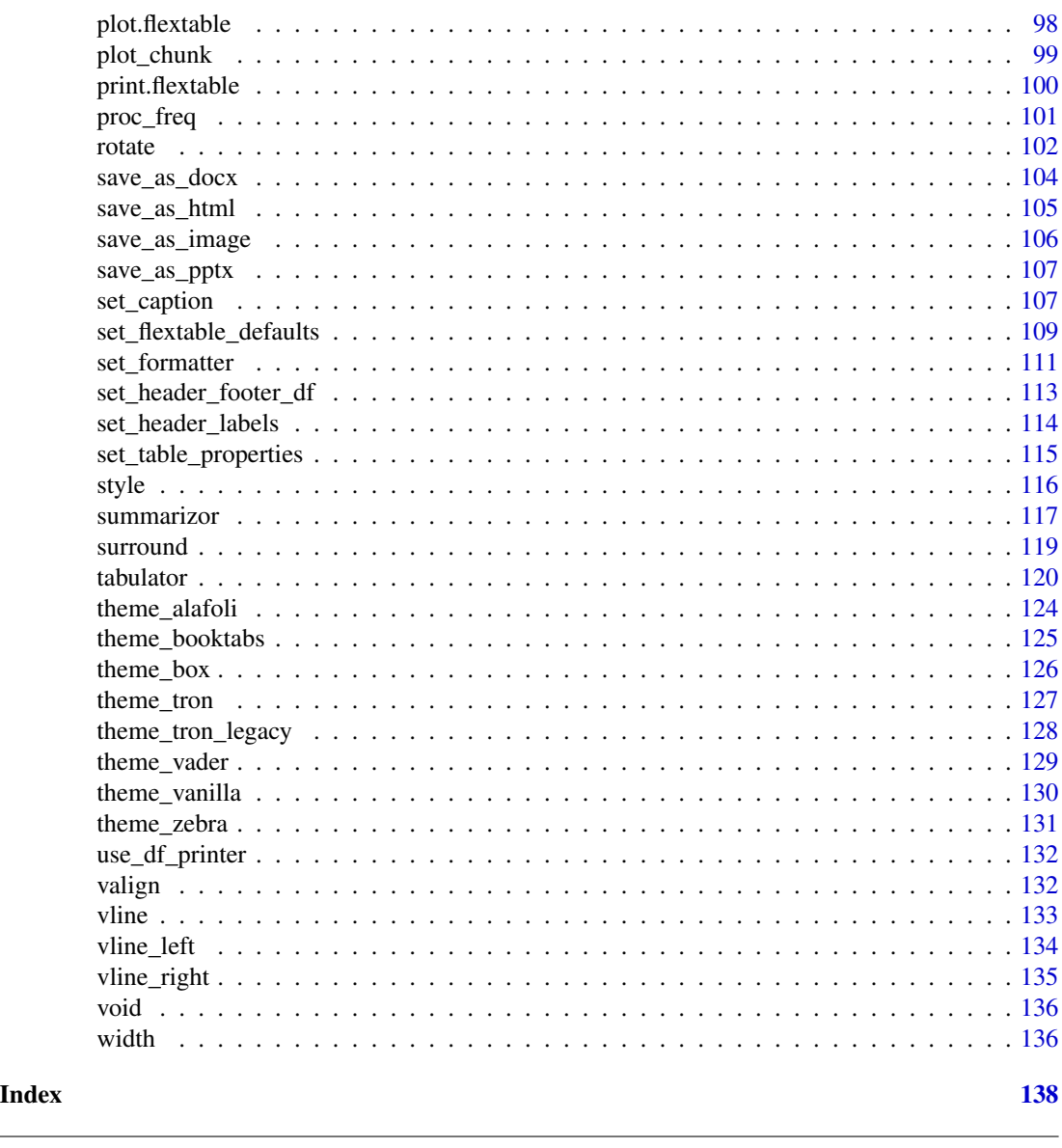

flextable-package *flextable: Functions for Tabular Reporting*

# Description

The flextable package facilitates access to and manipulation of tabular reporting elements from R. The documentation of functions can be opened with command help(package = "flextable"). To learn more about flextable, start with the vignettes: browseVignettes(package = "flextable"). flextable() function is producing flexible tables where each cell can contain several chunks of text with their own set of formatting properties (bold, font color, etc.). Function [compose\(\)](#page-52-1) lets customise text of cells.

#### <span id="page-4-0"></span>add\_body 5

# See Also

<https://davidgohel.github.io/flextable/>, [flextable\(\)](#page-59-1)

add\_body *Add rows in body part*

# Description

Add rows in the flextable's body. It can be inserted at the top or the bottom. The function is column oriented, labels are specified for each columns, there can be more than a value - resulting in more than a new row.

#### Usage

 $add\_body(x, top = TRUE, ..., values = NULL)$ 

#### Arguments

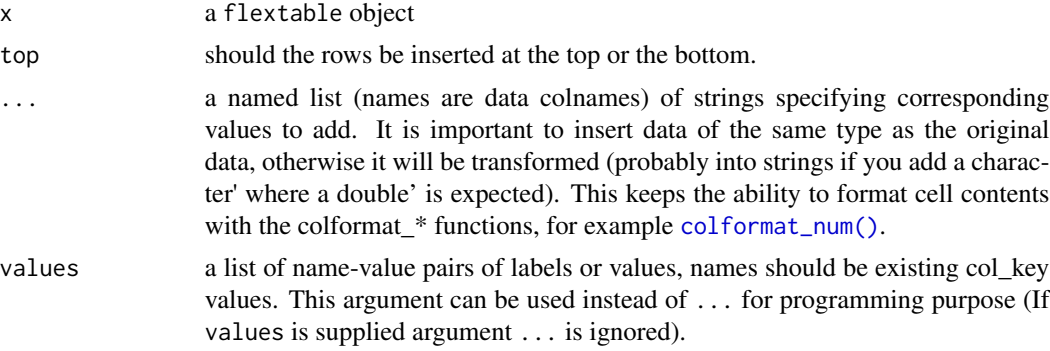

#### See Also

[flextable\(\)](#page-59-1), [add\\_header\(\)](#page-5-1), [add\\_footer\(\)](#page-5-2)

```
ft <- flextable(head(iris),
  col\_keys = c("Species", "Sepal.Length", "Petal.Length",
    "Sepal.Width", "Petal.Width"
  \mathcal{L}\overline{\phantom{a}}ft < -add\_body(x = ft, Sepal.Length = 1:5,
  Sepal.Width = 1:5 * 2, Petal.Length = 1:5 * 3,
  Petal.Width = 1:5 + 10, Species = "Blah", top = FALSE
)
```

```
ft <- theme_booktabs(ft)
ft
```
<span id="page-5-1"></span>add\_header *Add a rows of labels in header or footer part*

#### <span id="page-5-2"></span>Description

Add rows of labels in the flextable's header or footer part. It can be inserted at the top or the bottom of the part. The function is column oriented, labels are specified for each columns, there can be more than a label - resulting in more than a new row.

# Usage

 $add\_header(x, top = TRUE, ..., values = NULL)$ 

 $add\_footer(x, top = TRUE, ..., values = NULL)$ 

# Arguments

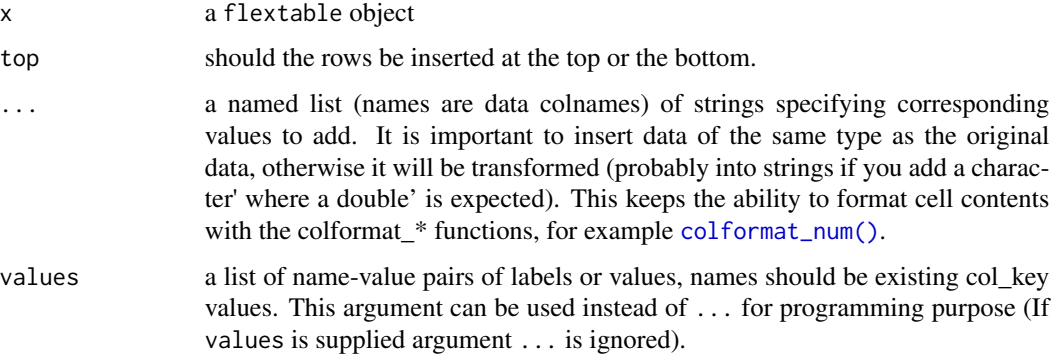

# Illustrations

#### Note

when repeating values, they can be merged together with function merge<sub>n</sub>h() and merge<sub>n</sub>v().

### See Also

Other headers and footers: [add\\_header\\_lines\(](#page-6-1)), [add\\_header\\_row\(](#page-7-1)), [set\\_header\\_footer\\_df](#page-112-1), [set\\_header\\_labels\(](#page-113-1))

<span id="page-5-0"></span>

# <span id="page-6-0"></span>add\_header\_lines 7

#### Examples

```
ft <- flextable( head( iris ),
   col_keys = c("Species", "Sepal.Length", "Petal.Length",
                "Sepal.Width", "Petal.Width") )
# start with no header
ft <- delete_part(ft, part = "header")
# add a line of row
ft \leq add_header(x = ft, Sepal.Length = "length",
   Sepal.Width = "width", Petal.Length = "length",
   Petal.Width = "width", Species = "Species", top = FALSE )
# add another line of row at the top position
ft <- add_header(ft, Sepal.Length = "Inches",
   Sepal.Width = "Inches", Petal.Length = "Inches",
   Petal.Width = "Inches", top = TRUE )
# merge horizontally when there are identical values
ft \leq merge_h(ft, part = "header")
# add a footnote in the footer part
ft <- add_footer(ft, Species = "This is a note in footer" )
ft \leq merge_at(ft, j = 1:5, part = "footer")
# theme the table
ft <- theme_box(ft)
ft
```
<span id="page-6-1"></span>add\_header\_lines *Add a label in a header or footer new row.*

#### Description

Add an header or footer new row made of one cell. This is a sugar function to be used when you need to add a title row to a flextable, most of the time it will be used in a context of adding a footnote or adding a title on the top line of the flextable.

# Usage

```
add\_header\_lines(x, values = character(0), top = TRUE)
```
 $add\_footer\_lines(x, values = character(0), top = FALSE)$ 

#### Arguments

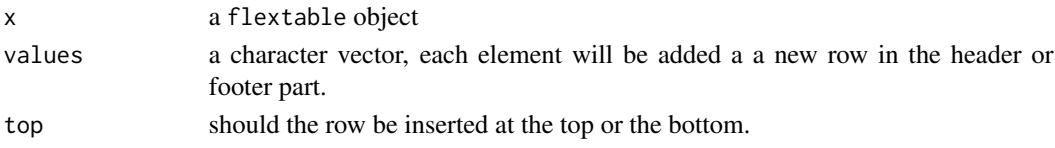

# <span id="page-7-0"></span>Illustrations

#### See Also

Other headers and footers: [add\\_header\\_row\(](#page-7-1)), [add\\_header\(](#page-5-1)), [set\\_header\\_footer\\_df](#page-112-1), [set\\_header\\_labels\(](#page-113-1))

# Examples

```
ft_1 <- flextable( head( iris ) )
ft_1 <- add_header_lines(ft_1, values = "blah blah")
ft_1 <- add_header_lines(ft_1, values = c("blah 1", "blah 2"))ft_1 <- autofit(ft_1)
ft_1ft_2 <- flextable( head( iris ) )
ft_2 <- add_footer_lines(ft_2, values = "blah blah")
ft_2 <- add_footer_lines(ft_2, values = c("blah 1", "blah 2"))
ft_2 <- theme_tron(ft_2)
ft_2
```
<span id="page-7-1"></span>add\_header\_row *Add labels and merge cells in a new header or footer row*

#### Description

Add an header or footer new row where some cells are merged, labels are associated with a number of columns to merge. The function is row oriented. One call allow to add one single row.

#### Usage

```
add\_header\_row(x, top = TRUE, values = character(0), colwidths = integer(0))add\_footer\_row(x, top = TRUE, values = character(0), colwidths = integer(0))
```
# **Arguments**

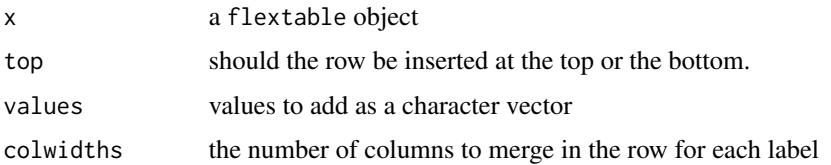

#### Illustrations

<span id="page-8-0"></span>add\_latex\_dep 9

#### See Also

Other headers and footers: [add\\_header\\_lines\(](#page-6-1)), [add\\_header\(](#page-5-1)), [set\\_header\\_footer\\_df](#page-112-1), [set\\_header\\_labels\(](#page-113-1))

#### Examples

```
ft <- flextable( head( iris ) )
ft \leq add_header_row(ft, values = "blah blah", colwidths = 5)
ft \le add_header_row(ft, values = c("blah", "blah"), colwidths = c(3,2))
ft <- theme_tron(ft)
ft
ft <- flextable( head( iris ) )
ft \leq add_footer_row(ft, values = "blah blah", colwidths = 5)
ft \le add_footer_row(ft, values = c("blah", "blah"), colwidths = c(3,2))
ft
```
add\_latex\_dep *add latex dependencies*

#### **Description**

Manually add flextable latex dependencies to the knitr session via [knit\\_meta\\_add\(\)](#page-0-0).

When enabling caching in 'R Markdown' documents for PDF output, the flextable cached result is used directly. Call add\_latex\_dep() in a non cached chunk so that flextable latex dependencies are added to knitr metadata.

#### Usage

add\_latex\_dep()

#### Examples

add\_latex\_dep()

<span id="page-8-1"></span>align *Set text alignment*

# Description

change text alignment of selected rows and columns of a flextable.

#### Usage

```
align(x, i = NULL, j = NULL, align = "left", part = "body")align_text_col(x, align = "left", header = TRUE, footer = TRUE)
align\_nottext\_col(x, align = "right", header = TRUE, footer = TRUE)
```
#### <span id="page-9-0"></span>Arguments

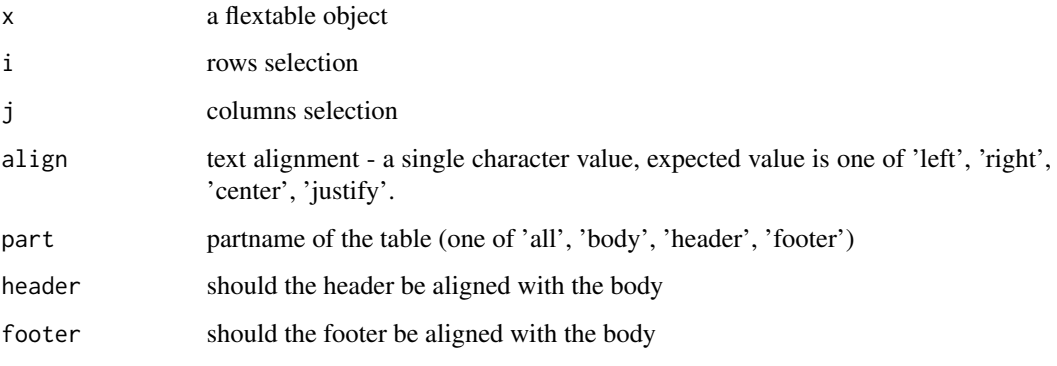

# Illustrations

# See Also

```
Other sugar functions for table style: bg(), bold(), color(), empty_blanks(), fontsize(),
font(), highlight(), italic(), line_spacing(), padding(), rotate(), valign()
```
# Examples

```
ft <- flextable(head(mtcars)[,3:6])
ft <- align(ft, align = "right", part = "all")
ft <- theme_tron_legacy(ft)
ft
ftab <- flextable(mtcars)
ftab <- align_text_col(ftab, align = "left")
ftab <- align_nottext_col(ftab, align = "right")
ftab
```
append\_chunks *append chunks to flextable content*

#### Description

append chunks (for example chunk [as\\_chunk\(\)](#page-13-1)) in a flextable.

#### Usage

```
append\_chunks(x, i = NULL, j = NULL, ..., part = "body")
```
# append\_chunks 11

# Arguments

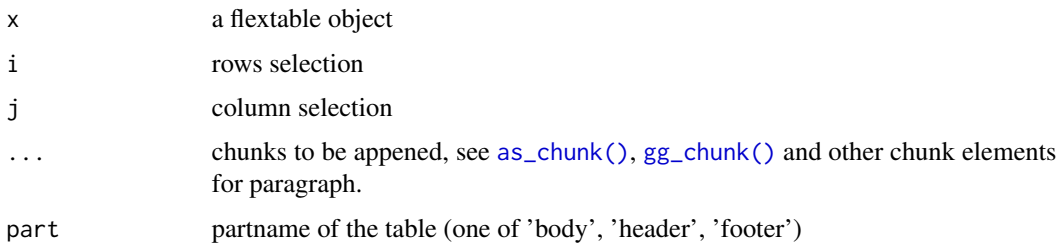

# Examples

library(flextable)

```
f1 \le function(x) {
  formatC(x, digits = 1,
          format = "f")}
f2 <- function(x) {
  paste0(
    " (",
    formatC(x, \text{ digits} = 1,format = "f"), ")")}
ft_1 <- flextable(
 data = head(mtcars),
  col_keys = c("am", "gear", "carb", "mycol")
)
ft_1 \leftarrow merge_v(ft_1, j = "am")ft_1 <- valign(ft_1, valign = "top")
ft_1 <- theme_vanilla(ft_1)
ft_1 \leftarrow mk\_par(ft_1,j = "mycol", part = "body",value = as_paragraph(
    as_chunk(mpg, formatter = f1), " ",
    colorize(as_chunk(wt, formatter = f2), "gray")
  )
\lambdaft_1 < -append_chunks(ft_1,
   i = 1, j = "mycol", part = "header",as_chunk("mpg "),
    colorize(as_bracket("wt"), "gray")
  \overline{)}ft_1 < -alignx = ft_1, j = c("am", "gear", "carb"),align = "center", part = "all")
ft_1 < -alignx = ft_1, j = "mycol",
```

```
align = "right", part = "all")ft_1 <- autofit(ft_1)
ft_1
```
<span id="page-11-1"></span>

# as\_b *bold chunk*

#### Description

The function is producing a chunk with bold font.

#### Usage

 $as_b(x)$ 

#### Arguments

x value, if a chunk, the chunk will be updated

# Illustrations

# Note

This is a sugar function that ease the composition of complex labels made of different formattings. It should be used inside a call to [as\\_paragraph\(\)](#page-27-1).

# See Also

```
Other chunk elements for paragraph: as_bracket(), as_chunk(), as_equation(), as_highlight(),
as_image(), as_i(), as_sub(), as_sup(), colorize(), gg_chunk(), hyperlink_text(), linerange(),
lollipop(), minibar(), plot_chunk()
```

```
ft <- flextable( head(iris),
  col_keys = c("Sepal.Length", "dummy") )
ft \leq compose(ft, j = "dummy",
    value = as_paragraph(
      as_b(Sepal.Length)
   ) )
```
<span id="page-12-1"></span><span id="page-12-0"></span>

The function is producing a chunk by pasting values and add the result in brackets. It should be used inside a call to [as\\_paragraph\(\)](#page-27-1).

#### Usage

 $as\_bracket(..., sep = ", ", p = "(", s = ")"$ 

#### Arguments

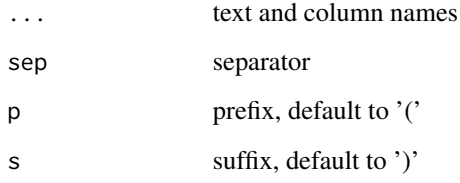

# Illustrations

# See Also

```
Other chunk elements for paragraph: as_b(), as_chunk(), as_equation(), as_highlight(),
as_image(), as_i(), as_sub(), as_sup(), colorize(), gg_chunk(), hyperlink_text(), linerange(),
lollipop(), minibar(), plot_chunk()
```

```
ft <- flextable( head(iris),
 col_keys = c("Species", "Sepal", "Petal") )
ft <- set_header_labels(ft, Sepal="Sepal", Petal="Petal")
ft <- compose(ft, j = "Sepal",
  value = as_paragraph( as_bracket(Sepal.Length, Sepal.Width) ) )
ft \leq compose(ft, j = "Petal",
  value = as_paragraph( as_bracket(Petal.Length, Petal.Width) ) )
ft
```
<span id="page-13-1"></span><span id="page-13-0"></span>

The function lets add text within flextable objects with function [compose\(\)](#page-52-1). It should be used inside a call to [as\\_paragraph\(\)](#page-27-1).

#### Usage

 $as\_chunk(x, propos = NULL, formatter = format_fun, ...)$ 

#### Arguments

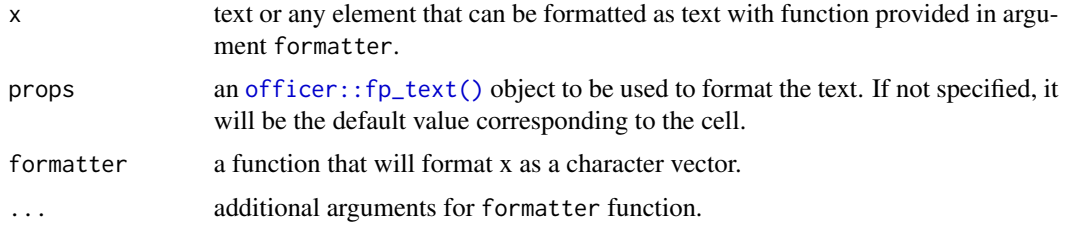

# Illustrations

# See Also

```
Other chunk elements for paragraph: as_bracket(), as_b(), as_equation(), as_highlight(),
as_image(), as_i(), as_sub(), as_sup(), colorize(), gg_chunk(), hyperlink_text(), linerange(),
lollipop(), minibar(), plot_chunk()
```

```
library(officer)
ft <- flextable( head(iris))
ft <- compose( ft, j = "Sepal.Length",
 value = as_paragraph(
   "Sepal.Length value is ",
   as_chunk(Sepal.Length, props = fp_text(color = "red"))
 ),
part = "body")
ft <- color(ft, color = "gray40", part = "all")
ft <- autofit(ft)
ft
```
<span id="page-14-1"></span><span id="page-14-0"></span>

This function is used to insert equations into flextable with function [compose\(\)](#page-52-1). It should be used inside a call to [as\\_paragraph\(\)](#page-27-1).

To use this function, package 'equatags' is required; also equatags::mathjax\_install() must be executed only once to install necessary dependencies.

#### Usage

```
as\_equation(x, width = 1, height = 0.2, unit = "in")
```
#### **Arguments**

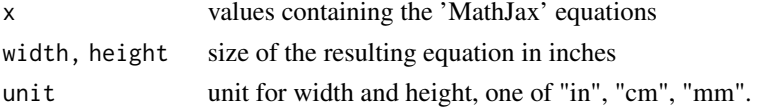

# See Also

```
Other chunk elements for paragraph: as\_bracket(), as_b(), as\_chunk(), as_bight(),
as_image(), as_i(), as_sub(), as_sup(), colorize(), gg_chunk(), hyperlink_text(), linerange(),
lollipop(), minibar(), plot_chunk()
```

```
library(flextable)
if(require("equatags") && mathjax_available()){
egs \leftarrow c("(ax^2 + bx + c = 0)",
  "a \ln 0",
  "x = {-b \l \pm \l\sqrt{b^2-4ac}} \ \over 2a}")
df <- data.frame(formula = eqs)
df
ft <- flextable(df)
ft <- compose(
  x = ft, j = "formula",value = as_paragraph(as_equation(formula, width = 2, height = .5)))
ft <- align(ft, align = "center", part = "all")
ft \le width(ft, width = 2)
ft
}
```
<span id="page-15-2"></span><span id="page-15-0"></span>

This is a convenient function to let users create flextable bindings from any objects. Users should consult documentation of corresponding method to understand the details and see what arguments can be used.

#### Usage

as\_flextable(x, ...)

#### Arguments

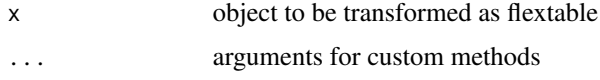

# See Also

Other as\_flextable methods: [as\\_flextable.gam\(](#page-15-1)), [as\\_flextable.glm\(](#page-16-1)), [as\\_flextable.grouped\\_data\(](#page-17-1)), [as\\_flextable.htest\(](#page-18-1)), [as\\_flextable.lm\(](#page-19-1)), [as\\_flextable.tabulator\(](#page-20-1)), [as\\_flextable.xtable\(](#page-21-1))

<span id="page-15-1"></span>as\_flextable.gam *tabular summary for gam object*

# Description

produce a flextable describing a generalized additive model produced by function mgcv::gam.

## Usage

```
## S3 method for class 'gam'
as_flextable(x, ...)
```
# Arguments

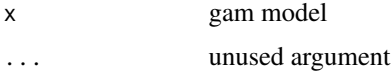

#### Illustrations

<span id="page-16-0"></span>as\_flextable.glm 17

# See Also

```
Other as_flextable methods: as_flextable.glm(), as_flextable.grouped_data(), as_flextable.htest(),
as_flextable.lm(), as_flextable.tabulator(), as_flextable.xtable(), as_flextable()
```
#### Examples

```
if (require("mgcv")) {
 set.seed(2)
 # Simulated data
 dat \leq gamSim(1, n = 400, dist = "normal", scale = 2)
 # basic GAM model
 b \leq-gam(y \sim s(x0) + s(x1) + s(x2) + s(x3), data = dat)
 ft <- as_flextable(b)
 ft
}
```
<span id="page-16-1"></span>as\_flextable.glm *tabular summary for glm object*

#### Description

produce a flextable describing a generalized linear model produced by function glm.

#### Usage

```
## S3 method for class 'glm'
as_flextable(x, ...)
```
#### Arguments

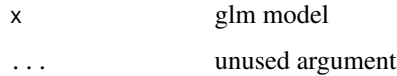

# Illustrations

#### See Also

Other as\_flextable methods: [as\\_flextable.gam\(](#page-15-1)), [as\\_flextable.grouped\\_data\(](#page-17-1)), [as\\_flextable.htest\(](#page-18-1)), [as\\_flextable.lm\(](#page-19-1)), [as\\_flextable.tabulator\(](#page-20-1)), [as\\_flextable.xtable\(](#page-21-1)), [as\\_flextable\(](#page-15-2))

# Examples

```
if(require("broom")){
 dat <- attitude
 dat$high.rating <- (dat$rating > 70)
 probit.model <- glm(high.rating ~ learning + critical +
    advance, data=dat, family = binomial(link = "probit"))
 ft <- as_flextable(probit.model)
 ft
}
```
<span id="page-17-1"></span>as\_flextable.grouped\_data

*tabular summary for grouped\_data object*

# Description

produce a flextable from a table produced by function [as\\_grouped\\_data\(\)](#page-23-1).

# Usage

```
## S3 method for class 'grouped_data'
as_flextable(x, col_keys = NULL, hide_grouplabel = FALSE, ...)
```
# Arguments

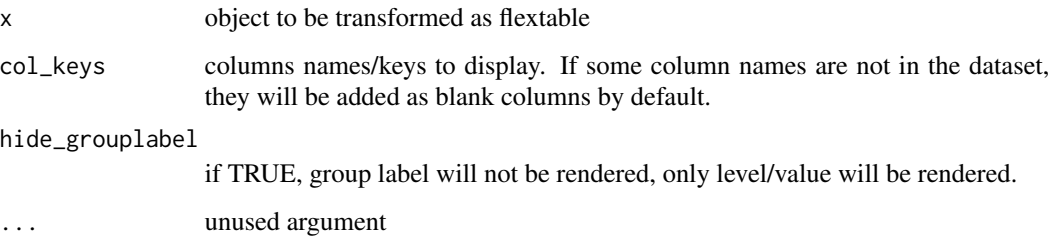

# Illustrations

# See Also

[as\\_grouped\\_data\(\)](#page-23-1)

Other as\_flextable methods: [as\\_flextable.gam\(](#page-15-1)), [as\\_flextable.glm\(](#page-16-1)), [as\\_flextable.htest\(](#page-18-1)), [as\\_flextable.lm\(](#page-19-1)), [as\\_flextable.tabulator\(](#page-20-1)), [as\\_flextable.xtable\(](#page-21-1)), [as\\_flextable\(](#page-15-2))

<span id="page-17-0"></span>

# <span id="page-18-0"></span>as\_flextable.htest 19

#### Examples

```
library(data.table)
CO2 <- CO2
setDT(CO2)
CO2$conc <- as.integer(CO2$conc)
data_co2 <- dcast(CO2, Treatment + conc ~ Type,
                  value.var = "uptake", fun.aggregate = mean)
data_co2 <- as_grouped_data(x = data_co2, groups = c("Treatment"))ft <- as_flextable( data_co2 )
ft <- add_footer_lines(ft, "dataset CO2 has been used for this flextable")
ft <- add_header_lines(ft, "mean of carbon dioxide uptake in grass plants")
ft <- set_header_labels(ft, conc = "Concentration")
ft <- autofit(ft)
ft \le width(ft, width = c(1, 1, 1))
ft
```
<span id="page-18-1"></span>as\_flextable.htest *tabular summary for htest object*

#### Description

produce a flextable describing an object oof class htest.

#### Usage

## S3 method for class 'htest' as\_flextable(x, ...)

#### Arguments

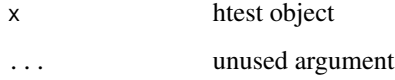

#### Illustrations

#### See Also

Other as\_flextable methods: [as\\_flextable.gam\(](#page-15-1)), [as\\_flextable.glm\(](#page-16-1)), [as\\_flextable.grouped\\_data\(](#page-17-1)), [as\\_flextable.lm\(](#page-19-1)), [as\\_flextable.tabulator\(](#page-20-1)), [as\\_flextable.xtable\(](#page-21-1)), [as\\_flextable\(](#page-15-2))

# Examples

```
if(require("stats")){
 M <- as.table(rbind(c(762, 327, 468), c(484, 239, 477)))
  dimnames(M) <- list(gender = c("F", "M"),
  party = c("Democrat","Independent", "Republican"))
 ft_1 <- as_flextable(chisq.test(M))
 ft_1}
```
<span id="page-19-1"></span>as\_flextable.lm *tabular summary for lm object*

# Description

produce a flextable describing a linear model produced by function lm.

# Usage

## S3 method for class 'lm' as\_flextable(x, ...)

#### Arguments

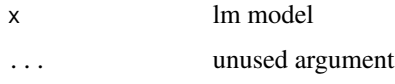

# Illustrations

#### See Also

```
Other as_flextable methods: as_flextable.gam(), as_flextable.glm(), as_flextable.grouped_data(),
as_flextable.htest(), as_flextable.tabulator(), as_flextable.xtable(), as_flextable()
```

```
if(require("broom")){
 lmod <- lm(rating ~ complaints + privileges +
   learning + raises + critical, data=attitude)
 ft <- as_flextable(lmod)
 ft
}
```
<span id="page-19-0"></span>

<span id="page-20-1"></span><span id="page-20-0"></span>as\_flextable.tabulator

*tabulator to flextable*

#### Description

tabulator object can be transformed as a flextable with method [as\\_flextable\(\)](#page-15-2).

#### Usage

```
## S3 method for class 'tabulator'
as_flextable(
 x,
  separate\_with = character(0),
 big_border = fp_border_default(width = 1.5),
  small\_border = fp\_border\_default(width = 0.75),
  rows_alignment = "left",
  columns_alignment = "center",
  sep_w = 0.05,
 unit = "in",...
)
```
#### Arguments

# x result from [tabulator\(\)](#page-119-1) separate\_with columns used to sepatate the groups with an horizontal line. big\_border, small\_border big and small border properties defined by a call to [fp\\_border\\_default\(\)](#page-69-1) or [fp\\_border\(\)](#page-0-0). rows\_alignment, columns\_alignment alignments to apply to columns corresponding to rows and columns; see arguments rows and columns in [tabulator\(\)](#page-119-1). sep\_w blank column separators'width to be used. If 0, blank column separators will not be used. unit unit of argument sep\_w, one of "in", "cm", "mm". ... unused argument

#### See Also

# [summarizor\(\)](#page-116-1), [as\\_grouped\\_data\(\)](#page-23-1)

Other as\_flextable methods: [as\\_flextable.gam\(](#page-15-1)), [as\\_flextable.glm\(](#page-16-1)), [as\\_flextable.grouped\\_data\(](#page-17-1)), [as\\_flextable.htest\(](#page-18-1)), [as\\_flextable.lm\(](#page-19-1)), [as\\_flextable.xtable\(](#page-21-1)), [as\\_flextable\(](#page-15-2))

#### Examples

```
library(flextable)
set_flextable_defaults(digits = 2, border.color = "gray")
if(require("stats")){
 dat <- aggregate(breaks ~ wool + tension,
   data = warpbreaks, mean)
 cft_1 \leftarrow tabulator(x = dat,rows = "wood",columns = "tension",
    `mean` = as_paragraph(as_chunk(breaks)),
    '(N)' = as\_paramph(as_chunk(length(breaks) ))
 \lambdaft_1 \le as_flextable(cft_1, sep_w = .1)
 ft_1set_flextable_defaults(padding = 1, font.size = 9, border.color = "orange")
 ft_2 \leftarrow as_flextable(cft_1, sep_w = 0)
 ft_2
 set_flextable_defaults(padding = 6, font.size = 11,
                         border.color = "white", font.color = "white",
                         background.color = "#333333")ft_3 <- as_flextable(
   x = cft_1, sep_w = 0,
   rows_alignment = "center",
   columns_alignment = "right")
 ft_3}
init_flextable_defaults()
```
<span id="page-21-1"></span>as\_flextable.xtable *get a flextable from a xtable object*

# Description

Get a flextable object from a xtable object.

xtable\_to\_flextable will be deprecated in favor of as\_flextable.xtable.

# Usage

```
## S3 method for class 'xtable'
as_flextable(
 x,
```
<span id="page-21-0"></span>

```
text.properties = fp_text_default(),
  format.args = getOption("xtable.format.args", NULL),
  rowname_col = "rowname",
  hline.after = getOption("xtable.hline.after", c(-1, 0, nrow(x))),
 NA.string = getOption("xtable.NA.string", ""),
  include.rownames = TRUE,
  rotate.colnames = getOption("xtable.rotate.colnames", FALSE),
  ...
\mathcal{L}xtable_to_flextable(
  x,
  text.properties = fp_text_default(),
  format.args = getOption("xtable.format.args", NULL),
  rowname_col = "rowname",
 hline.after = getOption("xtable.hline.after", c(-1, 0, nrow(x))),
 NA.string = getOption("xtable.NA.string", ""),
  include.rownames = TRUE,
  rotate.colnames = getOption("xtable.rotate.colnames", FALSE),
  ...
)
```
# **Arguments**

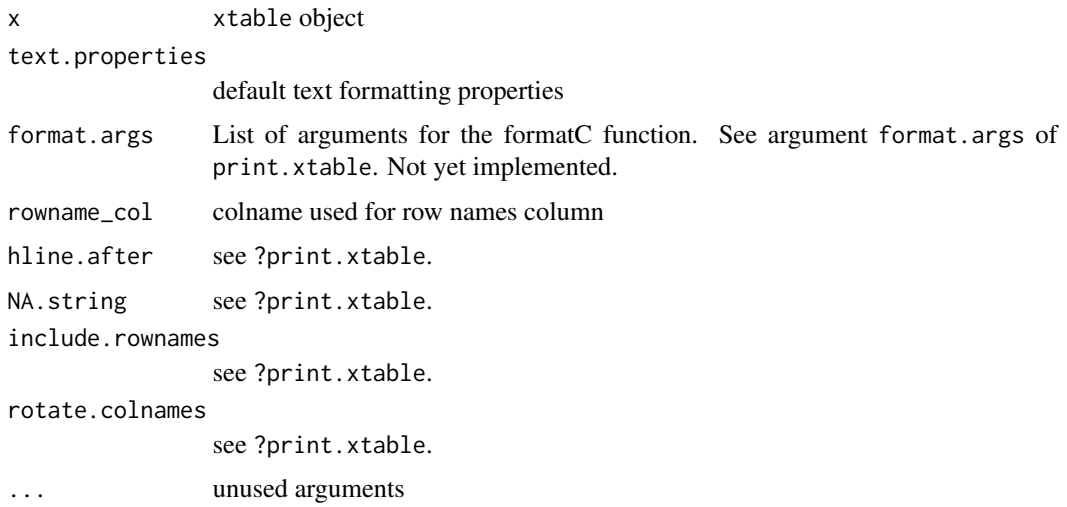

# Illustrations

#### See Also

Other as\_flextable methods: [as\\_flextable.gam\(](#page-15-1)), [as\\_flextable.glm\(](#page-16-1)), [as\\_flextable.grouped\\_data\(](#page-17-1)), [as\\_flextable.htest\(](#page-18-1)), [as\\_flextable.lm\(](#page-19-1)), [as\\_flextable.tabulator\(](#page-20-1)), [as\\_flextable\(](#page-15-2))

#### Examples

```
library(officer)
if( require("xtable") ){
 data(tli)
 tli.table <- xtable(tli[1:10, ])
 align(tli.table) <- rep("r", 6)
 align(tli.table) <- "|r|r|clr|r|"
 ft_1 <- as_flextable(
   tli.table,
   rotate.colnames = TRUE,
    include.rownames = FALSE)
 ft_1 <- height(ft_1, i = 1, part = "header", height = 1)
 ft_1Grade3 <- c("A","B","B","A","B","C","C","D","A","B",
    "C","C","C","D","B","B","D","C","C","D")
 Grade6 <- c("A","A","A","B","B","B","B","B","C","C",
    "A","C","C","C","D","D","D","D","D","D")
 Cohort <- table(Grade3, Grade6)
 ft_2 <- as_flextable(xtable(Cohort))
 ft_2 \leftarrow set_{\text{header}_{\text{label}}(ft_2, \text{rown}) rowname = "Grade 3")
 ft_2 <- autofit(ft_2)
 ft_2 \leftarrow add\_header(ft_2, A = "Grade 6")ft_2 \leftarrow merge_at(ft_2, i = 1, j = seq_length (ncol(Cohort)) + 1,part = "header" )
 ft_2 \leftarrow bold (ft_2, j = 1, bold = TRUE, part = "body")ft_2 <- height_all(ft_2, part = "header", height = .4)
 ft_2temp.ts \leq ts(cumsum(1 + round(rnorm(100), 0)),
   start = c(1954, 7), frequency = 12)
 ft_3 <- as_flextable(x = xtable(temp.ts, digits = \theta),
   NA.string = "-")
 ft_3
 detach("package:xtable", unload = TRUE)
```
<span id="page-23-1"></span>as\_grouped\_data *grouped data transformation*

#### Description

}

Repeated consecutive values of group columns will be used to define the title of the groups and will be added as a row title.

#### Usage

```
as\_grouped\_data(x, groups, columns = NULL)
```
<span id="page-23-0"></span>

# <span id="page-24-0"></span>as\_highlight 25

#### **Arguments**

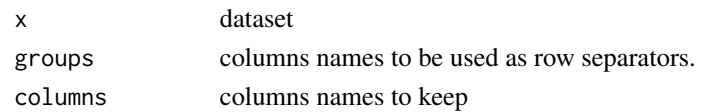

#### See Also

[as\\_flextable.grouped\\_data\(\)](#page-17-1)

#### Examples

```
# as_grouped_data -----
library(data.table)
CO2 <- CO2
setDT(CO2)
CO2$conc <- as.integer(CO2$conc)
data_co2 <- dcast(CO2, Treatment + conc ~ Type,
  value.var = "uptake", fun.aggregate = mean)
data_co2
data_co2 <- as_grouped_data(x = data_co2, groups = c("Treatment"))
data_co2
```
<span id="page-24-1"></span>as\_highlight *highlight chunk*

#### Description

The function is producing a chunk with an highlight chunk.

# Usage

as\_highlight(x, color)

#### Arguments

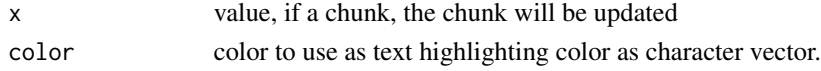

#### Note

This is a sugar function that ease the composition of complex labels made of different formattings. It should be used inside a call to [as\\_paragraph\(\)](#page-27-1).

# See Also

Other chunk elements for paragraph: [as\\_bracket\(](#page-12-1)), [as\\_b\(](#page-11-1)), [as\\_chunk\(](#page-13-1)), [as\\_equation\(](#page-14-1)), [as\\_image\(](#page-26-1)), [as\\_i\(](#page-25-1)), [as\\_sub\(](#page-29-1)), [as\\_sup\(](#page-30-1)), [colorize\(](#page-51-1)), [gg\\_chunk\(](#page-71-1)), [hyperlink\\_text\(](#page-79-1)), [linerange\(](#page-85-1)), [lollipop\(](#page-87-1)), [minibar\(](#page-93-1)), [plot\\_chunk\(](#page-98-1))

#### Examples

```
ft <- flextable( head(iris),
  col_keys = c("Sepal.Length", "dummy") )
ft \leq compose(ft, j = "dummy",
  value = as_paragraph(as_highlight(Sepal.Length, color = "yellow")) )
ft
```
<span id="page-25-1"></span>

as\_i *italic chunk*

#### Description

The function is producing a chunk with italic font.

#### Usage

 $as_i(x)$ 

#### Arguments

x value, if a chunk, the chunk will be updated

#### Illustrations

#### Note

This is a sugar function that ease the composition of complex labels made of different formattings. It should be used inside a call to [as\\_paragraph\(\)](#page-27-1).

# See Also

```
Other chunk elements for paragraph: as_bracket(), as_b(), as_chunk(), as_equation(), as_highlight(),
as_image(), as_sub(), as_sup(), colorize(), gg_chunk(), hyperlink_text(), linerange(),
lollipop(), minibar(), plot_chunk()
```

```
ft <- flextable( head(iris),
 col_keys = c("Sepal.Length", "dummy") )
ft \leq compose(ft, j = "dummy",
 value = as_paragraph(as_i(Sepal.Length)) )
```
<span id="page-25-0"></span>

<span id="page-26-1"></span><span id="page-26-0"></span>

The function lets add images within flextable objects with function [compose\(\)](#page-52-1). It should be used inside a call to [as\\_paragraph\(\)](#page-27-1).

#### Usage

 $as\_image(\text{src}, \text{width} = 0.5, \text{height} = 0.2, \text{unit} = "in", ...)$ 

# Arguments

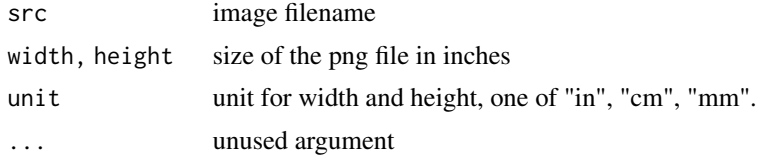

# Illustrations

#### Note

This chunk option requires package officedown in a R Markdown context with Word output format.

PowerPoint cannot mix images and text in a paragraph, images are removed when outputing to PowerPoint format.

# See Also

#### [compose\(\)](#page-52-1), [as\\_paragraph\(\)](#page-27-1)

```
Other chunk elements for paragraph: as_bracket(), as_b(), as_chunk(), as_equation(), as_highlight(),
as_i(), as_sub(), as_sup(), colorize(), gg_chunk(), hyperlink_text(), linerange(), lollipop(),
minibar(), plot_chunk()
```

```
img.file <- file.path( R.home("doc"), "html", "logo.jpg" )
library(officer)
myft <- flextable( head(iris))
myft \leq compose( myft, i = 1:3, j = 1,
value = as_paragraph(
  as_image(src = img.file, width = .20, height = .15),
  " blah blah ",
```

```
as_chunk(Sepal.Length, props = fp_text(color = "red"))
),
part = "body")
ft <- autofit(myft)
ft
```
<span id="page-27-1"></span>as\_paragraph *concatenate chunks in a flextable*

#### Description

The function is concatenating text and images within paragraphs of a flextable object, this function is to be used with function [compose\(\)](#page-52-1).

# Usage

```
as_paragraph(..., list_values = NULL)
```
# Arguments

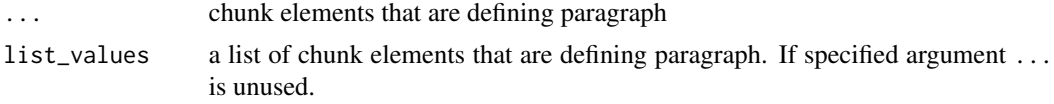

# Illustrations

# See Also

[as\\_chunk\(\)](#page-13-1), [minibar\(\)](#page-93-1), [as\\_image\(\)](#page-26-1), [hyperlink\\_text\(\)](#page-79-1)

```
library(flextable)
ft <- flextable(airquality[sample.int(150, size = 10), ])
ft <- compose(ft,
  j = "Wind",value = as_paragraph(
    as_chunk(Wind, props = fp_text_default(color = "orange")),
    \left\lfloor \frac{n}{n} \right\rfloorminibar(value = Wind, max = max(airquality$Wind), barcol = "orange", bg = "black", height = .15)
  ),
  part = "body"
)
ft <- autofit(ft)
ft
```
<span id="page-27-0"></span>

<span id="page-28-0"></span>

save a flextable as an image and return the corresponding raster. This function has been implemented to let flextable be printed on a ggplot object.

# Usage

```
as\_raster(x, zoom = 2, expand = 2, webshot = "webshot")
```
#### Arguments

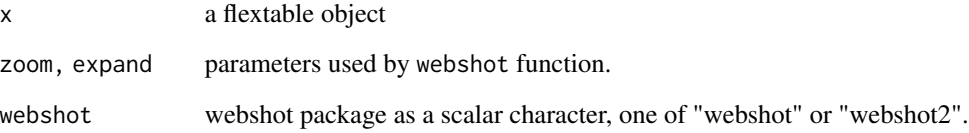

# Note

This function requires packages: webshot and magick.

# See Also

```
Other flextable print function: df_printer(), flextable_to_rmd(), htmltools_value(), knit_print.flextable(),
plot.flextable(), print.flextable(), save_as_docx(), save_as_html(), save_as_image(),
save_as_pptx()
```

```
ft <- qflextable( head( mtcars ) )
## Not run:
if( require("ggplot2") && require("webshot") ){
  print(qplot(speed, dist, data = cars, geom = "point"))
  grid::grid.raster(as_raster(ft))
}
## End(Not run)
```
<span id="page-29-1"></span><span id="page-29-0"></span>

The function is producing a chunk with subscript vertical alignment.

#### Usage

 $as\_sub(x)$ 

#### Arguments

x value, if a chunk, the chunk will be updated

# Illustrations

#### Note

This is a sugar function that ease the composition of complex labels made of different formattings. It should be used inside a call to [as\\_paragraph\(\)](#page-27-1).

# See Also

```
Other chunk elements for paragraph: as_bracket(), as_b(), as_chunk(), as_equation(), as_highlight(),
as_image(), as_i(), as_sup(), colorize(), gg_chunk(), hyperlink_text(), linerange(),
lollipop(), minibar(), plot_chunk()
```

```
ft <- flextable( head(iris), col_keys = c("dummy") )
ft \leq compose(ft, i = 1, j = "dummy", part = "header",
    value = as_paragraph(
      as_sub("Sepal.Length"),
      " anything "
    ) )
ft <- autofit(ft)
ft
```
<span id="page-30-1"></span><span id="page-30-0"></span>

The function is producing a chunk with superscript vertical alignment.

#### Usage

 $as\_sup(x)$ 

#### Arguments

x value, if a chunk, the chunk will be updated

# Illustrations

#### Note

This is a sugar function that ease the composition of complex labels made of different formattings. It should be used inside a call to [as\\_paragraph\(\)](#page-27-1).

# See Also

```
Other chunk elements for paragraph: as_bracket(), as_b(), as_chunk(), as_equation(), as_highlight(),
as_image(), as_i(), as_sub(), colorize(), gg_chunk(), hyperlink_text(), linerange(),
lollipop(), minibar(), plot_chunk()
```

```
ft <- flextable( head(iris), col_keys = c("dummy") )
ft \leq compose(ft, i = 1, j = "dummy", part = "header",
    value = as_paragraph(
      " anything ",
      as_sup("Sepal.Width")
    ) )
ft <- autofit(ft)
ft
```
<span id="page-31-0"></span>

compute and apply optimized widths and heights (minimum estimated widths and heights for each table columns and rows in inches returned by function [dim\\_pretty\(\)](#page-56-1)).

This function is to be used when the table widths and heights should automatically be adjusted to fit the size of the content.

#### Usage

```
autofit(x, ad\omega = 0.1, add_h = 0.1, part = c("body", "header"), unit = "in")
```
#### Arguments

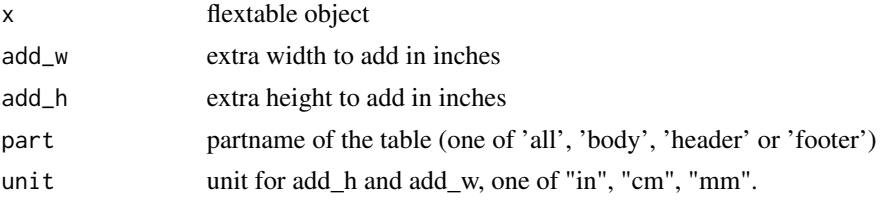

#### line breaks

Soft returns (a line break in a paragraph) are not supported. Function autofit will return wrong results if \n are used (they will be considered as "").

# Illustrations

# Note

This function is not related to 'Microsoft Word' *Autofit* feature.

# See Also

Other flextable dimensions: [dim.flextable\(](#page-55-1)), [dim\\_pretty\(](#page-56-1)), [fit\\_to\\_width\(](#page-58-1)), [flextable\\_dim\(](#page-61-1)), [height\(](#page-73-1)), [hrule\(](#page-78-1)), [ncol\\_keys\(](#page-94-1)), [nrow\\_part\(](#page-95-2)), [set\\_table\\_properties\(](#page-114-1)), [width\(](#page-135-1))

```
ft_1 <- flextable(head(mtcars))
ft_1ft_2 <- autofit(ft_1)
ft_2
```
<span id="page-32-0"></span>

return a logical vector of the same length as x, indicating if elements are located before a set of entries to match or not.

# Usage

before(x, entries)

#### Arguments

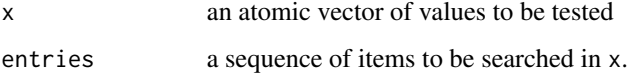

# See Also

[hline\(\)](#page-75-1)

```
library(flextable)
library(officer)
dat <- data.frame(
  stringsAsFactors = FALSE,
  check.names = FALSE,
  Level = c("setosa", "versicolor", "virginica", "<NA>", "Total"),
  Freq = as.integer(c(50, 50, 50, 0, 150)),`% Valid` = c(100/3,
                100/3,100/3,NA,100),
  `% Valid Cum.` = c(100/3, 100*2/3, 100, NA, 100),
  `% Total` = c(100/3,
                100/3,100/3,0,100),
  `% Total Cum.` = c(100/3,
                     100*2/3,100,100,100)
\mathcal{L}ft <- flextable(dat)
ft \le hline(ft, i = \sim before(Level, "Total"),
            border = fp_border_default(width = 2))
ft
```
<span id="page-33-1"></span><span id="page-33-0"></span>change background color of selected rows and columns of a flextable.

#### Usage

 $bg(x, i = NULL, j = NULL, bg, part = "body", source = j)$ 

# Arguments

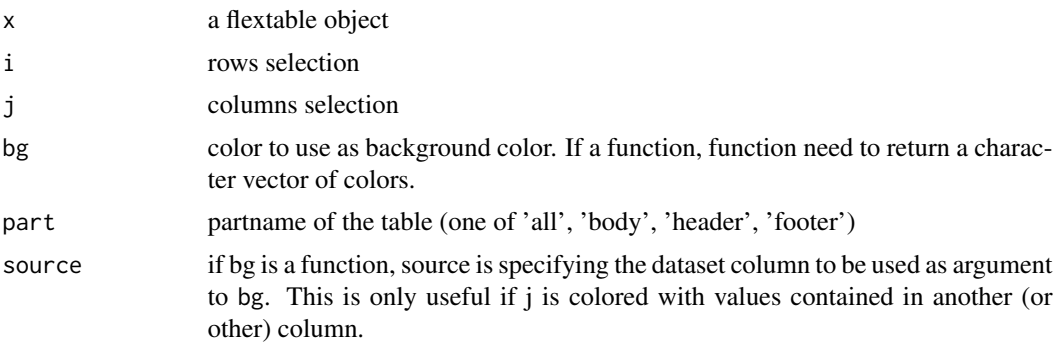

# Illustrations

#### Note

Word does not allow you to apply transparency to table cells or paragraph shading.

# See Also

```
Other sugar functions for table style: align(), bold(), color(), empty_blanks(), fontsize(),
font(), highlight(), italic(), line_spacing(), padding(), rotate(), valign()
```

```
ft_1 <- flextable(head(mtcars))
ft_1 < - bg (ft_1, bg = "wheat", part = "header")ft_1 <- bg(ft_1, i = ~ qsec < 18, bg = "#EFEFEF", part = "body")
ft_1 <- bg(ft_1, j = "drat", bg = "#606060", part = "all")
ft_1 <- color(ft_1, j = "drat", color = "white", part = "all")ft_1if(require("scales")){
  ft_2 <- flextable(head(iris))
```

```
colourer <- col_numeric(
   palette = c("wheat", "red"),
   domain = c(\emptyset, 7))
 ft_2 \leftarrow bg (ft_2, j = c("Send.length", "Send.Midth","Petal.Length", "Petal.Width"),
           bg = colorer, part = "body")ft_2}
```
body\_add\_flextable *add flextable into a Word document*

# Description

add a flextable into a Word document.

# Usage

```
body_add_flextable(
 x,
  value,
  align = "center",
 pos = "after",
  split = FALSE,
  topcaption = TRUE,
  keepnext = TRUE\mathcal{L}body_replace_flextable_at_bkm(
  x,
 bookmark,
 value,
  align = "center",
  split = FALSE
\lambda
```
# Arguments

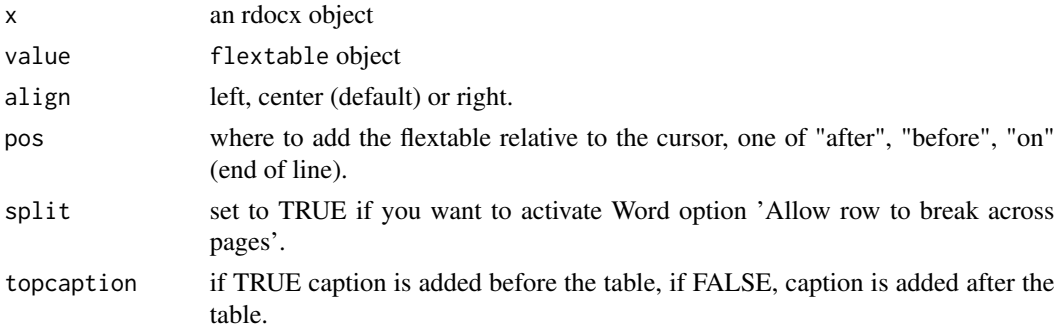

<span id="page-35-0"></span>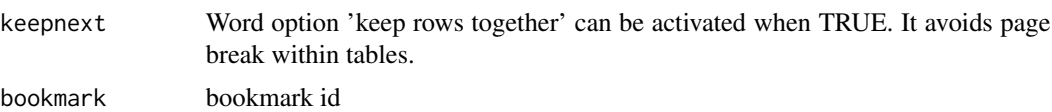

#### body\_replace\_flextable\_at\_bkm

Use this function if you want to replace a paragraph containing a bookmark with a flextable. As a side effect, the bookmark will be lost.

# Examples

```
library(officer)
# autonum for caption
autonum <- run_autonum(seq_id = "tab", bkm = "mtcars")
ftab <- flextable( head( mtcars ) )
ftab <- set_caption(ftab, caption = "mtcars data", autonum = autonum)
ftab <- autofit(ftab)
doc <- read_docx()
doc <- body_add_flextable(doc, value = ftab)
fileout <- tempfile(fileext = ".docx")
# fileout <- "test.docx" # uncomment to write in your working directory
print(doc, target = fileout)
```
<span id="page-35-1"></span>

bold *Set bold font*

#### Description

change font weight of selected rows and columns of a flextable.

#### Usage

 $bold(x, i = NULL, j = NULL, bold = TRUE, part = "body")$ 

#### Arguments

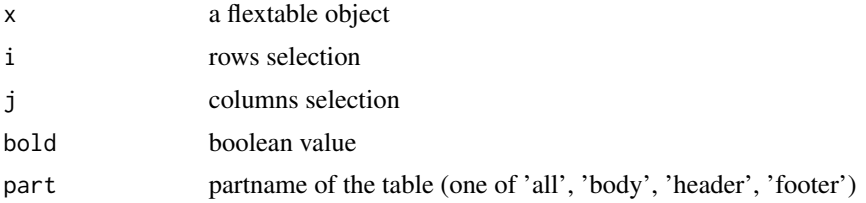

## Illustrations
# border\_inner 37

# See Also

```
Other sugar functions for table style: align(), bg(), color(), empty_blanks(), fontsize(),
font(), highlight(), italic(), line_spacing(), padding(), rotate(), valign()
```
#### Examples

```
ft <- flextable(head(iris))
ft <- bold(ft, bold = TRUE, part = "header")
```
<span id="page-36-0"></span>border\_inner *set vertical & horizontal inner borders*

# Description

The function is applying a vertical and horizontal borders to inner content of one or all parts of a flextable.

## Usage

 $border\_inner(x, border = NULL, part = "all")$ 

### Arguments

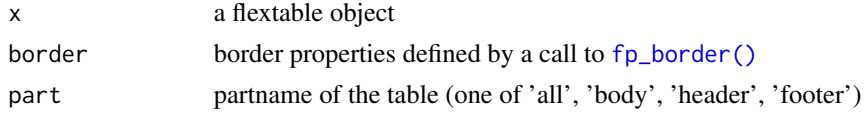

# Illustrations

# See Also

```
border_inner_h(border_inner_v(border_outer(border_remove(),
hline_bottom(), hline_top(), hline(), surround(), vline_left(), vline_right(), vline()
```

```
library(officer)
std_border = fp_border(color="orange", width = 1)
dat <- iris[c(1:5, 51:55, 101:105),]
ft <- flextable(dat)
ft \le border_remove(x = ft)
# add inner vertical borders
ft <- border_inner(ft, border = std_border )
ft
```
<span id="page-37-0"></span>border\_inner\_h *set inner borders*

## Description

The function is applying a border to inner content of one or all parts of a flextable.

### Usage

```
border_inner_h(x, border = NULL, part = "body")
```
# Arguments

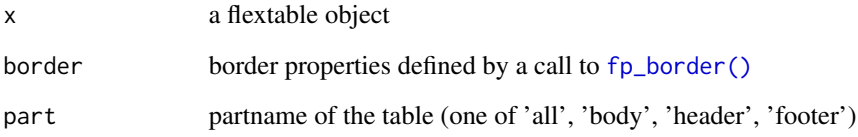

# Illustrations

### See Also

Other borders management: [border\\_inner\\_v\(](#page-38-0)), [border\\_inner\(](#page-36-0)), [border\\_outer\(](#page-39-0)), [border\\_remove\(](#page-40-0)), [hline\\_bottom\(](#page-76-0)), [hline\\_top\(](#page-77-0)), [hline\(](#page-75-0)), [surround\(](#page-118-0)), [vline\\_left\(](#page-133-0)), [vline\\_right\(](#page-134-0)), [vline\(](#page-132-0))

```
library(officer)
std_border = fp_border(color="orange", width = 1)
dat <- iris[c(1:5, 51:55, 101:105),]
ft <- flextable(dat)
ft \le border_remove(x = ft)
# add inner horizontal borders
ft <- border_inner_h(ft, border = std_border )
ft
```
<span id="page-38-0"></span>The function is applying a vertical border to inner content of one or all parts of a flextable.

### Usage

```
border_inner_v(x, border = NULL, part = "all")
```
# Arguments

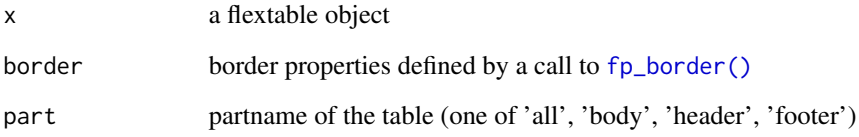

# Illustrations

### See Also

Other borders management: [border\\_inner\\_h\(](#page-37-0)), [border\\_inner\(](#page-36-0)), [border\\_outer\(](#page-39-0)), [border\\_remove\(](#page-40-0)), [hline\\_bottom\(](#page-76-0)), [hline\\_top\(](#page-77-0)), [hline\(](#page-75-0)), [surround\(](#page-118-0)), [vline\\_left\(](#page-133-0)), [vline\\_right\(](#page-134-0)), [vline\(](#page-132-0))

```
library(officer)
std_border = fp_border(color="orange", width = 1)
dat <- iris[c(1:5, 51:55, 101:105),]
ft <- flextable(dat)
ft \le border_remove(x = ft)
# add inner vertical borders
ft <- border_inner_v(ft, border = std_border )
ft
```
<span id="page-39-0"></span>border\_outer *set outer borders*

## Description

The function is applying a border to outer cells of one or all parts of a flextable.

### Usage

```
border_outer(x, border = NULL, part = "all")
```
# Arguments

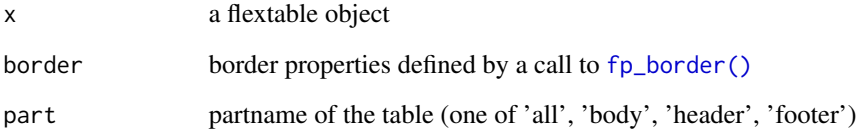

# Illustrations

### See Also

```
Other borders management: border_inner_h(), border_inner_v(), border_inner(), border_remove(),
hline_bottom(), hline_top(), hline(), surround(), vline_left(), vline_right(), vline()
```

```
library(officer)
big_border = fp_border(color="red", width = 2)
dat <- iris[c(1:5, 51:55, 101:105),]
ft <- flextable(dat)
ft \le border_remove(x = ft)
# add outer borders
ft <- border_outer(ft, part="all", border = big_border )
ft
```
<span id="page-40-0"></span>border\_remove *remove borders*

# Description

The function is deleting all borders of the flextable object.

## Usage

```
border_remove(x)
```
## Arguments

x a flextable object

## Illustrations

# See Also

```
Other borders management: border_inner_h(), border_inner_v(), border_inner(), border_outer(),
hline_bottom(), hline_top(), hline(), surround(), vline_left(), vline_right(), vline()
```
# Examples

```
dat <- iris[c(1:5, 51:55, 101:105),]
ft_1 <- flextable(dat)
ft_1 <- theme_box(ft_1)
ft_1# remove all borders
ft_2 \leftarrow border\_remove(x = ft_1)ft_2
```
<span id="page-40-1"></span>colformat\_char *format character cells*

# Description

Format character cells in a flextable.

# Usage

```
colformat_char(
 x,
 i = NULL,j = NULL,na_str = get_flextable_defaults()$na_str,
 nan_str = get_flextable_defaults()$nan_str,
  prefix = "",
  suffix = ""
\mathcal{L}
```
# Arguments

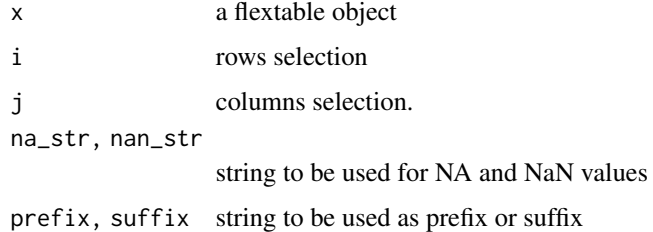

# Illustrations

# See Also

Other cells formatters: [colformat\\_datetime\(](#page-43-0)), [colformat\\_date\(](#page-41-0)), [colformat\\_double\(](#page-44-0)), [colformat\\_image\(](#page-45-0)), [colformat\\_int\(](#page-46-0)), [colformat\\_lgl\(](#page-47-0)), [colformat\\_num\(](#page-48-0)), [compose\(](#page-52-0)), [set\\_formatter\(](#page-110-0))

# Examples

```
dat <- iris
z <- flextable(head(dat))
ft <- colformat_char(
x = z, j = "Species", suffix = "!")z <- autofit(z)
z
```
<span id="page-41-0"></span>colformat\_date *format date cells*

# Description

Format date cells in a flextable.

# colformat\_date 43

# Usage

```
colformat_date(
 x,
 i = NULL,j = NULL,fmt_date = get_flextable_defaults()$fmt_date,
 na_str = get_flextable_defaults()$na_str,
 nan_str = get_flextable_defaults()$nan_str,
 prefix = ",
 suffix = "")
```
# Arguments

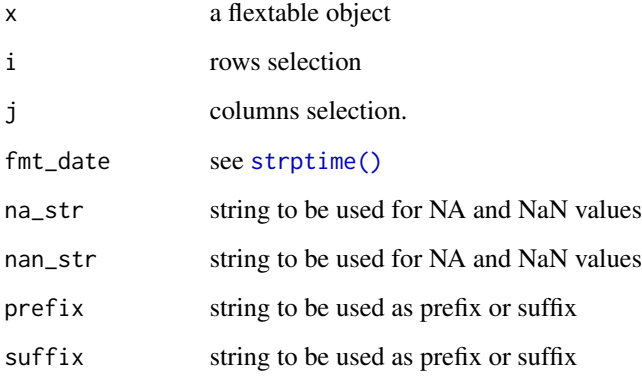

# Illustrations

# See Also

Other cells formatters: [colformat\\_char\(](#page-40-1)), [colformat\\_datetime\(](#page-43-0)), [colformat\\_double\(](#page-44-0)), [colformat\\_image\(](#page-45-0)), [colformat\\_int\(](#page-46-0)), [colformat\\_lgl\(](#page-47-0)), [colformat\\_num\(](#page-48-0)), [compose\(](#page-52-0)), [set\\_formatter\(](#page-110-0))

```
dat \leq data.frame(z = Sys.Date() + 1:3,
 w = Sys.Date() - 1:3)ft <- flextable(dat)
ft \le colformat_date(x = ft)
ft <- autofit(ft)
ft
```
<span id="page-43-0"></span>colformat\_datetime *format datetime cells*

## Description

Format datetime cells in a flextable.

# Usage

```
colformat_datetime(
 x,
  i = NULL,j = NULL,fmt_datetime = get_flextable_defaults()$fmt_datetime,
 na_str = get_flextable_defaults()$na_str,
 nan_str = get_flextable_defaults()$nan_str,
 prefix = "",suffix = ")
```
## Arguments

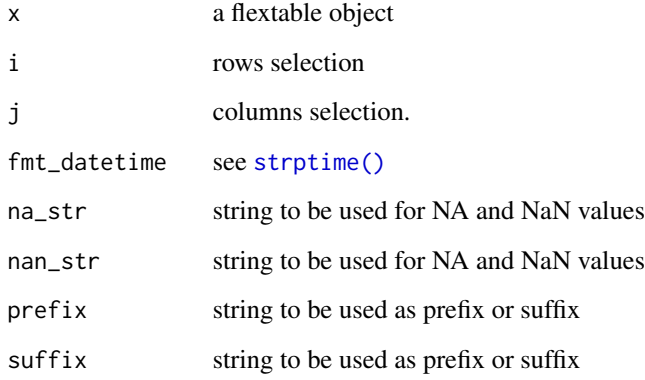

# Illustrations

## See Also

Other cells formatters: [colformat\\_char\(](#page-40-1)), [colformat\\_date\(](#page-41-0)), [colformat\\_double\(](#page-44-0)), [colformat\\_image\(](#page-45-0)), [colformat\\_int\(](#page-46-0)), [colformat\\_lgl\(](#page-47-0)), [colformat\\_num\(](#page-48-0)), [compose\(](#page-52-0)), [set\\_formatter\(](#page-110-0))

# colformat\_double 45

# Examples

```
dat \leq data.frame(z = Sys.time() + (1:3)*24,
 w = Sys.Date() - (1:3)*24)ft <- flextable(dat)
ft <- colformat_datetime(x = ft)
ft <- autofit(ft)
ft
```
<span id="page-44-0"></span>colformat\_double *format numeric cells*

# Description

Format numeric cells in a flextable.

# Usage

```
colformat_double(
 x,
  i = NULL,j = NULL,big.mark = get_flextable_defaults()$big.mark,
  decimal.mark = get_flextable_defaults()$decimal.mark,
  digits = get_flextable_defaults()$digits,
  na_str = get_flextable_defaults()$na_str,
  nan_str = get_flextable_defaults()$nan_str,
  prefix = "",
  \text{suffix} = "\mathcal{L}
```
## Arguments

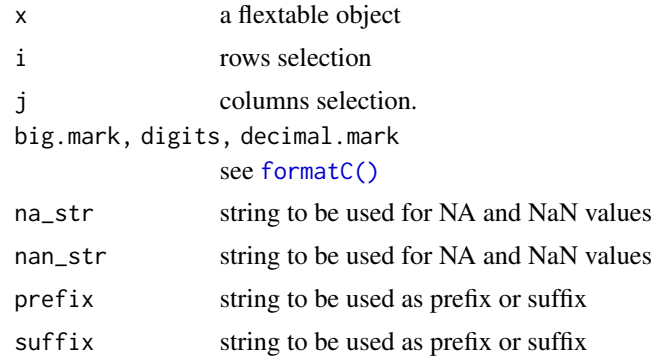

# Illustrations

# See Also

```
Other cells formatters: colformat_char(), colformat_datetime(), colformat_date(), colformat_image(),
colformat_int(), colformat_lgl(), colformat_num(), compose(), set_formatter()
```
# Examples

```
dat <- mtcars
ft <- flextable(head(dat))
ft \leq colformat_double(x = ft,
 big.mark=",", digits = 2, na_str = "N/A")
autofit(ft)
```
<span id="page-45-0"></span>colformat\_image *format cells as images*

# Description

Format image paths as images in a flextable.

## Usage

```
colformat_image(
 x,
 i = NULL,j = NULL,width,
 height,
 na_str = get_flextable_defaults()$na_str,
 nan_str = get_flextable_defaults()$nan_str,
 prefix = "",suffix = "")
```
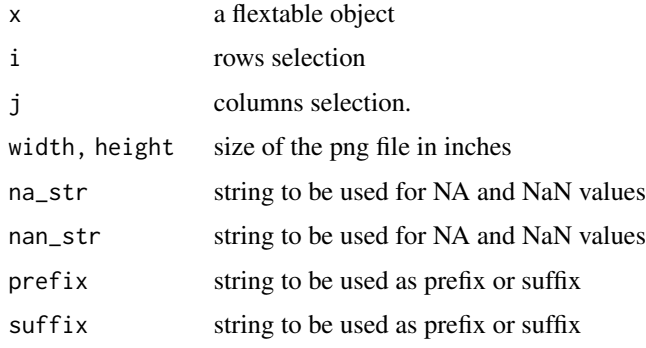

# colformat\_int 47

# Illustrations

# See Also

```
Other cells formatters: colformat_char(), colformat_datetime(), colformat_date(), colformat_double(),
colformat_int(), colformat_lgl(), colformat_num(), compose(), set_formatter()
```
## Examples

```
img.file <- file.path( R.home("doc"), "html", "logo.jpg" )
dat <- head(iris)
dat$Species <- as.character(dat$Species)
dat[c(1, 3, 5), "Species"] <- img.file
myft <- flextable( dat)
myft <- colformat_image(
 myft, i = c(1, 3, 5),
  j = "Species", width = .20, height = .15)
ft <- autofit(myft)
ft
```
<span id="page-46-0"></span>colformat\_int *format integer cells*

## Description

Format integer cells in a flextable.

### Usage

```
colformat_int(
 x,
 i = NULL,j = NULL,big.mark = get_flextable_defaults()$big.mark,
 na_str = get_flextable_defaults()$na_str,
 nan_str = get_flextable_defaults()$nan_str,
 prefix = "",suffix = "")
```
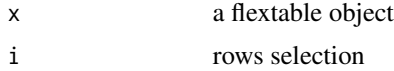

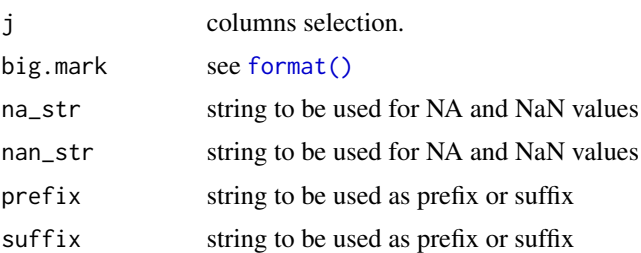

## See Also

```
Other cells formatters: colformat_char(), colformat_datetime(), colformat_date(), colformat_double(),
colformat_image(), colformat_lgl(), colformat_num(), compose(), set_formatter()
```
# Examples

```
z <- flextable(head(mtcars))
j <- c("vs", "am", "gear", "carb")
z \le colformat_int(x = z, j = j, prefix = "# ")
z
```
<span id="page-47-0"></span>colformat\_lgl *format logical cells*

# Description

Format logical cells in a flextable.

## Usage

```
colformat_lgl(
 x,
 i = NULL,j = NULL,true = "true",
 false = "false",
 na_str = get_flextable_defaults()$na_str,
 nan_str = get_flextable_defaults()$nan_str,
 prefix = "",suffix = ")
```
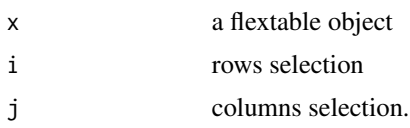

# colformat\_num 49

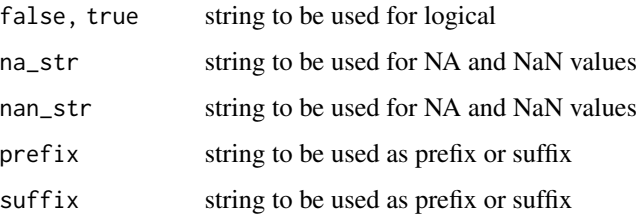

# See Also

```
Other cells formatters: colformat_char(), colformat_datetime(), colformat_date(), colformat_double(),
colformat_image(), colformat_int(), colformat_num(), compose(), set_formatter()
```
#### Examples

```
dat \leq data.frame(a = c(TRUE, FALSE), b = c(FALSE, TRUE))
z <- flextable(dat)
z \le colformat_lgl(x = z, j = c("a", "b"))
autofit(z)
```
<span id="page-48-0"></span>colformat\_num *format numeric cells*

# Description

Format numeric cells in a flextable.

The function is different from [colformat\\_double\(\)](#page-44-0) on numeric type columns. The function uses the [format\(\)](#page-0-0) function of R on numeric type columns. So this is normally what you see on the R console most of the time (but scientific mode is disabled, NA are replaced, etc.).

### Usage

```
colformat_num(
 x,
 i = NULL,j = NULL,big.mark = get_flextable_defaults()$big.mark,
 decimal.mark = get_flextable_defaults()$decimal.mark,
  na_str = get_flextable_defaults()$na_str,
 nan_str = get_flextable_defaults()$nan_str,
 prefix = ",
 suffix = "",...
)
```
### **Arguments**

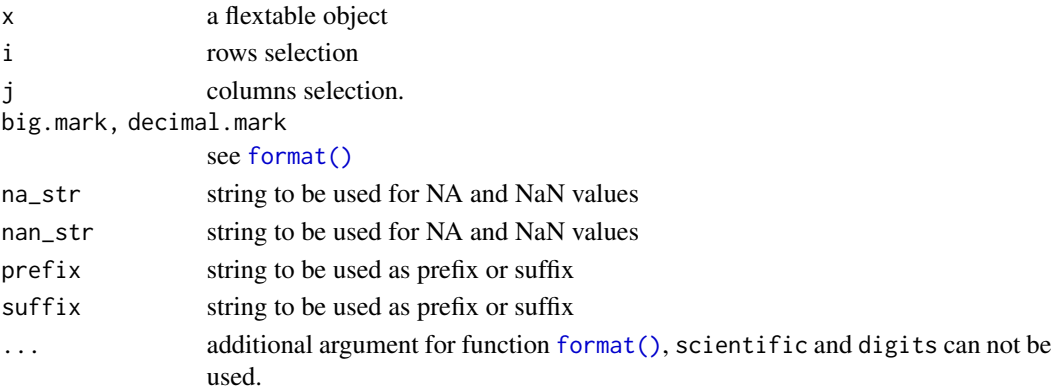

### format call

Function [format\(\)](#page-0-0) is called with the following values:

- trim is set to TRUE,
- scientific is set to FALSE,
- big.mark is set to the value of big.mark argument,
- decimal.mark is set to the value of decimal.mark argument,
- other arguments are passed 'as is' to the format function.

argument digits is ignored as it is not the same digits that users want, this one will be used by [format\(\)](#page-0-0) and not [formatC\(\)](#page-0-0). To change the digit argument use options(digits=4) instead.

This argument will not be changed because colformat\_num() is supposed to format things roughly as what you see on the R console.

If you are not happy with these choices, use [set\\_formatter\(\)](#page-110-0) and define your own format.

# **Illustrations**

### See Also

```
Other cells formatters: colformat_char(), colformat_datetime(), colformat_date(), colformat_double(),
colformat_image(), colformat_int(), colformat_lgl(), compose(), set_formatter()
```

```
dat <- mtcars
dat[2,1] <- NA
ft <- flextable(head(dat))
ft \le colformat_num(x = ft,
 big.mark=" ", decimal.mark = ",",
 na\_str = "N/A")ft <- autofit(ft)
ft
```
<span id="page-50-0"></span>

change font color of selected rows and columns of a flextable.

## Usage

 $color(x, i = NULL, j = NULL, color, part = "body", source = j)$ 

## Arguments

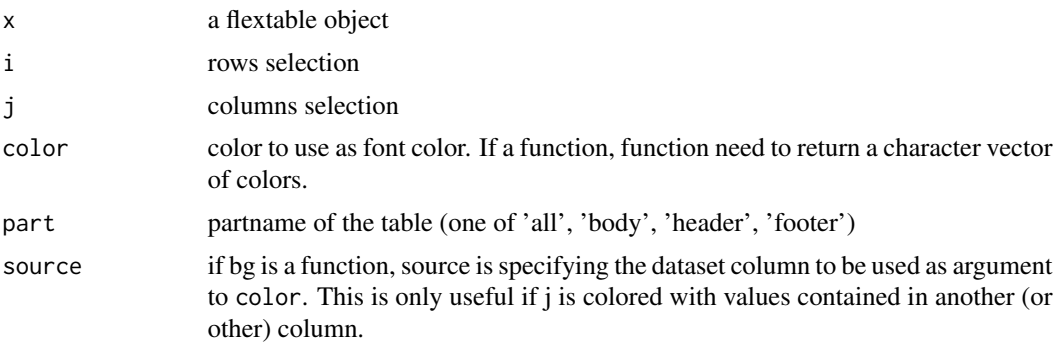

# Illustrations

### See Also

Other sugar functions for table style: [align\(](#page-8-0)), [bg\(](#page-33-0)), [bold\(](#page-35-0)), [empty\\_blanks\(](#page-57-0)), [fontsize\(](#page-66-0)), [font\(](#page-65-0)), [highlight\(](#page-74-0)), [italic\(](#page-80-0)), [line\\_spacing\(](#page-86-0)), [padding\(](#page-95-0)), [rotate\(](#page-101-0)), [valign\(](#page-131-0))

```
ft <- flextable(head(mtcars))
ft \le color(ft, color = "orange", part = "header")
ft <- color(ft, color = "red",
  i = - qsec < 18 & vs < 1 )
ft
if(require("scales")){
scale <- scales::col_numeric(domain= c(-1, 1), palette ="RdBu")
  x <- as.data.frame(cor(iris[-5]))
  x \leftarrow \text{cbind}(data.frame(colname = colnames(x),
               stringsAsFactors = FALSE),
    x)
```

```
ft_2 <- flextable(x)
 ft_2 <- color(ft_2, j = x$colname, color = scale)
 ft_2 <- set_formatter_type(ft_2)
 ft_2}
```
colorize *colorize chunk*

# Description

The function is producing a chunk with a font in color.

## Usage

colorize(x, color)

## Arguments

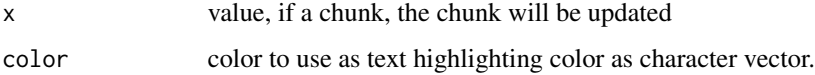

### Note

This is a sugar function that ease the composition of complex labels made of different formattings. It should be used inside a call to [as\\_paragraph\(\)](#page-27-0).

# See Also

Other chunk elements for paragraph: [as\\_bracket\(](#page-12-0)), [as\\_b\(](#page-11-0)), [as\\_chunk\(](#page-13-0)), [as\\_equation\(](#page-14-0)), [as\\_highlight\(](#page-24-0)), [as\\_image\(](#page-26-0)), [as\\_i\(](#page-25-0)), [as\\_sub\(](#page-29-0)), [as\\_sup\(](#page-30-0)), [gg\\_chunk\(](#page-71-0)), [hyperlink\\_text\(](#page-79-0)), [linerange\(](#page-85-0)), [lollipop\(](#page-87-0)), [minibar\(](#page-93-0)), [plot\\_chunk\(](#page-98-0))

### Examples

```
ft <- flextable( head(iris),
  col_keys = c("Sepal.Length", "dummy") )
ft <- \text{compare}(\text{ft}, j = "dummy",value = as_paragraph(colorize(Sepal.Length, color = "red")) )
```
ft

<span id="page-52-1"></span><span id="page-52-0"></span>

Modify flextable displayed values. Function is handling complex formatting as well as image insertion.

Function mk\_par is another name for compose as there is an unwanted conflict with package purrr.

### Usage

```
compose(x, i = NULL, j = NULL, value, part = "body", use\_dot = FALSE)mk\_par(x, i = NULL, j = NULL, value, part = "body", use\_dot = FALSE)
```
## Arguments

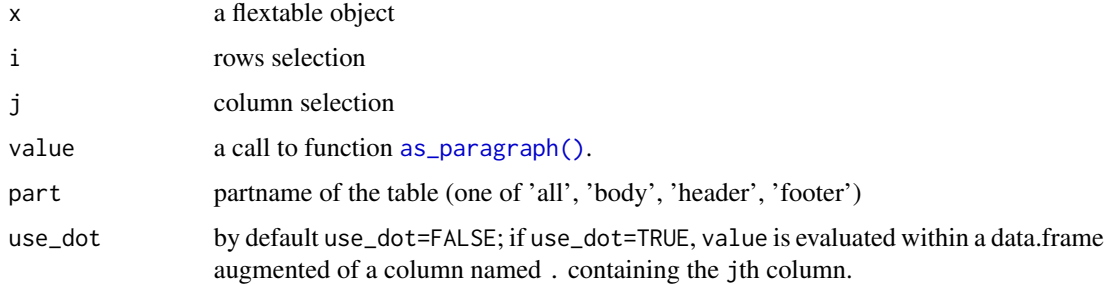

# Illustrations

### See Also

```
Other cells formatters: colformat_char(), colformat_datetime(), colformat_date(), colformat_double(),
colformat_image(), colformat_int(), colformat_lgl(), colformat_num(), set_formatter()
```

```
library(officer)
ft <- flextable(head( mtcars, n = 10))
ft \leq compose(ft, j = "carb", i = \sim drat > 3.5,
  value = as_paragraph("carb is ", as_chunk( sprintf("%.1f", carb)) )
  )
ft <- autofit(ft)
```
continuous\_summary *continuous columns summary*

# Description

create a data.frame summary for continuous variables

## Usage

```
continuous_summary(
  dat,
 columns = NULL,
 by = character(0),
 hide_grouplabel = TRUE,
 digits = 3)
```
# Arguments

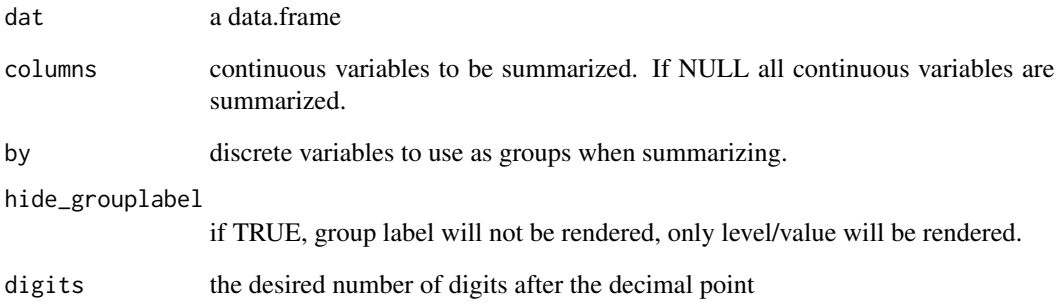

## Illustrations

```
ft_1 <- continuous_summary(iris, names(iris)[1:4], by = "Species",
  hide_grouplabel = FALSE)
ft_1
```
indicate to not print a part of the flextable, i.e. an header, footer or the body.

# Usage

 $delete\_part(x, part = "header")$ 

## Arguments

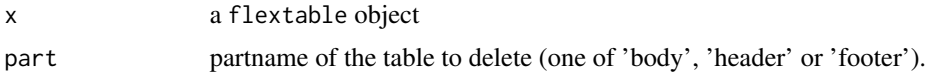

## Illustrations

## Examples

```
ft <- flextable( head( iris ) )
ft \leq delete_part(x = ft, part = "header")
ft
```
<span id="page-54-0"></span>df\_printer *data.frame automatic printing as a flextable*

### Description

---

Create a summary from a data.frame as a flextable. This function is to be used in an R Markdown document.

To use that function, you must declare it in the part df\_print of the 'YAML' header of your R Markdown document:

```
df_print: !expr function(x) flextable::df_printer(x)
---
```
We notice an unexpected behavior with bookdown. When using bookdown it is necessary to use [use\\_df\\_printer\(\)](#page-131-1) instead in a setup run chunk:

use\_df\_printer()

### Usage

df\_printer(dat, ...)

### **Arguments**

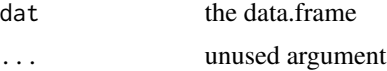

## Details

'knitr' chunk options are available to customize the output:

- ft\_max\_row: The number of rows to print. Default to 10.
- ft\_split\_colnames: Should the column names be split (with non alpha-numeric characters). Default to FALSE.
- ft\_short\_strings: Should the character column be shorten. Default to FALSE.
- ft\_short\_size: Maximum length of character column if ft\_short\_strings is TRUE. Default to 35.
- ft\_short\_suffix: Suffix to add when character values are shorten. Default to "...".
- ft\_do\_autofit: Use autofit() before rendering the table. Default to TRUE.
- ft\_show\_coltype: Show column types. Default to TRUE.
- ft\_color\_coltype: Color to use for column types. Default to "#999999".

# See Also

```
Other flextable print function: as_raster(), flextable_to_rmd(), htmltools_value(), knit_print.flextable(),
plot.flextable(), print.flextable(), save_as_docx(), save_as_html(), save_as_image(),
save_as_pptx()
```
# Examples

```
df_printer(head(mtcars))
```
<span id="page-55-0"></span>dim.flextable *Get widths and heights of flextable*

# Description

returns widths and heights for each table columns and rows. Values are expressed in inches.

### Usage

```
## S3 method for class 'flextable'
dim(x)
```
# dim\_pretty 57

#### Arguments

x flextable object

# See Also

```
Other flextable dimensions: autofit(), dim_pretty(), fit_to_width(), flextable_dim(),
height(), hrule(), ncol_keys(), nrow_part(), set_table_properties(), width()
```
### Examples

```
ftab <- flextable(head(iris))
dim(ftab)
```
<span id="page-56-0"></span>dim\_pretty *Calculate pretty dimensions*

# Description

return minimum estimated widths and heights for each table columns and rows in inches.

### Usage

```
dim\_prety(x, part = "all", unit = "in")
```
## Arguments

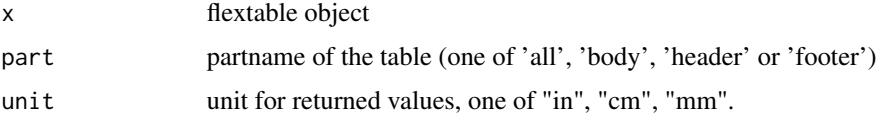

# line breaks

Soft returns (a line break in a paragraph) are not supported. Function dim\_pretty will return wrong results if \n are used (they will be considered as "").

#### See Also

Other flextable dimensions: [autofit\(](#page-31-0)), [dim.flextable\(](#page-55-0)), [fit\\_to\\_width\(](#page-58-0)), [flextable\\_dim\(](#page-61-0)), [height\(](#page-73-0)), [hrule\(](#page-78-0)), [ncol\\_keys\(](#page-94-0)), [nrow\\_part\(](#page-95-1)), [set\\_table\\_properties\(](#page-114-0)), [width\(](#page-135-0))

```
ftab <- flextable(head(mtcars))
dim_pretty(ftab)
```
<span id="page-57-0"></span>

blank columns are set as transparent. This is a shortcut function that will delete top and bottom borders, change background color to transparent, display empty content and set blank columns' width.

#### Usage

```
empty_blanks(x, width = 0.05, unit = "in", part = "all")
```
#### Arguments

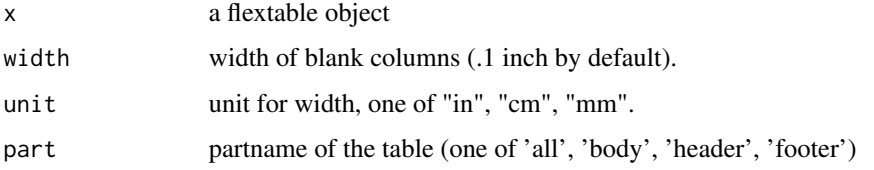

### See Also

Other sugar functions for table style: [align\(](#page-8-0)), [bg\(](#page-33-0)), [bold\(](#page-35-0)), [color\(](#page-50-0)), [fontsize\(](#page-66-0)), [font\(](#page-65-0)), [highlight\(](#page-74-0)), [italic\(](#page-80-0)), [line\\_spacing\(](#page-86-0)), [padding\(](#page-95-0)), [rotate\(](#page-101-0)), [valign\(](#page-131-0))

```
typology <- data.frame(
 col_keys = c( "Sepal.Length", "Sepal.Width", "Petal.Length",
                "Petal.Width", "Species" ),
 what = c("Sepal", "Sepal", "Petal", "Petal", " "),
 measure = c("Length", "Width", "Length", "Width", "Species"),
 stringsAsFactors = FALSE )
typology
ftab <- flextable(head(iris), col_keys = c("Species",
  "break1", "Sepal.Length", "Sepal.Width",
 "break2", "Petal.Length", "Petal.Width") )
ftab <- set_header_df(ftab, mapping = typology, key = "col_keys" )
ftab <- merge_h(ftab, part = "header")
ftab <- theme_vanilla(ftab)
ftab <- empty_blanks(ftab)
ftab \le width(ftab, j = c(2, 5), width = .1)
ftab
```
<span id="page-58-0"></span>fit\_to\_width *fit a flextable to a maximum width*

# Description

decrease font size for each cell incrementally until it fits a given max\_width.

## Usage

```
fit_to_width(x, max_width, inc = 1L, max_iter = 20, unit = "in")
```
## Arguments

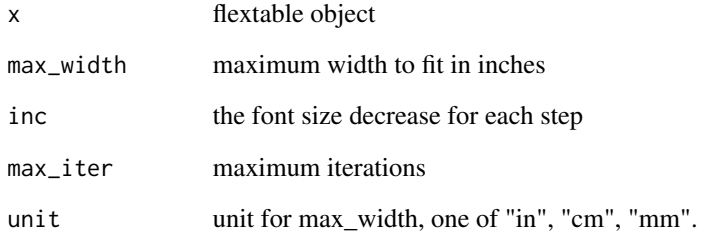

# Illustrations

### See Also

```
Other flextable dimensions: autofit(), dim.flextable(), dim_pretty(), flextable_dim(),
height(), hrule(), ncol_keys(), nrow_part(), set_table_properties(), width()
```

```
ft_1 <- qflextable(head(mtcars))
ft_1 \leftarrow width (ft_1, width = 1)ft_1ft_2 \leftarrow fit_to\_width(ft_1, max\_width = 4)ft_2
```
fix\_border\_issues *fix border issues when cell are merged*

### Description

When cells are merged, the rendered borders will be those of the first cell. If a column is made of three merged cells, the bottom border that will be seen will be the bottom border of the first cell in the column. From a user point of view, this is wrong, the bottom should be the one defined for cell 3. This function modify the border values to avoid that effect.

### Usage

fix\_border\_issues(x, part = "all")

#### Arguments

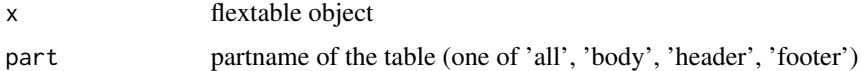

## Examples

```
library(officer)
dat \le data.frame(a = 1:5, b = 6:10)
ft <- flextable(dat)
 ft <- theme_box(ft)
 ft <- merge_at(ft, i = 4:5, j = 1, part = "body")
 ft \le hline(ft, i = 5, part = "body",
        border = fp\_border(color = "red", width = 5))
print(ft)
ft <- fix_border_issues(ft)
print(ft)
```
flextable *flextable creation*

# Description

Create a flextable object with function flextable.

flextable are designed to make tabular reporting easier for R users. Functions are available to let you format text, paragraphs and cells; table cells can be merge vertically or horizontally, row headers can easilly be defined, rows heights and columns widths can be manually set or automatically computed.

Default formatting properties are automatically applied to every flextable you produce. You can change these default values with function [set\\_flextable\\_defaults\(\)](#page-108-0).

### flextable 61

# Usage

```
flextable(
  data,
  col_keys = names(data),
  cwidth = 0.75,cheight = 0.25,
  defaults = list(),theme_fun = theme_booktabs
\lambda
```

```
qflextable(data)
```

```
regulartable(data, col_keys = names(data), cwidth = 0.75, cheight = 0.25)
```
# Arguments

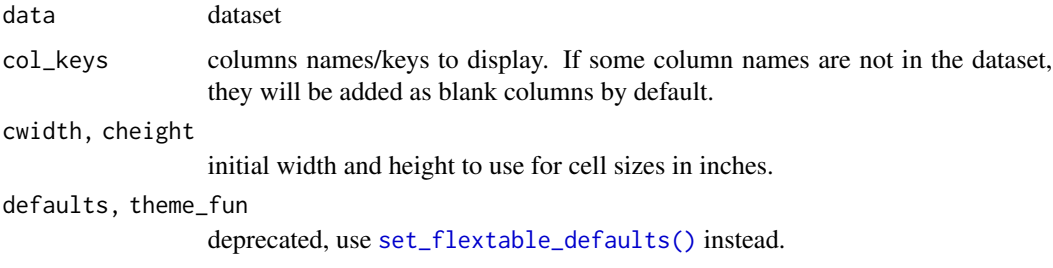

# Details

A flextable is made of 3 parts: header, body and footer.

Most functions have an argument named part that will be used to specify what part of of the table should be modified.

If working with R Markdown document, you should read about knitr chunk options in [knit\\_print.flextable\(\)](#page-81-0) and about setting default values with [set\\_flextable\\_defaults\(\)](#page-108-0).

# Illustrations

### qflextable

qflextable is a convenient tool to produce quickly a flextable for reporting where layoout is fixed and columns widths adjusted with [autofit\(\)](#page-31-0).

# Note

Function regulartable is maintained for compatibility with old codes mades by users but be aware it produces the same exact object than flextable. This function should be deprecated then removed in the next versions.

# See Also

```
style(), autofit(), theme_booktabs(), knit_print.flextable(), compose(), footnote(),
set_caption()
```
## Examples

ft <- flextable(head(mtcars)) ft

<span id="page-61-0"></span>flextable\_dim *width and height of a flextable object*

# Description

Returns the width, height and aspect ratio of a flextable in a named list. The aspect ratio is the ratio corresponding to height/width.

Names of the list are width, height and aspect\_ratio.

# Usage

flextable\_dim(x, unit = "in")

# Arguments

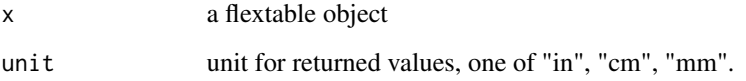

# See Also

Other flextable dimensions: [autofit\(](#page-31-0)), [dim.flextable\(](#page-55-0)), [dim\\_pretty\(](#page-56-0)), [fit\\_to\\_width\(](#page-58-0)), [height\(](#page-73-0)), [hrule\(](#page-78-0)), [ncol\\_keys\(](#page-94-0)), [nrow\\_part\(](#page-95-1)), [set\\_table\\_properties\(](#page-114-0)), [width\(](#page-135-0))

```
ftab <- flextable(head(iris))
flextable_dim(ftab)
ftab <- autofit(ftab)
flextable_dim(ftab)
```
flextable\_html\_dependency

*htmlDependency for flextable objects*

### **Description**

When using loops in an R Markdown for HTML document, the htmlDependency object for flextable must also be added at least once.

### Usage

```
flextable_html_dependency()
```
### Examples

```
if(require("htmltools"))
 div(flextable_html_dependency())
```
<span id="page-62-0"></span>flextable\_to\_rmd *flextable raw code*

### Description

Print openxml, latex or html code of a flextable. The function is particularly useful when you want to generate flextable in a loop from a R Markdown document.

Inside R Markdown document, chunk option results must be set to 'asis'.

All arguments whose name starts with ft. can be set in the chunk options.

See [knit\\_print.flextable](#page-81-0) for more details.

## Usage

```
flextable_to_rmd(
 x,
  ft.align = opts_current$get("ft.align"),
  ft.split = opts_current$get("ft.split"),
  ft.keepnext = opts_current$get("ft.keepnext"),
  ft.tabcolsep = opts_current$get("ft.tabcolsep"),
  ft.arraystretch = opts_current$get("ft.arraystretch"),
  ft.left = opts_current$get("ft.left"),
  ft.top = opts_current$get("ft.top"),
  text_after = "",webshot = opts_current$get("webshot"),
 bookdown = FALSE,
 pandoc2 = TRUE,
 print = TRUE,...
)
```
### Arguments

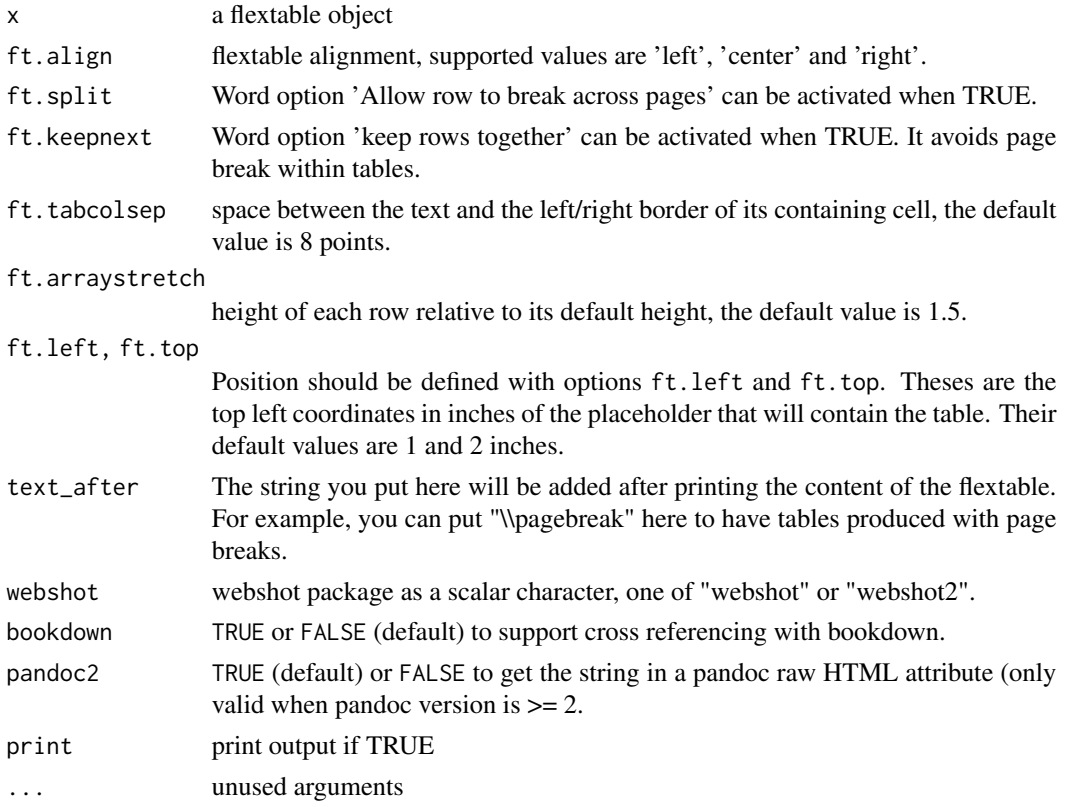

# See Also

```
Other flextable print function: as_raster(), df_printer(), htmltools_value(), knit_print.flextable(),
plot.flextable(), print.flextable(), save_as_docx(), save_as_html(), save_as_image(),
save_as_pptx()
```

```
demo_loop <- system.file(package = "flextable", "examples/rmd", "loop_with_flextable.Rmd")
rmd_file <- tempfile(fileext = ".Rmd")
file.copy(demo_loop, to = rmd_file, overwrite = TRUE)
rmd_file # R Markdown document used for demo
if(require("rmarkdown", quietly = TRUE)){
# render(input = rmd_file, output_format = "word_document",
# output_file = "loop_with_flextable.docx")
# render(input = rmd_file, output_format = "html_document",
# output_file = "loop_with_flextable.html")
# render(input = rmd_file,
# output_format = rmarkdown::pdf_document(latex_engine = "xelatex"),
# output_file = "loop_with_flextable.pdf")
}
```
This function was written to allow easy demonstrations of flextable's ability to produce table summaries (with [summarizor\(\)](#page-116-0)). It assumes that we have either a quantitative variable, in which case we will display the mean and the standard deviation, or a qualitative variable, in which case we will display the count and the percentage corresponding to each modality.

### Usage

```
fmt_2stats(
  num1,
  num2,
  cts,
  pcts,
  num1_mask = "%.01f",
  num2_max = "(*.01f)",
  cts_mask = "%, 0f",pcts_mask = "(%.02f %%)"
\mathcal{E}
```
# Arguments

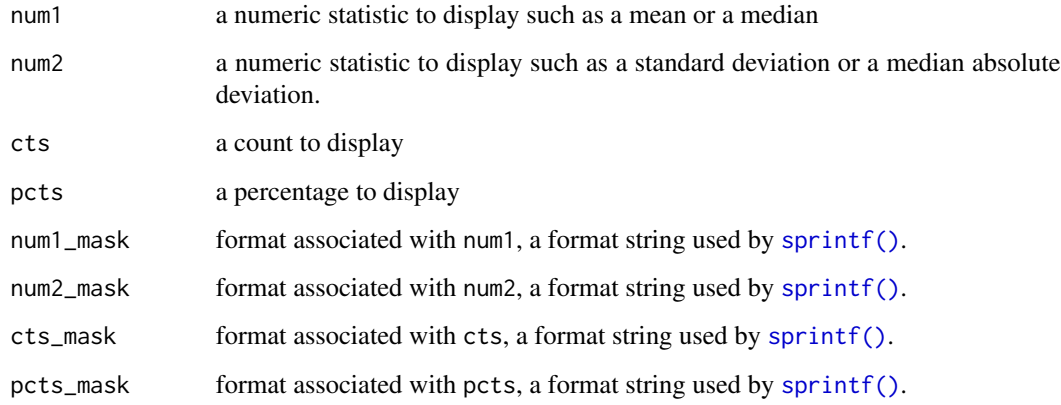

## See Also

[summarizor\(\)](#page-116-0), [tabulator\(\)](#page-119-0), [mk\\_par\(\)](#page-52-1)

<span id="page-65-0"></span>

change font of selected rows and columns of a flextable.

# Usage

```
font(
 x,
 i = NULL,j = NULL,fontname,
 part = "body",
 cs.family = fontname,
 hansi.family = fontname,
 eastasia.family = fontname
)
```
# Arguments

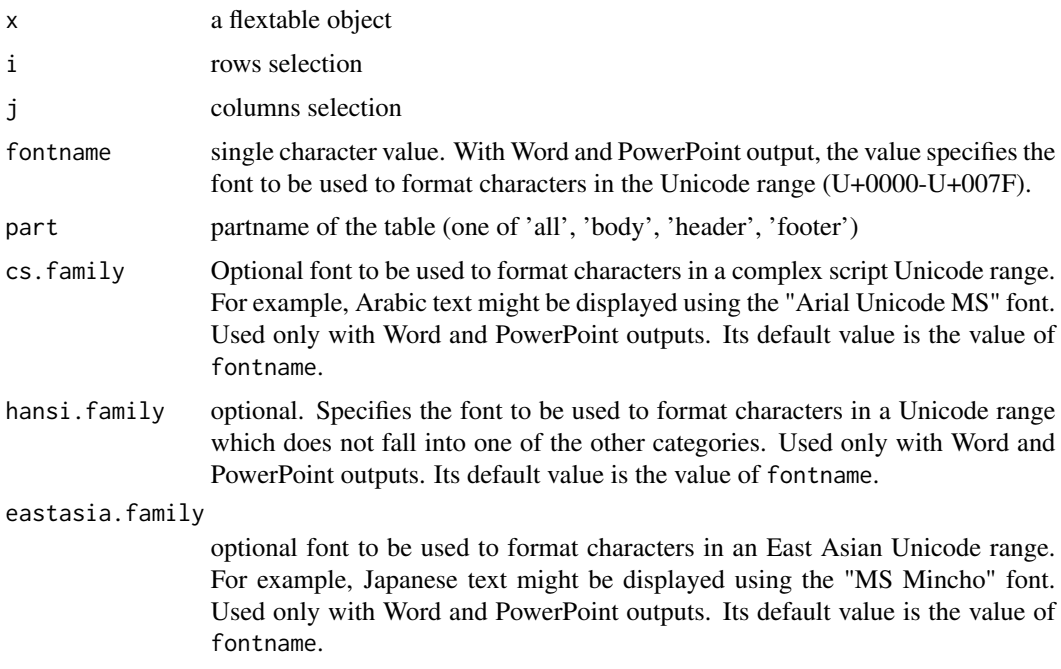

# Illustrations

### fontsize 67

# See Also

```
Other sugar functions for table style: align(), bg(), bold(), color(), empty_blanks(), fontsize(),
highlight(), italic(), line_spacing(), padding(), rotate(), valign()
```
### Examples

```
require("gdtools")
fontname <- "Brush Script MT"
if( font_family_exists(fontname) ){
  ft_1 <- flextable(head(iris))
  ft_2 <- font(ft_1, fontname = fontname, part = "header")
  ft_2 \leftarrow font(ft_2, fontname = fontname, j = 5)ft_2}
```
<span id="page-66-0"></span>

fontsize *Set font size*

### Description

change font size of selected rows and columns of a flextable.

#### Usage

fontsize(x,  $i = NULL$ ,  $j = NULL$ , size = 11, part = "body")

### Arguments

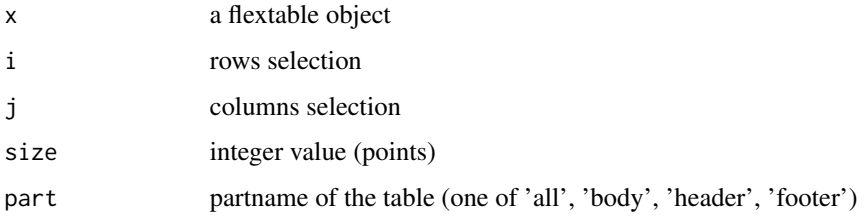

# Illustrations

## See Also

```
Other sugar functions for table style: align(), bg(), bold(), color(), empty_blanks(), font(),
highlight(italic(line_spacing(padding(rotate(valign()
```
### Examples

```
ft <- flextable(head(iris))
ft \le fontsize(ft, size = 14, part = "header")
ft \le fontsize(ft, size = 14, j = 2)
ft \le fontsize(ft, size = 7, j = 3)
ft
```
footers\_flextable\_at\_bkm

*add flextable at a bookmark location in document's footer*

### Description

replace in the footer of a document a paragraph containing a bookmark by a flextable. A bookmark will be considered as valid if enclosing words within a paragraph; i.e., a bookmark along two or more paragraphs is invalid, a bookmark set on a whole paragraph is also invalid, but bookmarking few words inside a paragraph is valid.

# Usage

footers\_flextable\_at\_bkm(x, bookmark, value)

### Arguments

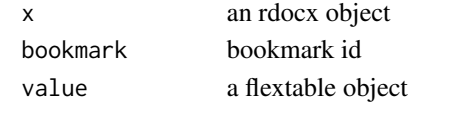

<span id="page-67-0"></span>footnote *add footnotes to flextable*

# Description

add footnotes to a flextable object. A symbol is appened where the footnote is defined and the note is appened in the footer part of the table.

### Usage

```
footnote(
  x,
  i = NULL,j = NULL,value,
 ref_symbols = NULL,
 part = "body",inline = FALSE,
  sep = "; "
)
```
### footnote 69

#### Arguments

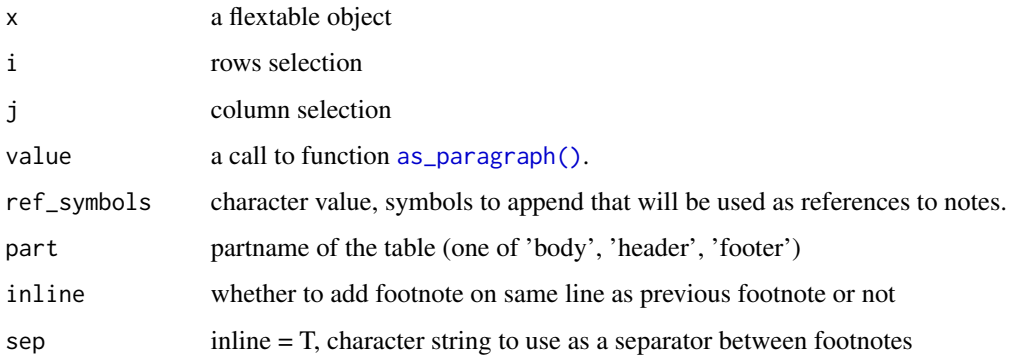

## Illustrations

```
ft_1 <- flextable(head(iris))
ft_1 <- footnote( ft_1, i = 1, j = 1:3,
            value = as_paragraph(
              c("This is footnote one",
                "This is footnote two",
                "This is footnote three")
            ),
            ref_symbols = c("a", "b", "c"),
            part = "header")
ft_1 <- valign(ft_1, valign = "bottom", part = "header")
ft_1 <- autofit(ft_1)
ft_2 <- flextable(head(iris))
ft_2 <- autofit(ft_2)
ft_2 <- footnote( ft_2, i = 1, j = 1:2,
              value = as_paragraph(
                c("This is footnote one",
                   "This is footnote two")
               ),
               ref\_symbols = c("a", "b"),
               part = "header", inline = TRUE)
ft_2 <- footnote( ft_2, i = 1, j = 3:4,
               value = as_paragraph(
                 c("This is footnote three",
                   "This is footnote four")
               ),
               ref\_symbols = c("c", "d"),part = "header", inline = TRUE)
ft_2
```
<span id="page-69-1"></span>Create a [fp\\_border\(\)](#page-0-0) object that uses defaut values defined in flextable defaults formatting properties, i.e. default border color (see [set\\_flextable\\_defaults\(\)](#page-108-0)).

### Usage

```
fp_border_default(
 color = flextable_global$defaults$border.color,
  style = "solid",
 width = 1)
```
# Arguments

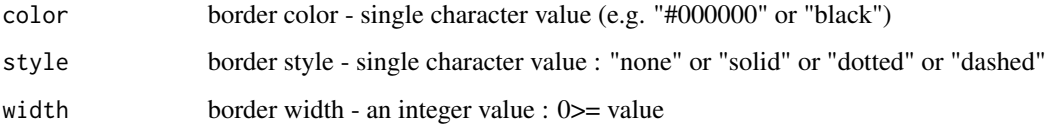

### See Also

### [hline\(\)](#page-75-0), [vline\(\)](#page-132-0)

Other functions for defining formatting properties: [fp\\_text\\_default\(](#page-69-0))

# Examples

```
fp_border_default(width = 2)
```
<span id="page-69-0"></span>fp\_text\_default *Text formatting properties*

# Description

Create a [fp\\_text\(\)](#page-0-0) object that uses defaut values defined in flextable defaults formatting properties, i.e. default font color, font size and font family (see [set\\_flextable\\_defaults\(\)](#page-108-0)). (see [set\\_flextable\\_defaults\(\)](#page-108-0)).

# fp\_text\_default 71

# Usage

```
fp_text_default(
 color = flextable_global$defaults$font.color,
 font.size = flextable_global$defaults$font.size,
 bold = FALSE,italic = FALSE,
 underlined = FALSE,
  font.family = flextable_global$defaults$font.family,
 cs.family = NULL,
 eastasia.family = NULL,
 hansi.family = NULL,
 vertical.align = "baseline",
  shading.color = "transparent"
)
```
# Arguments

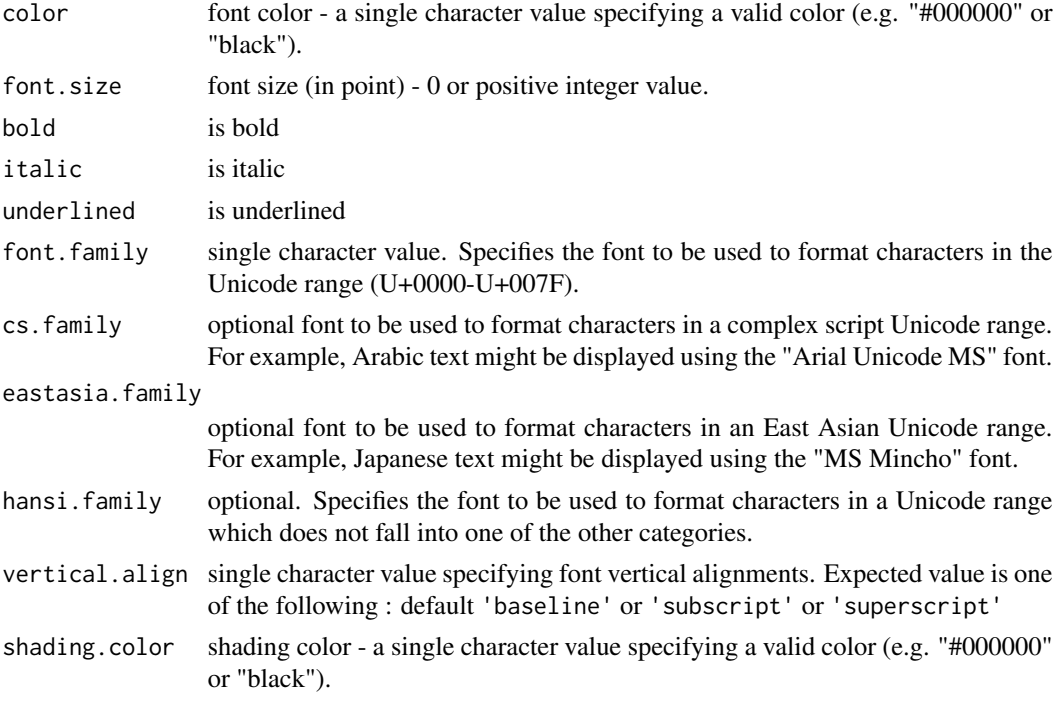

# See Also

# [as\\_chunk\(\)](#page-13-0)

Other functions for defining formatting properties: [fp\\_border\\_default\(](#page-69-1))

# Examples

fp\_text\_default(bold = TRUE)

## get\_flextable\_defaults

*Get flextable defaults formatting properties*

## Description

The current formatting properties are automatically applied to every flextable you produce. These default values are returned by this function.

#### Usage

```
get_flextable_defaults()
```
#### Value

a list containing default values.

### See Also

Other functions related to themes: [set\\_flextable\\_defaults\(](#page-108-0)), [theme\\_alafoli\(](#page-123-0)), [theme\\_booktabs\(](#page-124-0)), [theme\\_box\(](#page-125-0)), [theme\\_tron\\_legacy\(](#page-127-0)), [theme\\_tron\(](#page-126-0)), [theme\\_vader\(](#page-128-0)), [theme\\_vanilla\(](#page-129-0)), [theme\\_zebra\(](#page-130-0))

### Examples

```
get_flextable_defaults()
```
<span id="page-71-0"></span>gg\_chunk *gg plots chunk wrapper*

## Description

This function is used to insert mini gg plots into flextable with function [compose\(\)](#page-52-0). It should be used inside a call to [as\\_paragraph\(\)](#page-27-0).

## Usage

 $gg_{-}$ chunk(value, width = 1, height = 0.2, unit = "in")

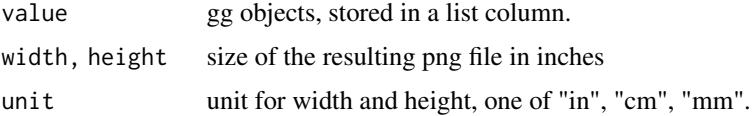
# Illustrations

### Note

This chunk option requires package officedown in a R Markdown context with Word output format.

PowerPoint cannot mix images and text in a paragraph, images are removed when outputing to PowerPoint format.

### See Also

```
Other chunk elements for paragraph: as_bracket(), as_b(), as_chunk(), as_equation(), as_highlight(),
as_image(), as_i(), as_sub(), as_sup(), colorize(), hyperlink_text(), linerange(), lollipop(),
minibar(), plot_chunk()
```
### Examples

```
library(data.table)
library(flextable)
if(require("ggplot2")){
 my\_cor\_plot \leq-function(x)cols <- colnames(x)[sapply(x, is.numeric)]
   x \leftarrow x[, .SD, .SDCols = cols]cormat <- as.data.table(cor(x))
    cormat$var1 <- colnames(cormat)
    cormat <- melt(cormat, id.vars = "var1", measure.vars = cormat$var1,
                   variable.name = "var2", value.name = "correlation")
    ggplot(data = cormat, aes(x=var1, y=var2, fill=correlation)) +
      geom_tile() + coord_equal() +
      scale_fill_gradient2(low = "blue",
                            mid = "white", high = "red", limits = c(-1, 1),
                            guide = FALSE) + theme\_void()}
 z <- as.data.table(iris)
 z \leftarrow z[, list(gg = list(my_cor_plot(.SD))), by = "Species"]
 ft <- flextable(z)
 ft <- mk_par(ft, j = "gg",value = as_paragraph(
                 gg_{\text{c}}chunk(value = gg, width = 1, height = 1)
               ))
 ft
}
```
#### headers\_flextable\_at\_bkm

*add flextable at a bookmark location in document's header*

replace in the header of a document a paragraph containing a bookmark by a flextable. A bookmark will be considered as valid if enclosing words within a paragraph; i.e., a bookmark along two or more paragraphs is invalid, a bookmark set on a whole paragraph is also invalid, but bookmarking few words inside a paragraph is valid.

### Usage

headers\_flextable\_at\_bkm(x, bookmark, value)

# Arguments

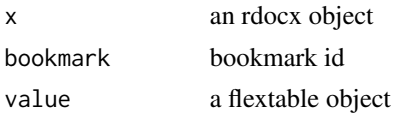

<span id="page-73-0"></span>height *Set flextable rows height*

#### Description

control rows height for a part of the flextable when the line height adjustment is "atleast" or "exact" (see [hrule\(\)](#page-78-0)).

### Usage

```
height(x, i = NULL, height, part = "body", unit = "in")
```
height\_all(x, height, part = "all", unit = "in")

### Arguments

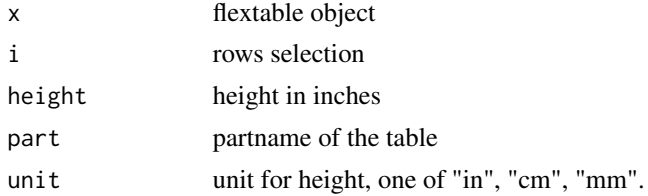

# Illustrations

#### height\_all

height\_all is a convenient function for setting the same height to all rows (selected with argument part).

#### highlight 75

# Note

This function has no effect when the rule for line height is set to "auto" (see [hrule\(\)](#page-78-0)), which is the default case, except with PowerPoint which does not support this automatic line height adjustment feature.

# See Also

Other flextable dimensions: [autofit\(](#page-31-0)), [dim.flextable\(](#page-55-0)), [dim\\_pretty\(](#page-56-0)), [fit\\_to\\_width\(](#page-58-0)), [flextable\\_dim\(](#page-61-0)), [hrule\(](#page-78-0)), [ncol\\_keys\(](#page-94-0)), [nrow\\_part\(](#page-95-0)), [set\\_table\\_properties\(](#page-114-0)), [width\(](#page-135-0))

# Examples

```
ft_1 <- flextable(head(iris))
ft_1 <- height(ft_1, height = .5)
ft_1 <- hrule(ft_1, rule = "exact")
ft_1ft_2 <- flextable(head(iris))
ft_2 \leftarrow height_all (ft_2, height = 1)ft_2 \leftarrow hrule (ft_2, rule = "exact")ft_2
```
<span id="page-74-0"></span>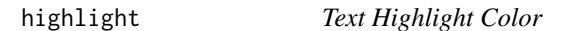

### Description

change text highlight color of selected rows and columns of a flextable.

### Usage

```
highlight(x, i = NULL, j = NULL, color = "yellow", part = "body", source = j)
```
# Arguments

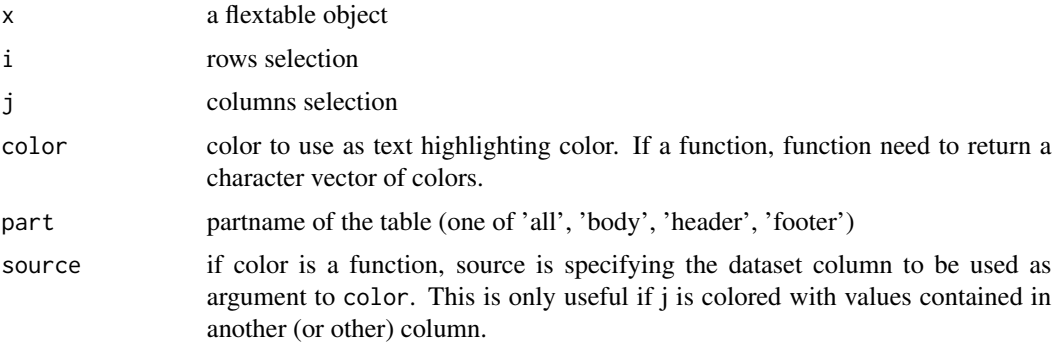

# Illustrations

### See Also

```
Other sugar functions for table style: align(), bg(), bold(), color(), empty_blanks(), fontsize(),
font(), italic(), line_spacing(), padding(), rotate(), valign()
```
### Examples

```
my_color_fun <- function(x){
  out <- rep("yellow", length(x))
  out[x < quantile(x, .75)] <- "pink"
  out[x < quantile(x, .50)] <- "wheat"
  out[x <quantile(x, .25)] <- "gray90"
  out
}
ft <- flextable(head( mtcars, n = 10))
ft <- highlight(ft, j = "disp", i = \sim disp > 200, color = "yellow")
ft \le highlight(ft, j = \sim drat + wt + qsec, color = my_color_fun)
ft
```
<span id="page-75-0"></span>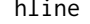

 $set$ *horizontal borders* 

### Description

The function is applying an horizontal border to inner content of one or all parts of a flextable. The lines are the bottom borders of selected cells.

# Usage

hline(x,  $i = NULL$ ,  $j = NULL$ , border = NULL, part = "body")

# Arguments

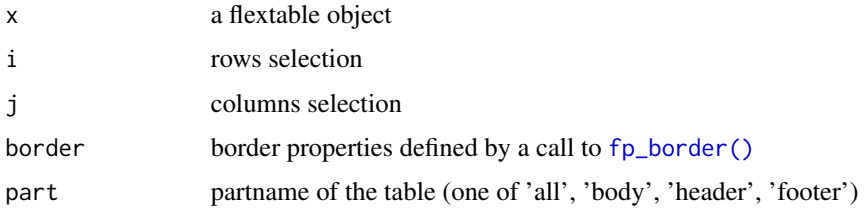

### Illustrations

# hline\_bottom 77

# See Also

```
Other borders management: border_inner_h(), border_inner_v(), border_inner(), border_outer(),
border_remove(), hline_bottom(), hline_top(), surround(), vline_left(), vline_right(),
vline()
```
### Examples

```
library(officer)
std_border = fp_border(color="gray")
ft <- flextable(head(iris))
ft < - border_remove(x = ft)
# add horizontal borders
ft <- hline(ft, part="all", border = std_border )
ft
```
<span id="page-76-0"></span>hline\_bottom *set bottom horizontal border*

# Description

The function is applying an horizontal border to the bottom of one or all parts of a flextable. The line is the bottom border of selected parts.

# Usage

hline\_bottom(x,  $j = NULL$ , border = NULL, part = "body")

#### Arguments

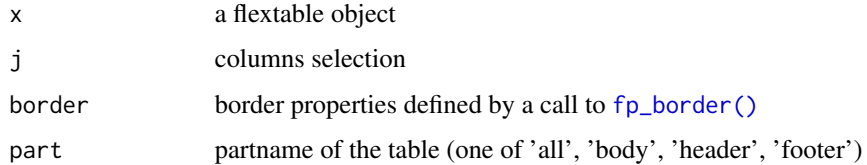

### Illustrations

#### See Also

Other borders management: [border\\_inner\\_h\(](#page-37-0)), [border\\_inner\\_v\(](#page-38-0)), [border\\_inner\(](#page-36-0)), [border\\_outer\(](#page-39-0)), [border\\_remove\(](#page-40-0)), [hline\\_top\(](#page-77-0)), [hline\(](#page-75-0)), [surround\(](#page-118-0)), [vline\\_left\(](#page-133-0)), [vline\\_right\(](#page-134-0)), [vline\(](#page-132-0))

### Examples

```
library(officer)
big_border = fp_border(color="orange", width = 3)
ft <- flextable(head(iris))
ft \le border_remove(x = ft)
# add/replace horizontal border on bottom
ft <- hline_bottom(ft, part="body", border = big_border )
ft
```
<span id="page-77-0"></span>hline\_top *set top horizontal border*

# Description

The function is applying an horizontal border to the top of one or all parts of a flextable. The line is the top border of selected parts.

### Usage

hline\_top(x,  $j = NULL$ , border = NULL, part = "body")

### Arguments

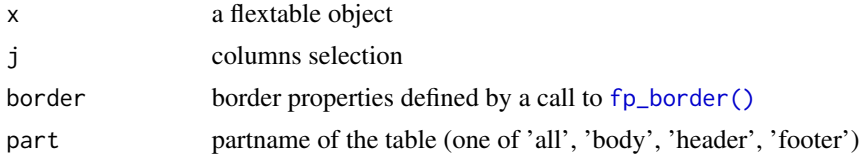

# Illustrations

### See Also

Other borders management: [border\\_inner\\_h\(](#page-37-0)), [border\\_inner\\_v\(](#page-38-0)), [border\\_inner\(](#page-36-0)), [border\\_outer\(](#page-39-0)), [border\\_remove\(](#page-40-0)), [hline\\_bottom\(](#page-76-0)), [hline\(](#page-75-0)), [surround\(](#page-118-0)), [vline\\_left\(](#page-133-0)), [vline\\_right\(](#page-134-0)), [vline\(](#page-132-0))

# Examples

```
library(officer)
big_border = fp_border(color="orange", width = 3)
ft <- flextable(head(iris))
ft \le border_remove(x = ft)
```
# add horizontal border on top

hrule 2008 and 2009 and 2009 and 2009 and 2009 and 2009 and 2009 and 2009 and 2009 and 2009 and 2009 and 2009

```
ft <- hline_top(ft, part="all", border = big_border )
ft
```
# <span id="page-78-0"></span>hrule *Set flextable rule for rows heights*

#### Description

control rules of each height for a part of the flextable, this is only for Word and PowerPoint outputs, it will not have any effect when output is HTML.

# Usage

 $hrule(x, i = NULL, rule = "auto", part = "body")$ 

### Arguments

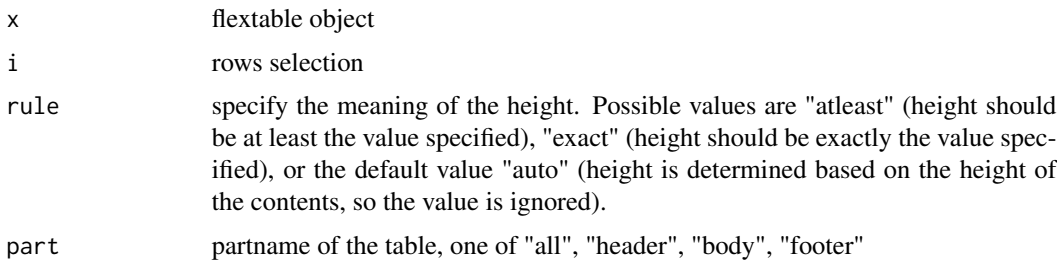

# Illustrations

# See Also

```
Other flextable dimensions: autofit(), dim.flextable(), dim_pretty(), fit_to_width(),
flextable_dim(), height(), ncol_keys(), nrow_part(), set_table_properties(), width()
```

```
ft_1 <- flextable(head(iris))
ft_1 \leftarrow width (ft_1, width = 1.5)ft_1 <- height(ft_1, height = 0.75, part = "header")
ft_1 <- hrule(ft_1, rule = "exact", part = "header")
ft_1ft_2 \leftarrow hrule(ft_1, rule = "auto", part = "header")ft_2
```
<span id="page-79-1"></span>

get a  $div()$  from a flextable object. This can be used in a shiny application. For an output within "R Markdown" document, use [knit\\_print.flextable.](#page-81-0)

### Usage

htmltools\_value(x, ft.align = "center", ft.shadow = TRUE)

#### Arguments

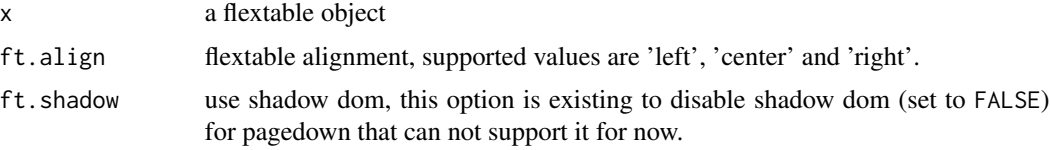

# Value

an object marked as [HTML](#page-0-0) ready to be used within a call to shiny:: renderUI for example.

### See Also

```
Other flextable print function: as_raster(), df_printer(), flextable_to_rmd(), knit_print.flextable(),
plot.flextable(), print.flextable(), save_as_docx(), save_as_html(), save_as_image(),
save_as_pptx()
```
### Examples

```
htmltools_value(flextable(iris[1:5,]))
```
<span id="page-79-0"></span>hyperlink\_text *chunk of text with hyperlink wrapper*

# Description

The function lets add hyperlinks within flextable objects with function [compose\(\)](#page-52-0). It should be used inside a call to [as\\_paragraph\(\)](#page-27-0).

```
hyperlink_text(x, props = NULL, formatter = format_fun, url, ...)
```
#### italic 81 and 81 and 81 and 81 and 81 and 81 and 81 and 81 and 81 and 81 and 81 and 81 and 81 and 81 and 81 and 81 and 81 and 81 and 81 and 81 and 81 and 81 and 81 and 81 and 81 and 81 and 81 and 81 and 81 and 81 and 81 an

### Arguments

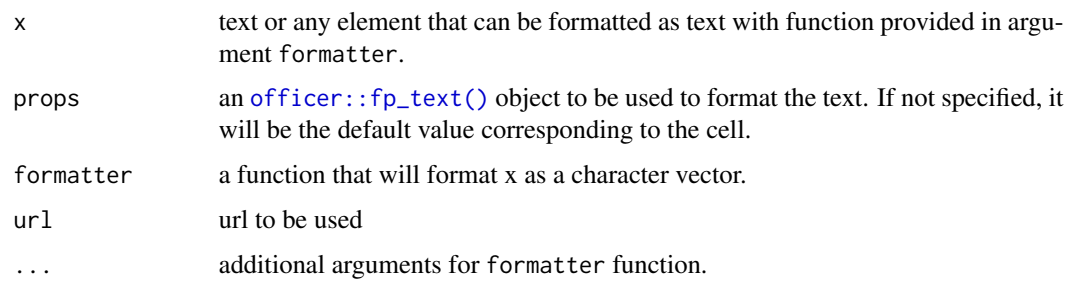

### Note

This chunk option requires package officedown in a R Markdown context with Word output format.

# See Also

# [compose\(\)](#page-52-0)

```
Other chunk elements for paragraph: as\_bracket(), as\_b(), as\_chunk(), as\_equation(), as\_highlight(),
as_image(), as_i(), as_sub(), as_sup(), colorize(), gg_chunk(), linerange(), lollipop(),
minibar(), plot_chunk()
```
# Examples

```
dat <- data.frame(
  col = "Google it",
  href = "https://www.google.fr/search?source=hp&q=flextable+R+package",
  stringsAsFactors = FALSE)
ftab <- flextable(dat)
ftab \leq compose( x = ftab, j = "col",value = as_paragraph(
   "This is a link: ",
   hyperlink_text(x = col, url = href ) ) )
ftab
```
<span id="page-80-0"></span>italic *Set italic font*

# Description

change font decoration of selected rows and columns of a flextable.

```
italic(x, i = NULL, j = NULL, italic = TRUE, part = "body")
```
### Arguments

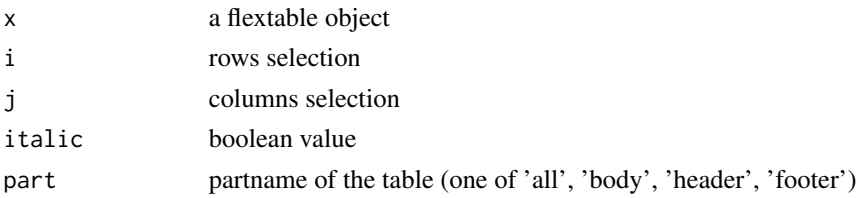

### Illustrations

#### See Also

```
Other sugar functions for table style: align(), bg(), bold(), color(), empty_blanks(), fontsize(),
font(), highlight(), line_spacing(), padding(), rotate(), valign()
```
# Examples

```
ft <- flextable(head(mtcars))
ft <- italic(ft, italic = TRUE, part = "header")
```
<span id="page-81-0"></span>knit\_print.flextable *Render flextable in rmarkdown*

# **Description**

Function used to render flextable in knitr/rmarkdown documents.

You should not call this method directly. This function is used by the knitr package to automatically display a flextable in an "R Markdown" document from a chunk. However, it is recommended to read its documentation in order to get familiar with the different options available.

R Markdown outputs can be :

- HTML
- 'Microsoft Word'
- 'Microsoft PowerPoint'
- PDF

Table captioning is a flextable feature compatible with R Markdown documents. The feature is available for HTML, PDF and Word documents. Compatibility with the "bookdown" package is also ensured, including the ability to produce captions so that they can be used in cross-referencing.

For Word, it's recommanded to work with package 'officedown' that supports all features of flextable.

```
## S3 method for class 'flextable'
knit_print(x, ...)
```
# knit\_print.flextable 83

#### Arguments

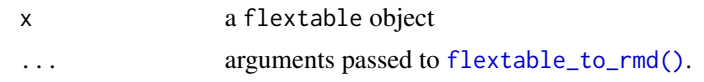

### Chunk options

Some features, often specific to an output format, are available to help you configure some global settings relatve to the table output. knitr's chunk options are to be used to change the default settings:

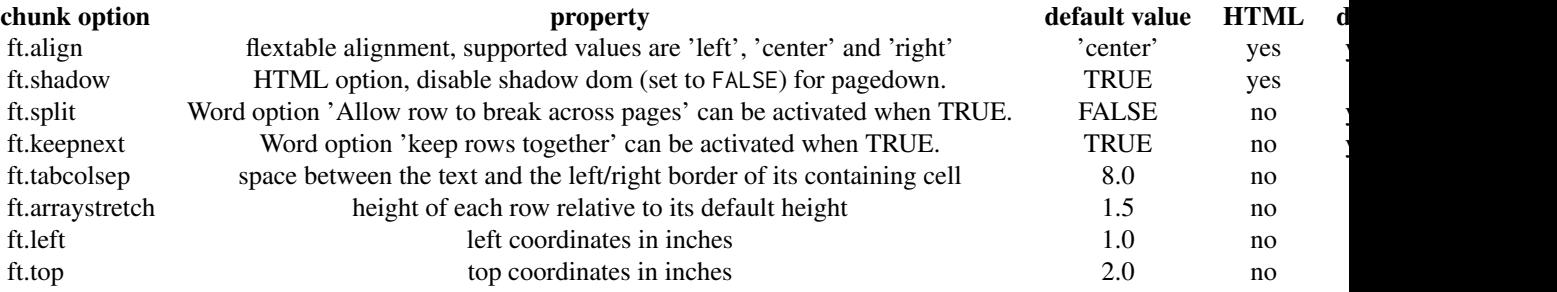

# Table caption

Captions can be defined in two ways.

The first is with the set\_caption function. If it is used, the other method will be ignored. The second method is by using knitr chunk option tab.cap.

```
set_caption(x, \text{caption} = "my \text{ caption}")
```
If set\_caption function is not used, caption identifier will be read from knitr's chunk option tab.id. Note that in a bookdown and when not using officedown::rdocx\_document(), the usual numbering feature of bookdown is used.

tab.id='my\_id'.

Some options are available to customise captions for any output:

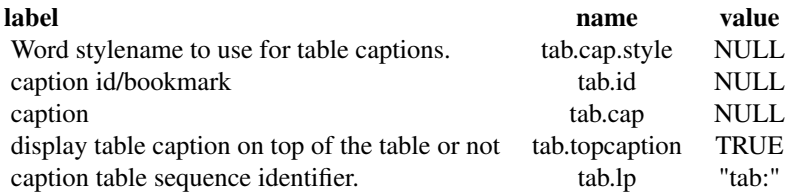

Word output when officedown::rdocx\_document() is used is coming with more options such as ability to choose the prefix for numbering chunk for example. The table below expose these options:

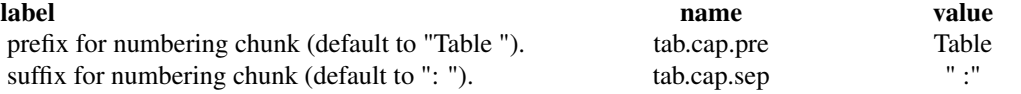

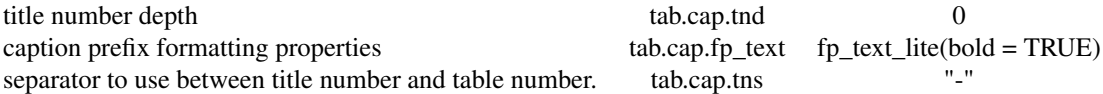

### HTML output

HTML output is using shadow dom to encapsule the table into an isolated part of the page so that no clash happens with styles. Some output may not support this feature. To our knowledge, only the pagedown output is concerned. Use knitr chunk option ft.shadow=FALSE to disable shadow dom.

If ft.shadow=TRUE some global CSS rules may change the desired output of flextables.

#### PDF output

Some features are not implemented in PDF due to technical infeasibility. These are the padding, line\_spacing and height properties.

Background color and merged cells are also sources of trouble with PDF format. Authors are hoping to fix these issues in the future.

See [add\\_latex\\_dep\(\)](#page-8-1) if caching flextable results in 'R Markdown' documents.

# PowerPoint output

Auto-adjust Layout is not available for PowerPoint, PowerPoint only support fixed layout. It's then often necessary to call function [autofit\(\)](#page-31-0) so that the columns' widths are adjusted if user does not provide the withs.

Images cannot be integrated into tables with the PowerPoint format.

### Note

Supported formats require some minimum [pandoc](https://pandoc.org/installing.html) versions:

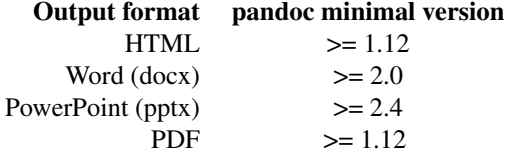

### See Also

```
Other flextable print function: as_raster(), df_printer(), flextable_to_rmd(), htmltools_value(),
plot.flextable(), print.flextable(), save_as_docx(), save_as_html(), save_as_image(),
save_as_pptx()
```
### Examples

# simple examples -----

```
demo_docx <- system.file(package = "flextable", "examples/rmd", "demo.Rmd")
rmd_file <- tempfile(fileext = ".Rmd")
file.copy(demo_docx, to = rmd_file, overwrite = TRUE)
rmd_file # R Markdown document used for demo
if(require("rmarkdown", quietly = TRUE)){
# knitr::opts_chunk$set(webshot = "webshot2")
# render(input = rmd_file, output_format = "word_document", output_file = "doc.docx")
# render(input = rmd_file, output_format = "pdf_document", output_file = "doc.pdf")
# render(input = rmd_file, output_format = "html_document", output_file = "doc.html")
# render(input = rmd_file, output_format = "powerpoint_presentation", output_file = "pres.pptx")
# render(input = rmd_file, output_format = "slidy_presentation", output_file = "slidy.html")
# render(input = rmd_file, output_format = "beamer_presentation", output_file = "beamer.pdf")
# render(input = rmd_file, output_format = "pagedown::html_paged", output_file = "paged.html")
}
## bookdown examples wth captions and cross ref -----
# captions_example <- system.file(
# package = "flextable",
# "examples/rmd", "captions_example.Rmd")
#
# dir_tmp <- tempfile(pattern = "dir")
# dir.create(dir_tmp, showWarnings = FALSE, recursive = TRUE)
# file.copy(captions_example, dir_tmp)
# rmd_file <- file.path(dir_tmp, basename(captions_example))
#
# file.copy(captions_example, to = rmd_file, overwrite = TRUE)
#
# if(require("rmarkdown", quietly = TRUE)){
# render(input = rmd_file,
# output_format = word_document(),
# output_file = "doc.docx")
# render(input = rmd_file,
# output_format = pdf_document(latex_engine = "xelatex"),
# output_file = "doc.pdf")
# render(input = rmd_file,
# output_format = html_document(),
# output_file = "doc.html")
#
# # bookdown ----
# if(require("bookdown", quietly = TRUE)){
# render(input = rmd_file, output_format = word_document2(),
# output_file = "book.docx")
# render(input = rmd_file,
# output_format = pdf_document2(latex_engine = "xelatex"),
# output_file = "book.pdf")
# render(input = rmd_file,
# output_format = html_document2(),
# output_file = "book.html")
#
# # officedown ----
# if(require("officedown", quietly = TRUE)){
# render(input = rmd_file,
```
#### 86 linerange and the set of the set of the set of the set of the set of the set of the set of the set of the set of the set of the set of the set of the set of the set of the set of the set of the set of the set of the set

```
# output_format = markdown_document2(base_format=rdocx_document),
# output_file = "officedown.docx")
\begin{array}{cc} \# & \longrightarrow \\ \# & \longrightarrow \end{array}}
# }
# browseURL(dirname(rmd_file))
```
<span id="page-85-0"></span>linerange *mini linerange chunk wrapper*

# Description

This function is used to insert lineranges into flextable with function [compose\(\)](#page-52-0). It should be used inside a call to [as\\_paragraph\(\)](#page-27-0)

# Usage

```
linerange(
  value,
 min = NULL,max = NULL,rangecol = "#CCCCCC",
  stickcol = "#FF0000",
 bg = "transparent",
 width = 1,
 height = 0.2,
 raster_width = 30,
 unit = "in")
```
# Arguments

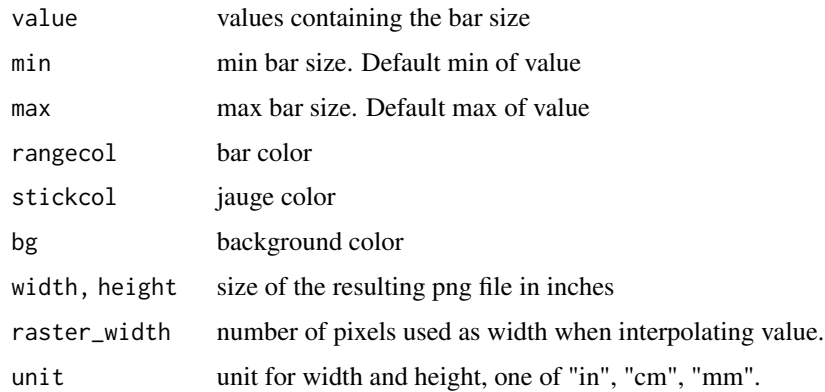

# line\_spacing 87

# Note

This chunk option requires package officedown in a R Markdown context with Word output format.

PowerPoint cannot mix images and text in a paragraph, images are removed when outputing to PowerPoint format.

# See Also

### [compose\(\)](#page-52-0), [as\\_paragraph\(\)](#page-27-0)

```
Other chunk elements for paragraph: as_bracket(), as_b(), as_chunk(), as_equation(), as_highlight(),
as_image(), as_i(), as_sub(), as_sup(), colorize(), gg_chunk(), hyperlink_text(), lollipop(),
minibar(), plot_chunk()
```
### Examples

```
myft <- flextable( head(iris, n = 10 ))
myft \leq compose( myft, j = 1,
  value = as_paragraph(
   linerange(value = Sepal.Length)
  ),
  part = "body")autofit(myft)
```
<span id="page-86-0"></span>line\_spacing *Set text alignment*

#### Description

change text alignment of selected rows and columns of a flextable.

### Usage

 $line_s$ pacing(x, i = NULL, j = NULL, space = 1, part = "body", unit = "in")

# Arguments

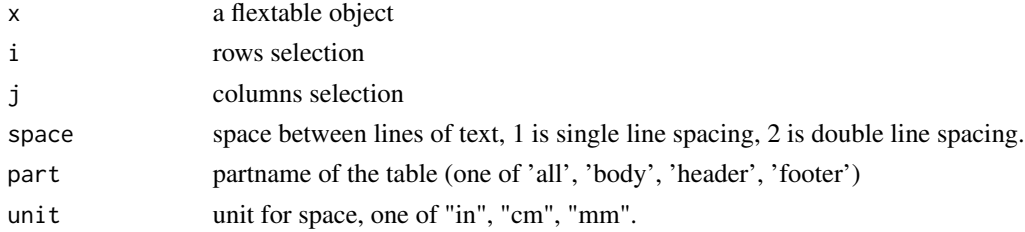

# Illustrations

# See Also

```
Other sugar functions for table style: align(), bg(), bold(), color(), empty_blanks(), fontsize(),
font(), highlight(), italic(), padding(), rotate(), valign()
```
# Examples

```
ft <- flextable(head(mtcars)[,3:6])
ft <- line_spacing(ft, space = 1.6, part = "all")
ft <- set_table_properties(ft, layout = "autofit")
ft
```
<span id="page-87-0"></span>lollipop *mini lollipop chart chunk wrapper*

# Description

This function is used to insert lollipop charts into flextable with function [compose\(\)](#page-52-0). It should be used inside a call to [as\\_paragraph\(\)](#page-27-0)

#### Usage

```
lollipop(
  value,
 min = NULL,max = NULL,rangecol = "#CCCCCC",
 bg = "transparent",
  width = 1,
  height = 0.2,
  unit = "in",raster_width = 30,
  positivecol = "#00CC00",
  negativecol = "#CC0000",
  neutralcol = "#CCCCCC",
 neutralrange = c(\theta, \theta),
  rectanglesize = 2
)
```
#### Arguments

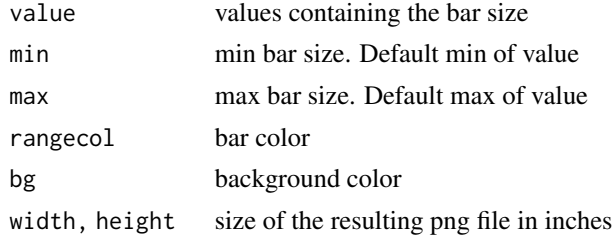

#### merge\_at 89

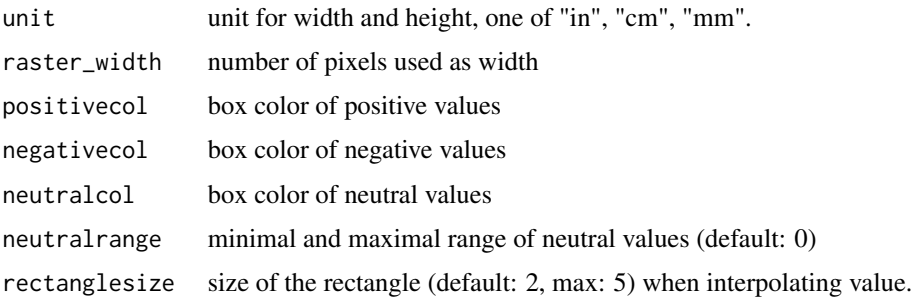

### Illustrations

### Note

This chunk option requires package officedown in a R Markdown context with Word output format.

PowerPoint cannot mix images and text in a paragraph, images are removed when outputing to PowerPoint format.

### See Also

### [compose\(\)](#page-52-0), [as\\_paragraph\(\)](#page-27-0)

Other chunk elements for paragraph:  $as\_bracket()$ ,  $as\_b()$ ,  $as\_chunk()$ ,  $as\_equation()$ ,  $as\_highlight()$ , [as\\_image\(](#page-26-0)), [as\\_i\(](#page-25-0)), [as\\_sub\(](#page-29-0)), [as\\_sup\(](#page-30-0)), [colorize\(](#page-51-0)), [gg\\_chunk\(](#page-71-0)), [hyperlink\\_text\(](#page-79-0)), [linerange\(](#page-85-0)), [minibar\(](#page-93-0)), [plot\\_chunk\(](#page-98-0))

# Examples

```
iris$Sepal.Ratio <- (iris$Sepal.Length - mean(iris$Sepal.Length))/mean(iris$Sepal.Length)
ft <- flextable( tail(iris, n = 10 ))
```

```
ft \le - compose( ft, j = "Sepal.Ratio", value = as_paragraph(
  lollipop(value = Sepal.Ratio, min=-.25, max=.25)
),
part = "body")
ft <- autofit(ft)
ft
```
<span id="page-88-0"></span>merge\_at *Merge flextable cells into a single one*

#### Description

Merge flextable cells into a single one. All rows and columns must be consecutive.

### Usage

merge\_at(x,  $i = NULL$ ,  $j = NULL$ , part = "body")

#### Arguments

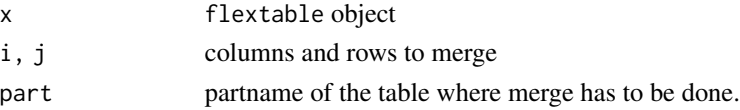

### See Also

Other flextable merging function: [merge\\_h\\_range\(](#page-90-0)), [merge\\_h\(](#page-89-0)), [merge\\_none\(](#page-90-1)), [merge\\_v\(](#page-91-0))

# Examples

```
ft_merge <- flextable( head( mtcars ), cwidth = .5 )
ft_merge <- merge_at( ft_merge, i = 1:2, j = 1:2 )
ft_merge
```
<span id="page-89-0"></span>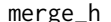

merge\_h *Merge flextable cells horizontally*

### Description

Merge flextable cells horizontally when consecutive cells have identical values. Text of formatted values are used to compare values.

#### Usage

merge\_h(x,  $i = NULL$ , part = "body")

### Arguments

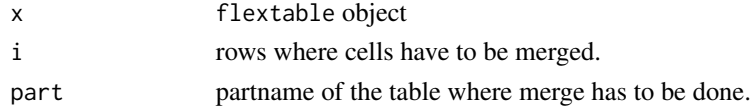

#### See Also

Other flextable merging function: [merge\\_at\(](#page-88-0)), [merge\\_h\\_range\(](#page-90-0)), [merge\\_none\(](#page-90-1)), [merge\\_v\(](#page-91-0))

```
dummy_df <- data.frame( col1 = letters,
col2 = letters, stringsAsFactors = FALSE )
ft_merge <- flextable(dummy_df)
ft_merge <- merge_h(x = ft_merge)
ft_merge
```
<span id="page-90-0"></span>

Merge flextable columns into a single one for each selected rows. All columns must be consecutive.

# Usage

merge\_h\_range(x,  $i = NULL$ ,  $j1 = NULL$ ,  $j2 = NULL$ ,  $part = "body")$ 

# Arguments

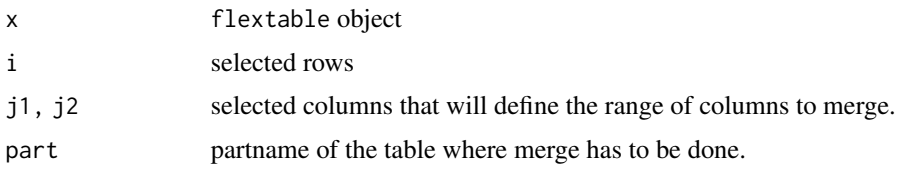

# Illustrations

### See Also

Other flextable merging function: [merge\\_at\(](#page-88-0)), [merge\\_h\(](#page-89-0)), [merge\\_none\(](#page-90-1)), [merge\\_v\(](#page-91-0))

# Examples

```
ft <- flextable( head( mtcars ), cwidth = .5 )
ft <- theme_box( ft )
ft <- merge_h_range( ft, i = \sim cyl == 6, j1 = "am", j2 = "carb")ft <- flextable::align( ft, i = \sim cyl == 6, align = "center")
ft
```
# <span id="page-90-1"></span>merge\_none *Delete flextable merging informations*

# Description

Delete all merging informations from a flextable.

# Usage

 $merge\_none(x, part = "all")$ 

92 merge\_v

#### Arguments

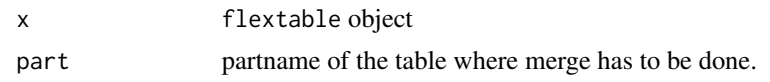

#### Illustrations

### See Also

Other flextable merging function: [merge\\_at\(](#page-88-0)), [merge\\_h\\_range\(](#page-90-0)), [merge\\_h\(](#page-89-0)), [merge\\_v\(](#page-91-0))

#### Examples

```
typology <- data.frame(
 col_keys = c( "Sepal.Length", "Sepal.Width", "Petal.Length", "Petal.Width", "Species" ),
  what = c("Sepal", "Sepal", "Petal", "Petal", "Species"),
  measure = c("Length", "Width", "Length", "Width", "Species"),
  stringsAsFactors = FALSE )
ft <- flextable( head( iris ) )
ft <- set_header_df(ft, mapping = typology, key = "col_keys" )
ft <- merge_v(ft, j = c("Species"))ft <- theme_tron_legacy( merge_none( ft ) )
ft
```
#### <span id="page-91-0"></span>merge\_v *Merge flextable cells vertically*

# Description

Merge flextable cells vertically when consecutive cells have identical values. Text of formatted values are used to compare values if available.

Two options are available, either a column-by-column algorithm or an algorithm where the combinations of these columns are used once for all target columns.

#### Usage

 $merge_v(x, j = NULL, target = NULL, part = "body", combine = FALSE)$ 

### Arguments

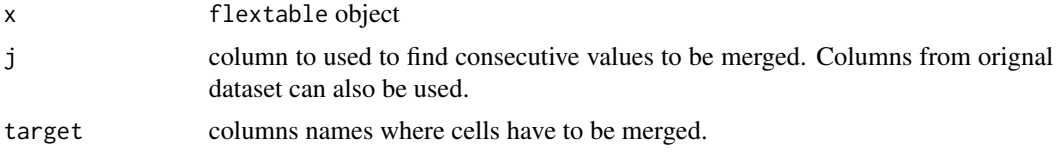

#### merge\_v 93

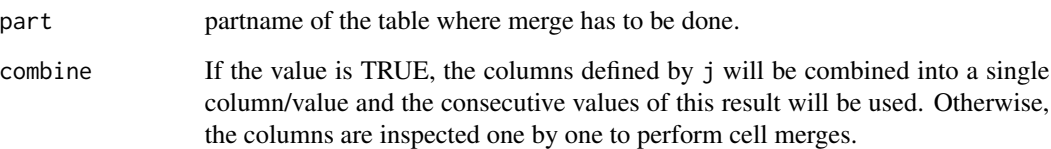

### Illustrations

### See Also

Other flextable merging function: [merge\\_at\(](#page-88-0)), [merge\\_h\\_range\(](#page-90-0)), [merge\\_h\(](#page-89-0)), [merge\\_none\(](#page-90-1))

```
ft_merge <- flextable(mtcars)
ft_merge <- merge_v(ft_merge, j = c("gear", "carb"))
ft_merge
data_ex <- structure(list(srdr_id = c(
  "175124", "175124", "172525", "172525",
  "172545", "172545", "172609", "172609", "172609"
), substances = c(
  "alcohol",
  "alcohol", "alcohol", "alcohol", "cannabis",
  "cannabis", "alcohol\n cannabis\n other drugs",
  "alcohol\n cannabis\n other drugs",
  "alcohol\n cannabis\n other drugs"
), full_name = c(
  "TAU", "MI", "TAU", "MI (parent)", "TAU", "MI",
  "TAU", "MI", "MI"
), article_arm_name = c(
  "Control", "WISEteens",
  "Treatment as usual", "Brief MI (b-MI)", "Assessed control",
  "Intervention", "Control", "Computer BI", "Therapist BI"
)), row.names = c(NA,
  -9L), class = c("tbl_df", "tbl", "data.frame"))
ft_1 <- flextable(data_ex)
ft_1 <- theme_box(ft_1)
ft_2 \leftarrow merge_v (ft_1, j = "srdr_id",target = c("srdr_id", "substances"))
  ft_2
```
<span id="page-93-0"></span>

This function is used to insert bars into flextable with function [compose\(\)](#page-52-0). It should be used inside a call to [as\\_paragraph\(\)](#page-27-0)

# Usage

```
minibar(
 value,
 max = NULL,barcol = "#CCCCCC",
 bg = "transparent",
 width = 1,
 height = 0.2,
 unit = "in")
```
### Arguments

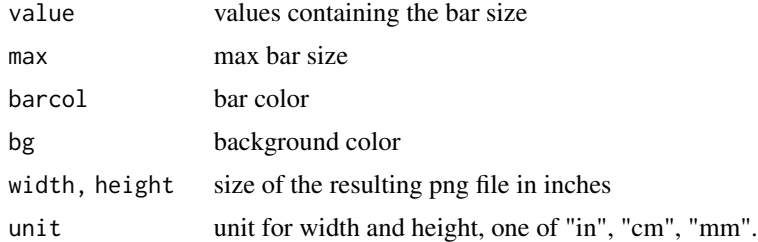

#### Illustrations

### Note

This chunk option requires package officedown in a R Markdown context with Word output format.

PowerPoint cannot mix images and text in a paragraph, images are removed when outputing to PowerPoint format.

# See Also

# [compose\(\)](#page-52-0), [as\\_paragraph\(\)](#page-27-0)

Other chunk elements for paragraph: [as\\_bracket\(](#page-12-0)), [as\\_b\(](#page-11-0)), [as\\_chunk\(](#page-13-0)), [as\\_equation\(](#page-14-0)), [as\\_highlight\(](#page-24-0)), [as\\_image\(](#page-26-0)), [as\\_i\(](#page-25-0)), [as\\_sub\(](#page-29-0)), [as\\_sup\(](#page-30-0)), [colorize\(](#page-51-0)), [gg\\_chunk\(](#page-71-0)), [hyperlink\\_text\(](#page-79-0)), [linerange\(](#page-85-0)), [lollipop\(](#page-87-0)), [plot\\_chunk\(](#page-98-0))

#### ncol\_keys 95

# Examples

```
ft <- flextable( head(iris, n = 10 ))
ft \leq compose(ft, j = 1,
 value = as_paragraph(
   minibar(value = Sepal.Length, max = max(Sepal.Length))
  ),
 part = "body")ft <- autofit(ft)
ft
```
<span id="page-94-0"></span>ncol\_keys *Number of columns*

# Description

returns the number of columns displayed

### Usage

ncol\_keys(x)

### Arguments

x flextable object

# See Also

Other flextable dimensions: [autofit\(](#page-31-0)), [dim.flextable\(](#page-55-0)), [dim\\_pretty\(](#page-56-0)), [fit\\_to\\_width\(](#page-58-0)), [flextable\\_dim\(](#page-61-0)), [height\(](#page-73-0)), [hrule\(](#page-78-0)), [nrow\\_part\(](#page-95-0)), [set\\_table\\_properties\(](#page-114-0)), [width\(](#page-135-0))

```
library(flextable)
ft <- qflextable(head(cars))
ncol_keys(ft)
```
<span id="page-95-0"></span>

returns the number of lines in a part of flextable.

### Usage

 $nrow\_part(x, part = "body")$ 

# Arguments

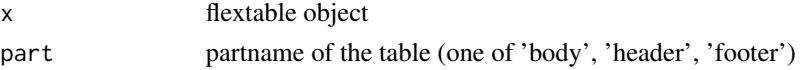

### See Also

Other flextable dimensions: [autofit\(](#page-31-0)), [dim.flextable\(](#page-55-0)), [dim\\_pretty\(](#page-56-0)), [fit\\_to\\_width\(](#page-58-0)), [flextable\\_dim\(](#page-61-0)), [height\(](#page-73-0)), [hrule\(](#page-78-0)), [ncol\\_keys\(](#page-94-0)), [set\\_table\\_properties\(](#page-114-0)), [width\(](#page-135-0))

# Examples

library(flextable) ft <- qflextable(head(cars)) nrow\_part(ft, part = "body")

<span id="page-95-1"></span>padding *Set paragraph paddings*

# Description

change paddings of selected rows and columns of a flextable.

```
padding(
  x,
  i = NULL,j = NULL,padding = NULL,
 padding.top = NULL,
 padding.bottom = NULL,
  padding.left = NULL,
 padding.right = NULL,
  part = "body"\mathcal{E}
```
# ph\_with.flextable 97

#### Arguments

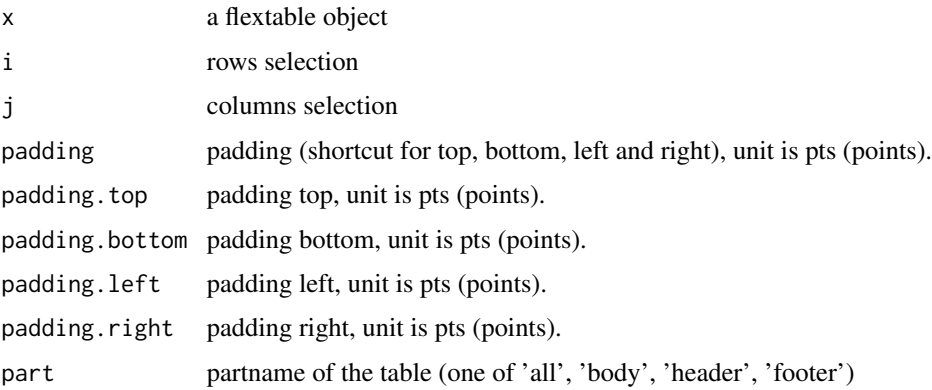

# Illustrations

### See Also

```
Other sugar functions for table style: align(), bg(), bold(), color(), empty_blanks(), fontsize(),
font(), highlight(), italic(), line_spacing(), rotate(), valign()
```
### Examples

```
ft_1 <- flextable(head(iris))
ft_1 <- theme_vader(ft_1)
ft_1 <- padding(ft_1, padding.top = 4, part = "all")ft_1 <- padding(ft_1, j = 1, padding.right = 40)
ft_1 <- padding(ft_1, i = 3, padding.top = 40)
ft_1 <- padding(ft_1, padding.top = 10, part = "header")
ft_1 <- padding(ft_1, padding.bottom = 10, part = "header")
ft_1 <- autofit(ft_1)
ft_1
```
ph\_with.flextable *add a flextable into a PowerPoint slide*

### Description

Add a flextable in a PowerPoint document object produced by [officer::read\\_pptx\(\)](#page-0-0).

```
## S3 method for class 'flextable'
ph_with(x, value, location, ...)
```
98 plot.flextable

### Arguments

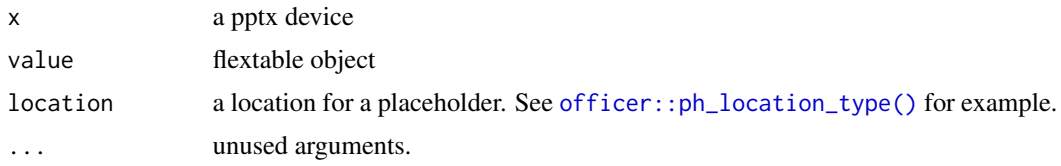

# Note

The width and height of the table can not be set with location. Use functions  $width(), height(),$  $width(), height(),$  $width(), height(),$  $width(), height(),$ [autofit\(\)](#page-31-0) and [dim\\_pretty\(\)](#page-56-0) instead. The overall size is resulting from cells, paragraphs and text properties (i.e. padding, font size, border widths).

# Examples

```
library(officer)
ft = flextable(head(iris))
doc <- read_pptx()
doc <- add_slide(doc, "Title and Content", "Office Theme")
doc < -ph_with(doc, ft, location = ph\_location\_left())fileout <- tempfile(fileext = ".pptx")
print(doc, target = fileout)
```
<span id="page-97-0"></span>plot.flextable *plot a flextable*

### Description

save a flextable as an image and display the result in a new R graphics window.

#### Usage

```
## S3 method for class 'flextable'
plot(x, zoom = 2, expand = 2, ...)
```
### Arguments

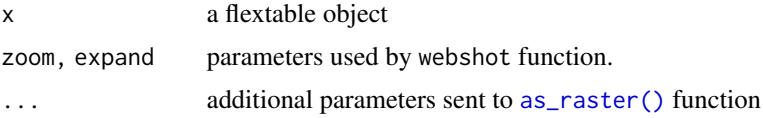

# Note

This function requires packages: webshot and magick.

# plot\_chunk 99

# See Also

```
Other flextable print function: as_raster(), df_printer(), flextable_to_rmd(), htmltools_value(),
knit_print.flextable(), print.flextable(), save_as_docx(), save_as_html(), save_as_image(),
save_as_pptx()
```
# Examples

```
ftab <- flextable( head( mtcars ) )
ftab <- autofit(ftab)
## Not run:
if( require("webshot") ){
  plot(ftab)
}
## End(Not run)
```
<span id="page-98-0"></span>

plot\_chunk *mini plots chunk wrapper*

### Description

This function is used to insert mini plots into flextable with function [compose\(\)](#page-52-0). It should be used inside a call to [as\\_paragraph\(\)](#page-27-0).

Available plots are 'box', 'line', 'points', 'density'.

#### Usage

```
plot_chunk(
  value,
  width = 1,
  height = 0.2,
  type = "box",
  free_scale = FALSE,
  unit = "in",...
\mathcal{E}
```
# Arguments

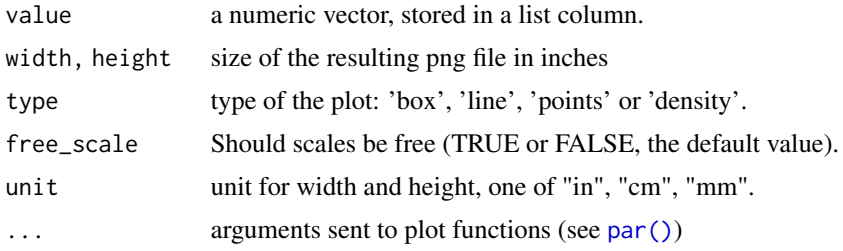

### Illustrations

#### Note

This chunk option requires package officedown in a R Markdown context with Word output format.

PowerPoint cannot mix images and text in a paragraph, images are removed when outputing to PowerPoint format.

### See Also

```
Other chunk elements for paragraph: as\_bracket(), as\_b(), as\_chunk(), as\_equation(), as\_highlight(),as_image(), as_i(), as_sub(), as_sup(), colorize(), gg_chunk(), hyperlink_text(), linerange(),
lollipop(), minibar()
```
# Examples

```
library(data.table)
library(flextable)
z <- as.data.table(iris)
z \leftarrow z[, list(
  Sepal.Length = mean(Sepal.Length, na.rm = TRUE),
  z = list(.SD$Sepal.Length)
  ), by = "Species"]
ft <- flextable(z,
  col_keys = c("Species", "Sepal.Length", "box", "density"))
ft \leq mk_par(ft, j = "box", value = as_paragraph(
  plot_chunk(value = z, type = "box",
             border = "red", col = "transparent"))
ft \leq mk_par(ft, j = "density", value = as_paragraph(
 plot_{\text{chunk}}(value = z, type = "dens", col = "red"))ft \le set_table_properties(ft, layout = "autofit", width = .6)
ft <- set_header_labels(ft, box = "boxplot", density= "density")
theme_vanilla(ft)
```
<span id="page-99-0"></span>print.flextable *flextable printing*

### Description

print a flextable object to format html, docx, pptx or as text (not for display but for informative purpose). This function is to be used in an interactive context.

```
## S3 method for class 'flextable'
print(x, preview = "html", ...)
```
#### proc\_freq 101

#### Arguments

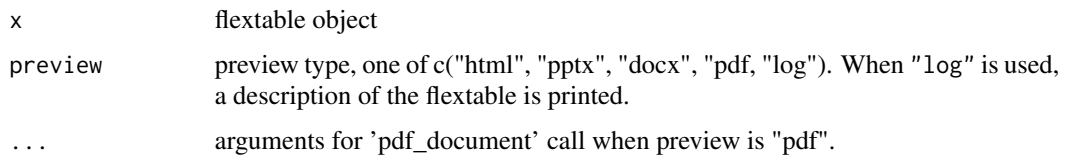

# Note

When argument preview is set to "docx" or "pptx", an external client linked to these formats (Office is installed) is used to edit a document. The document is saved in the temporary directory of the R session and will be removed when R session will be ended.

When argument preview is set to "html", an external client linked to these HTML format is used to display the table. If RStudio is used, the Viewer is used to display the table.

Note also that a print method is used when flextable are used within R markdown documents. See [knit\\_print.flextable\(\)](#page-81-0).

# See Also

Other flextable print function: [as\\_raster\(](#page-28-0)), [df\\_printer\(](#page-54-0)), [flextable\\_to\\_rmd\(](#page-62-0)), [htmltools\\_value\(](#page-79-1)), [knit\\_print.flextable\(](#page-81-0)), [plot.flextable\(](#page-97-0)), [save\\_as\\_docx\(](#page-103-0)), [save\\_as\\_html\(](#page-104-0)), [save\\_as\\_image\(](#page-105-0)), [save\\_as\\_pptx\(](#page-106-0))

proc\_freq *frequency table as flextable*

# Description

This function compute a two way contingency table and make a flextable with the result.

```
proc_freq(
  x,
  row,
  col,
  main = "",include.row_percent = TRUE,
  include.column_percent = TRUE,
  include.table_percent = TRUE,
  include.column_total = TRUE,
  include.row_total = TRUE,
  include.header_row = TRUE,
  weight = NULL)
```
102 rotate and the contract of the contract of the contract of the contract of the contract of the contract of the contract of the contract of the contract of the contract of the contract of the contract of the contract of

# Arguments

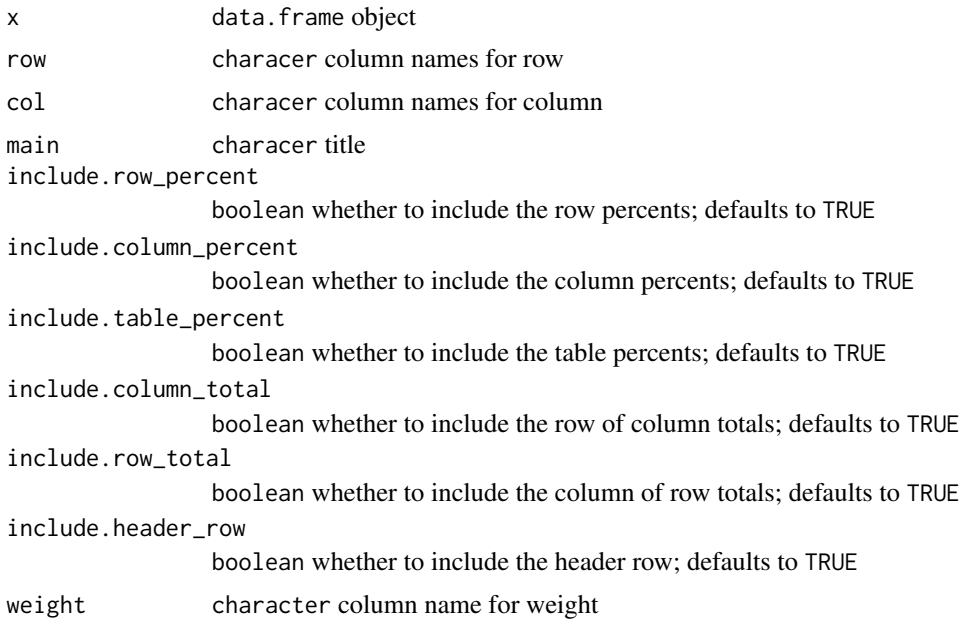

# Author(s)

Titouan Robert

# Examples

```
proc_freq(mtcars, "vs", "gear")
proc_freq(mtcars, "gear", "vs")
proc_freq(mtcars, "gear", "vs", weight = "wt")
proc_freq(mtcars, "gear", "vs", "My title")
```
<span id="page-101-0"></span>rotate *rotate cell text*

### Description

apply a rotation to cell text. The text direction can be "lrtb" which mean from left to right and top to bottom (the default direction). In some cases, it can be useful to be able to change the direction, when the table headers are huge for example, header labels can be rendered as "tbrl" (top to bottom and right to left) corresponding to a 90 degrees rotation or "btlr" corresponding to a 270 degrees rotation.

```
rotate(x, i = NULL, j = NULL, rotation, align = "center", part = "body")
```
#### rotate and the state of the state of the state of the state of the state of the state of the state of the state of the state of the state of the state of the state of the state of the state of the state of the state of the

#### Arguments

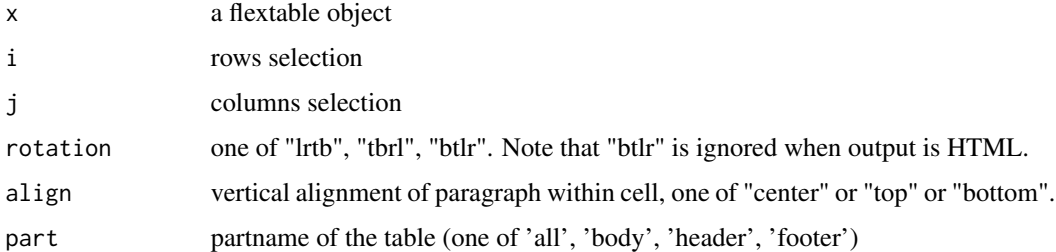

### Details

When function autofit is used, the rotation will be ignored. In that case, use [dim\\_pretty](#page-56-0) and [width](#page-135-0) instead of [autofit.](#page-31-0)

### Illustrations

# See Also

Other sugar functions for table style: [align\(](#page-8-0)), [bg\(](#page-33-0)), [bold\(](#page-35-0)), [color\(](#page-50-0)), [empty\\_blanks\(](#page-57-0)), [fontsize\(](#page-66-0)), [font\(](#page-65-0)), [highlight\(](#page-74-0)), [italic\(](#page-80-0)), [line\\_spacing\(](#page-86-0)), [padding\(](#page-95-1)), [valign\(](#page-131-0))

# Examples

library(flextable)

```
ft <- flextable(head(iris))
```

```
# measure column widths but only for the body part
w_body <- dim_pretty(ft, part = "body")$widths
# measure column widths only for the header part and get the max
# as height value for rotated text
h_header <- max( dim_pretty(ft, part = "header")$widths )
ft \le rotate(ft, j = 1:4, rotation="btlr", part="header")
ft \le rotate(ft, j = 5, rotation="tbrl", part="header")
ft <- valign(ft, valign = "center", part = "header")
ft <- flextable::align(ft, align = "center", part = "all")
# Manage header height
ft <- height(ft, height = h_header * 1.1, part = "header")
# ... mainly because Word don't handle auto height with rotated headers
ft \le hrule(ft, i = 1, rule = "exact", part = "header")
```
<span id="page-103-0"></span>

sugar function to save flextable objects in an Word file.

# Usage

```
save\_as\_docx(..., values = NULL, path, pr\_section = NULL)
```
### Arguments

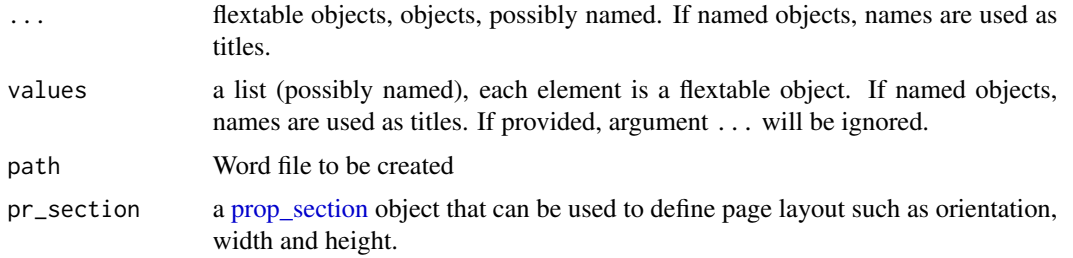

# See Also

```
Other flextable print function: as_raster(), df_printer(), flextable_to_rmd(), htmltools_value(),
knit_print.flextable(), plot.flextable(), print.flextable(), save_as_html(), save_as_image(),
save_as_pptx()
```

```
tf <- tempfile(fileext = ".docx")
library(officer)
ft1 <- flextable( head( iris ) )
save_as_docx(ft1, path = tf)
ft2 <- flextable( head( mtcars ) )
sect_properties <- prop_section(
  page_size = page_size(orient = "landscape",
   width = 8.3, height = 11.7,
  type = "continuous",
  page_margins = page_mar()
\overline{)}save_as_docx(`iris table` = ft1, `mtcars table` = ft2,
  path = tf, pr_section = sect_properties)
```
<span id="page-104-0"></span>save a flextable in an HTML file. This function is useful to save the flextable in HTML file without using R Markdown (it is highly recommanded to use R Markdown instead).

### Usage

```
save_as_html(
  ...,
 values = NULL,
 path,
  encoding = "utf-8",
  title = deparse(sys.call())
\lambda
```
# Arguments

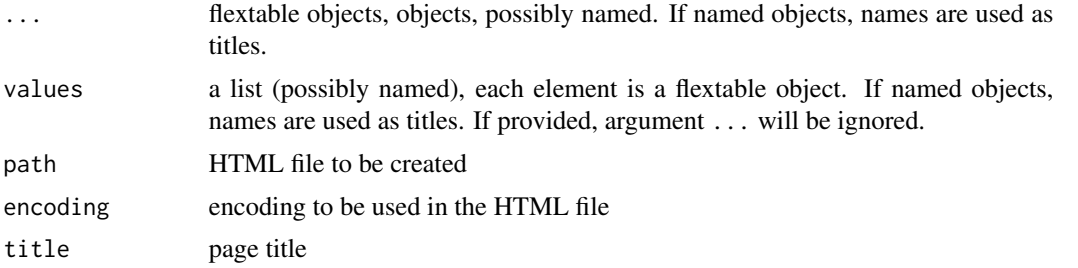

#### See Also

```
Other flextable print function: as_raster(), df_printer(), flextable_to_rmd(), htmltools_value(),
knit_print.flextable(), plot.flextable(), print.flextable(), save_as_docx(), save_as_image(),
save_as_pptx()
```

```
ft1 <- flextable( head( iris ) )
tf1 <- tempfile(fileext = ".html")
save_as_html(ft1, path = tf1)
# browseURL(tf1)
ft2 <- flextable( head( mtcars ) )
tf2 <- tempfile(fileext = ".html")
save_as_html(
  `iris table` = ft1,
  `mtcars table` = ft2,
  path = tf2,
```

```
title = "rhoooo")
# browseURL(tf2)
```
<span id="page-105-0"></span>save\_as\_image *save a flextable as an image*

### Description

save a flextable as a png, pdf or jpeg image.

Image generated with package 'webshot' or package 'webshot2'. Package 'webshot2' should be prefered as 'webshot' can have issues with some properties (i.e. bold are not rendered for some users).

#### Usage

```
save_as_image(x, path, zoom = 3, expand = 10, webshot = "webshot")
```
### Arguments

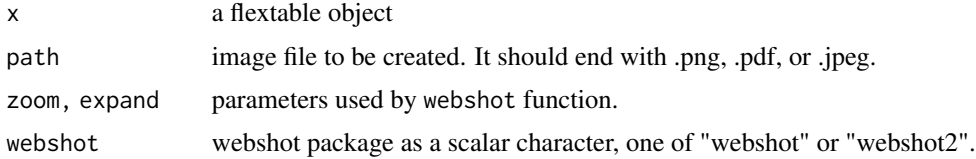

#### Note

This function requires package webshot or webshot2.

### See Also

```
Other flextable print function: as_raster(), df_printer(), flextable_to_rmd(), htmltools_value(),
knit_print.flextable(), plot.flextable(), print.flextable(), save_as_docx(), save_as_html(),
save_as_pptx()
```

```
ft <- flextable( head( mtcars ) )
ft <- autofit(ft)
tf \leftarrow tempfile(fileext = " .png")## Not run:
if( require("webshot") ){
  save\_as\_image(x = ft, path = "myimage.png")}
```
<span id="page-106-0"></span>

sugar function to save flextable objects in an PowerPoint file.

### Usage

```
save_as_pptx(..., values = NULL, path)
```
# Arguments

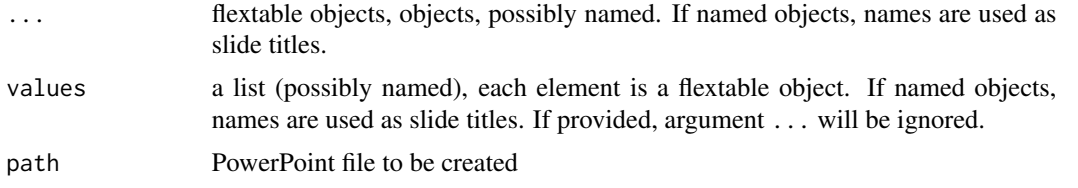

# See Also

Other flextable print function: [as\\_raster\(](#page-28-0)), [df\\_printer\(](#page-54-0)), [flextable\\_to\\_rmd\(](#page-62-0)), [htmltools\\_value\(](#page-79-1)), [knit\\_print.flextable\(](#page-81-0)), [plot.flextable\(](#page-97-0)), [print.flextable\(](#page-99-0)), [save\\_as\\_docx\(](#page-103-0)), [save\\_as\\_html\(](#page-104-0)), [save\\_as\\_image\(](#page-105-0))

### Examples

```
ft1 <- flextable( head( iris ) )
tf <- tempfile(fileext = ".pptx")
save_as_pptx(ft1, path = tf)
ft2 <- flextable( head( mtcars ) )
tf <- tempfile(fileext = ".pptx")
save_as_pptx('iris table' = ft1, 'mtcars table' = ft2, path = tf)
```
set\_caption *Set Caption*

# Description

Set caption value in a flextable.

- The caption will be associated with a paragraph style when the output is Word. It can also be numbered as a auto-numbered Word computed value.
- The PowerPoint format ignores captions.

# Usage

```
set_caption(
 x,
 caption,
 autonum = NULL,
 style = "Table Caption",
 html_escape = TRUE
)
```
# Arguments

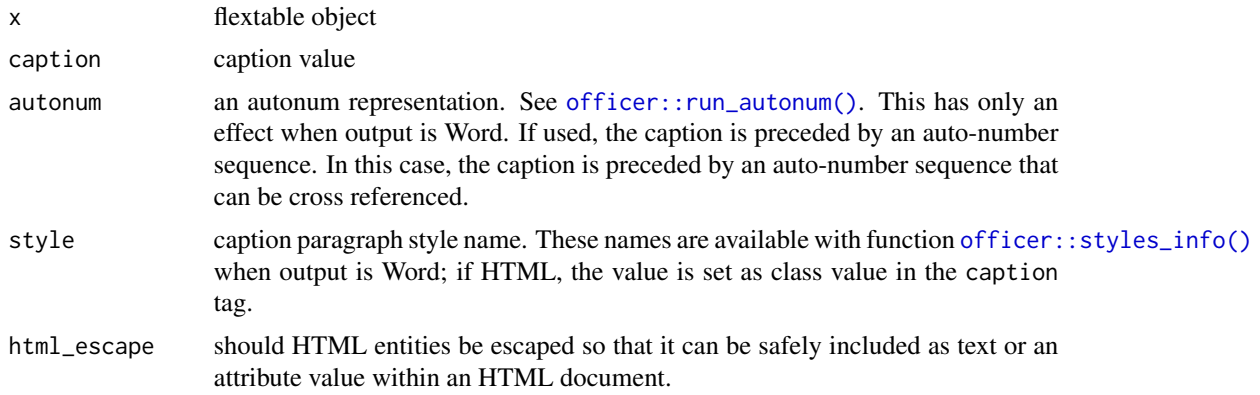

# R Markdown

flextable captions can be defined from R Markdown documents by using knitr::opts\_chunk\$set(). The following options are available with officedown::rdocx\_document and/or bookdown:

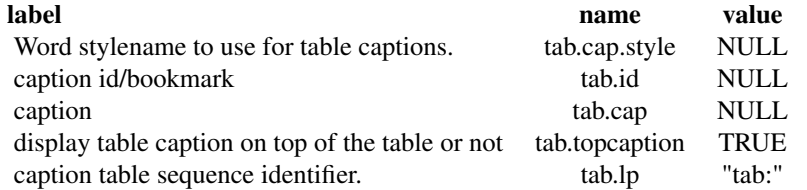

The following options are only available when used with officedown::rdocx\_document:

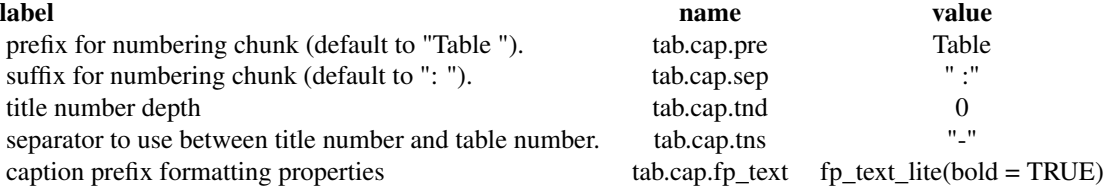

See [knit\\_print.flextable](#page-81-0) for more details.
# <span id="page-108-1"></span>set\_flextable\_defaults 109

# See Also

[flextable\(\)](#page-59-0)

## Examples

```
ftab <- flextable( head( iris ) )
ftab <- set_caption(ftab, "my caption")
ftab
library(officer)
autonum <- run_autonum(seq_id = "tab", bkm = "mtcars")
ftab <- flextable( head( mtcars ) )
ftab <- set_caption(ftab, caption = "mtcars data", autonum = autonum)
ftab
```

```
set_flextable_defaults
```
*Modify flextable defaults formatting properties*

## Description

The current formatting properties (see [get\\_flextable\\_defaults\(\)](#page-71-0)) are automatically applied to every flextable you produce. Use set\_flextable\_defaults() to override them. Use init\_flextable\_defaults() to re-init all values with the package defaults.

# Usage

```
set_flextable_defaults(
  font.family = NULL,
  font.size = NULL,
  font.color = NULL,
  text.align = NULL,
  padding = NULL,
  padding.bottom = NULL,
  padding.top = NULL,
  padding.left = NULL,
  padding.right = NULL,
  border.color = NULL,
  background.color = NULL,
  line_spacing = NULL,
  table.layout = NULL,
  cs.family = NULL,eastasia.family = NULL,
  hansi.family = NULL,
  decimal.mark = NULL,
  big.maxk = NULL,digits = NULL,
```

```
na\_str = NULL,nan_str = NULL,
 fmt_date = NULL,
 fmt_datetime = NULL,
  extra_css = NULL,
  fonts_ignore = NULL,
  thene_fun = NULL,post_process_pdf = NULL,
 post_process_docx = NULL,
 post_process_html = NULL,
 post_process_pptx = NULL
\mathcal{L}
```

```
init_flextable_defaults()
```
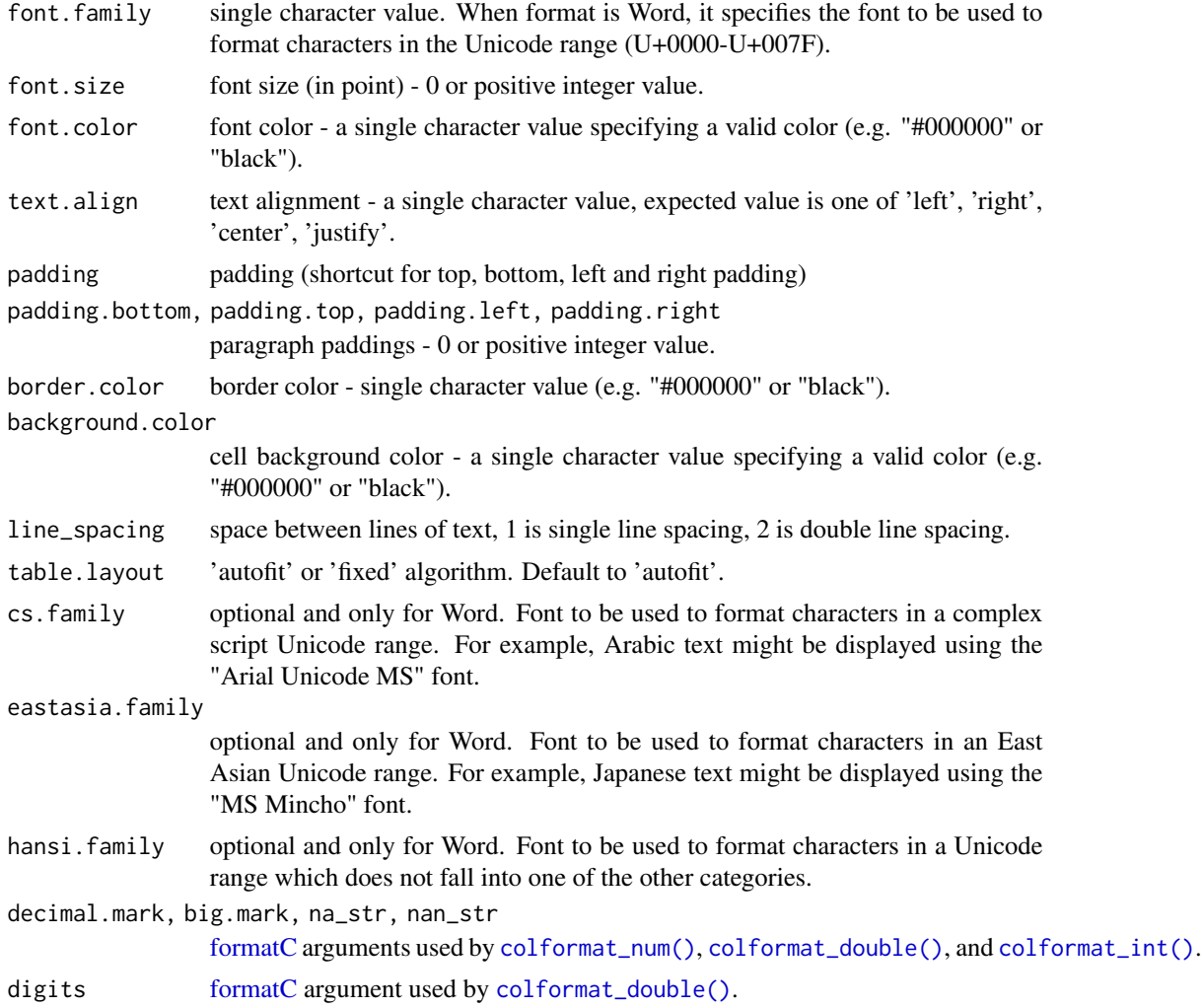

<span id="page-109-0"></span>

# <span id="page-110-0"></span>set\_formatter 1111

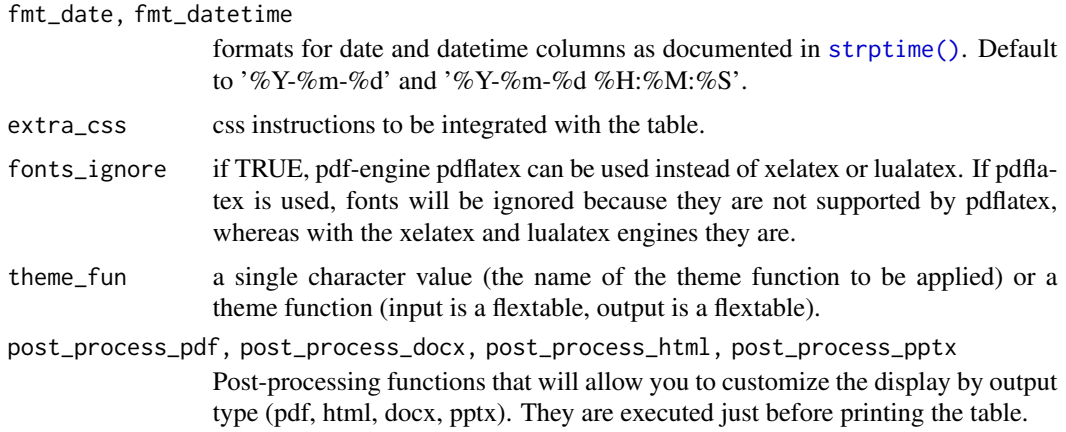

## Value

a list containing previous default values.

## Illustrations

## See Also

Other functions related to themes: [get\\_flextable\\_defaults\(](#page-71-0)), [theme\\_alafoli\(](#page-123-0)), [theme\\_booktabs\(](#page-124-0)), [theme\\_box\(](#page-125-0)), [theme\\_tron\\_legacy\(](#page-127-0)), [theme\\_tron\(](#page-126-0)), [theme\\_vader\(](#page-128-0)), [theme\\_vanilla\(](#page-129-0)), [theme\\_zebra\(](#page-130-0))

## Examples

```
ft_1 <- qflextable(head(airquality))
ft_1old <- set_flextable_defaults(
  font.color = "#AA8855",
 border.color = "#8855AA")
ft_2 <- qflextable(head(airquality))
ft_2do.call(set_flextable_defaults, old)
```
set\_formatter *set column formatter functions*

#### Description

Define formatter functions associated to each column key. Functions have a single argument (the vector) and are returning the formatted values as a character vector.

## Usage

```
set_{formatter(x, ..., values = NULL, part = "body")set_formatter_type(
 x,
  fmt\_double = "%.03f",fmt\_integer = "%, 0f".fmt_date = "%Y-%m-%d",
 fmt_datetime = "%Y-%m-%d %H:%M:%S",
  true = "true",false = "false",
 na\_str = "\mathcal{L}
```
## Arguments

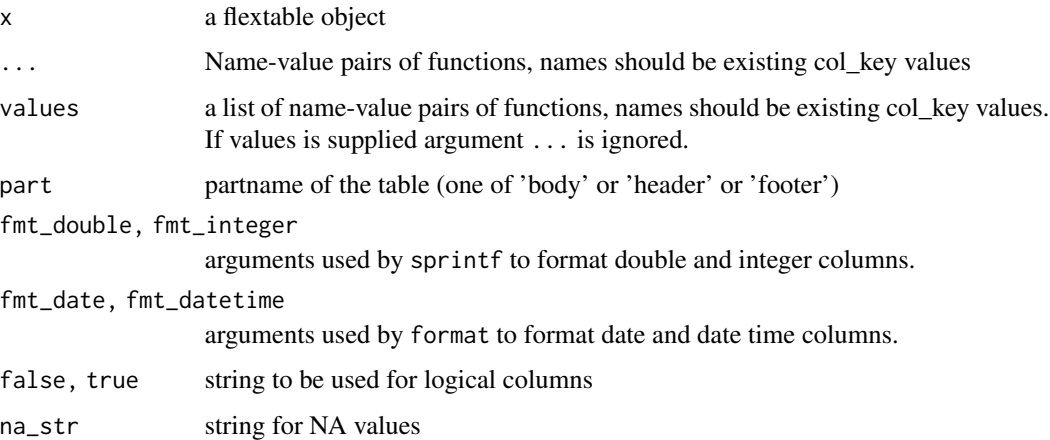

## Illustrations

## set\_formatter\_type

set\_formatter\_type is an helper function to quickly define formatter functions regarding to column types.

This function will be deprecated in favor of the colformat\_\* functions, for example [colformat\\_double\(\)](#page-44-0).

# See Also

Other cells formatters: [colformat\\_char\(](#page-40-0)), [colformat\\_datetime\(](#page-43-0)), [colformat\\_date\(](#page-41-0)), [colformat\\_double\(](#page-44-0)), [colformat\\_image\(](#page-45-0)), [colformat\\_int\(](#page-46-0)), [colformat\\_lgl\(](#page-47-0)), [colformat\\_num\(](#page-48-0)), [compose\(](#page-52-0))

Other cells formatters: [colformat\\_char\(](#page-40-0)), [colformat\\_datetime\(](#page-43-0)), [colformat\\_date\(](#page-41-0)), [colformat\\_double\(](#page-44-0)), [colformat\\_image\(](#page-45-0)), [colformat\\_int\(](#page-46-0)), [colformat\\_lgl\(](#page-47-0)), [colformat\\_num\(](#page-48-0)), [compose\(](#page-52-0))

<span id="page-111-0"></span>

# <span id="page-112-1"></span>set\_header\_footer\_df 113

## Examples

```
ft <- flextable( head( iris ) )
ft \leq set_formatter(x = ft,
        Sepal.Length = function(x) sprintf("%.02f", x),
        Sepal.Width = function(x) sprintf("%.04f", x)
      \lambdaft <- theme_vanilla( ft )
ft
```
<span id="page-112-0"></span>set\_header\_footer\_df *Set flextable's header or footer rows*

## Description

Use a data.frame to specify flextable's header or footer rows.

The data.frame must contain a column whose values match flextable col\_keys argument, this column will be used as join key. The other columns will be displayed as header or footer rows. The leftmost column is used as the top header/footer row and the rightmost column is used as the bottom header/footer row.

#### Usage

```
set_header_df(x, mapping = NULL, key = "col_keys")
set_footer_df(x, mapping = NULL, key = "col_keys")
```
#### Arguments

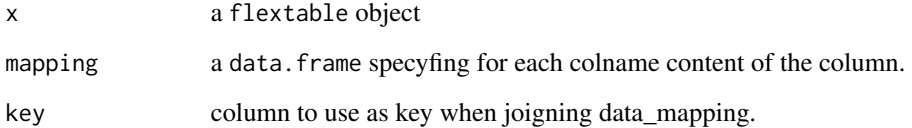

# Illustrations

## See Also

Other headers and footers: [add\\_header\\_lines\(](#page-6-0)), [add\\_header\\_row\(](#page-7-0)), [add\\_header\(](#page-5-0)), [set\\_header\\_labels\(](#page-113-0))

## Examples

```
typology <- data.frame(
  col_keys = c( "Sepal.Length", "Sepal.Width", "Petal.Length",
                 "Petal.Width", "Species" ),
  what = c("Sepal", "Sepal", "Petal", "Petal", "Species"),
  measure = c("Length", "Width", "Length", "Width", "Species"),
  stringsAsFactors = FALSE )
ft_1 <- flextable( head( iris ))
ft_1 <- set_header_df(ft_1, mapping = typology, key = "col_keys" )
ft_1 <- merge_h(ft_1, part = "header")
ft_1 < - merge_v(ft_1, j = "Species", part = "header")
ft_1 <- theme_vanilla(ft_1)
ft_1 <- fix_border_issues(ft_1)
ft_1typology <- data.frame(
  col_keys = c( "Sepal.Length", "Sepal.Width", "Petal.Length",
                 "Petal.Width", "Species" ),
  unit = c("cm)", "cm", "cm", "cm", "cm", "cm", "stringsAsFactors = FALSE )
ft_2 <- set_footer_df(ft_1, mapping = typology, key = "col_keys" )
ft_2 \leftarrow \text{ italic}(ft_2, \text{ italic} = \text{TRUE}, \text{ part} = \text{"footer"})ft_2 <- theme_booktabs(ft_2)
ft_2 <- fix_border_issues(ft_2)
ft_2
```
<span id="page-113-0"></span>set\_header\_labels *Set flextable's headers labels*

## Description

This function set labels for specified columns in a single row header of a flextable.

#### Usage

```
set_header_labels(x, ..., values = NULL)
```
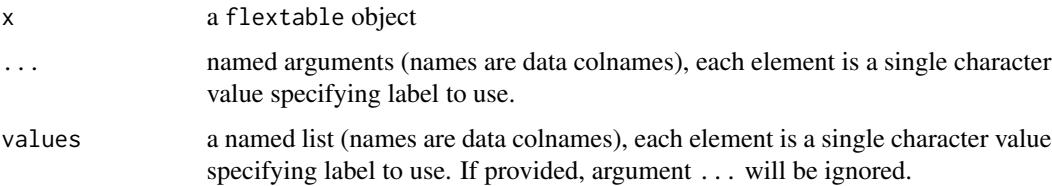

<span id="page-113-1"></span>

# <span id="page-114-1"></span>Illustrations

## See Also

Other headers and footers: [add\\_header\\_lines\(](#page-6-0)), [add\\_header\\_row\(](#page-7-0)), [add\\_header\(](#page-5-0)), [set\\_header\\_footer\\_df](#page-112-0)

# Examples

```
ft <- flextable( head( iris ))
ft <- set_header_labels(ft, Sepal.Length = "Sepal length",
  Sepal.Width = "Sepal width", Petal.Length = "Petal length",
  Petal.Width = "Petal width"
)
ft <- flextable( head( iris ))
ft <- set_header_labels(ft,
  values = list(Sepal.Length = "Sepal length",
                Sepal.Width = "Sepal width",
                Petal.Length = "Petal length",
                Petal.Width = "Petal width" ) )
ft
```
<span id="page-114-0"></span>set\_table\_properties *Global table properties*

## Description

Set table layout and table width. Default to fixed algorithm.

If layout is fixed, column widths will be used to display the table; width is ignored.

If layout is autofit, column widths will not be used; table width is used (as a percentage).

#### Usage

```
set_table\_properties(x, layout = "fixed", width = 0)
```
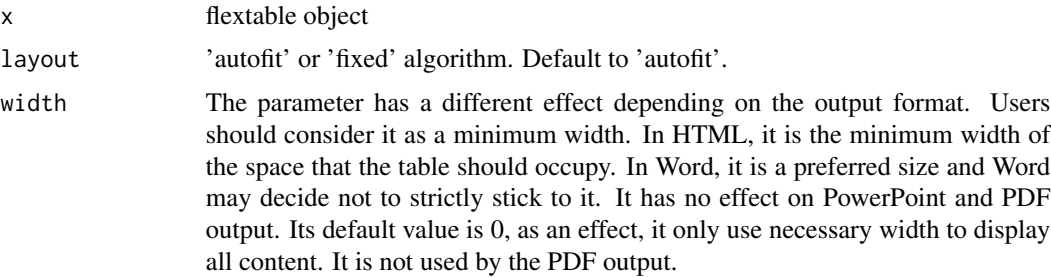

# <span id="page-115-0"></span>Illustrations

## Note

PowerPoint output ignore 'autofit layout'.

# See Also

```
Other flextable dimensions: autofit(), dim.flextable(), dim_pretty(), fit_to_width(),
flextable_dim(), height(), hrule(), ncol_keys(), nrow_part(), width()
```
## Examples

```
library(flextable)
ft_1 <- qflextable(head(cars))
ft_2 <- set_table_properties(ft_1, width = .5, layout = "autofit")
ft_2
```
style *Set flextable style*

## Description

Modify flextable text, paragraphs and cells formatting properties. It allows to specify a set of formatting properties for a selection instead of using multiple functions (.i.e bold, italic, bg) that should all be applied to the same selection of rows and columns.

## Usage

```
style(
 x,
 i = NULL,j = NULL,pr_t = NULL,pr\_p = NULL,pr_c = NULL,part = "body"
)
```
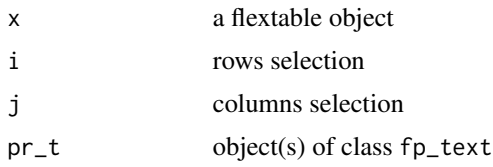

#### <span id="page-116-1"></span>summarizor that the contract of the contract of the contract of the contract of the contract of the contract of the contract of the contract of the contract of the contract of the contract of the contract of the contract o

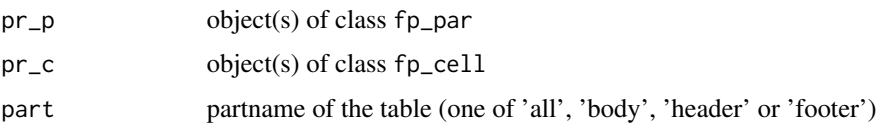

## Illustrations

# Examples

```
library(officer)
def_cell <- fp_cell(border = fp_border(color="wheat"))
def_par <- fp_par(text.align = "center")
ft <- flextable(head(mtcars))
ft \le style( ft, pr_c = def_cell, pr_p = def_par, part = "all")
ft \le style(ft, \sim drat > 3.5, \sim vs + am + gear + carb,
  pr_t = fp_text(color="red", italic = TRUE) )
ft
```
<span id="page-116-0"></span>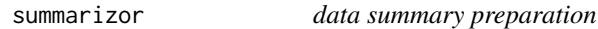

## Description

It performs a univariate statistical analysis of a dataset by group and formats the results so that they can be used with the [tabulator\(\)](#page-119-0) function.

## Usage

```
summarizor(x, by = character(), overall_labels = NULL)
```
# Arguments

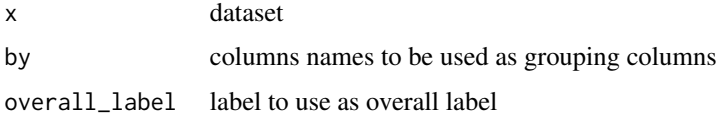

## Illustrations

ft\_1 appears as:

ft\_2 appears as:

This is very first version of the function; be aware it can evolve or change.

#### See Also

[fmt\\_2stats\(\)](#page-64-0)

# Examples

```
z \leftarrow summarizor(CO2[-c(1, 4)],
 by = "Treatment",
 overall_label = "Overall"
)
# version 1 ----
tab_1 <- tabulator(
 x = z,
 rows = c("variable", "stat"),
  columns = "Treatment",
 blah = as_paragraph(
    as_chunk(
      fmt_2stats(
        num1 = stat, num2 = value, cts = cts, pcts = percent)
   )
 )
\lambdaft_1 <- as_flextable(tab_1, separate_with = "variable")
ft_1# version 2 ----
n_format <- function(n, percent) {
  z \le - character(length = length(n))
 wcts \leq - !is.na(n)
 z[wcts] <- sprintf("%.0f (%.01f %%)", n[wcts], percent[wcts] * 100)
  z
}
stat_format <- function(value) {
 z <- character(length = length(value))
 wnum <- !is.na(value)
 z[wnum] <- sprintf("%.01f", value[wnum])
  z
}
tab_2 \leftarrow tabulator(z,rows = c("variable", "stat"),
 columns = "Treatment",
  `Est.` = as_paragraph(as_chunk(value)),
  `N` = as_paragraph(as_chunk(n_format(cts, percent)))
\mathcal{L}
```
<span id="page-117-0"></span>

#### <span id="page-118-1"></span>surround the contract of the contract of the contract of the contract of the contract of the contract of the contract of the contract of the contract of the contract of the contract of the contract of the contract of the c

```
ft_2 <- as_flextable(tab_2, separate_with = "variable")
ft_2
```
<span id="page-118-0"></span>surround *Set borders for a selection of cells*

# Description

Highlight specific cells with borders.

To set borders for the whole table, use [border\\_outer\(\)](#page-39-0), [border\\_inner\\_h\(\)](#page-37-0) and [border\\_inner\\_v\(\)](#page-38-0). All the following functions also support the row and column selector i and j:

- [hline\(\)](#page-75-0): set bottom borders (inner horizontal)
- [vline\(\)](#page-132-0): set right borders (inner vertical)
- [hline\\_top\(\)](#page-77-0): set the top border (outer horizontal)
- [vline\\_left\(\)](#page-133-0): set the left border (outer vertical)

## Usage

```
surround(
 x,
 i = NULL,j = NULL,border = NULL,
 border.top = NULL,
 border.bottom = NULL,
 border.left = NULL,
 border.right = NULL,
 part = "body"
```

```
)
```
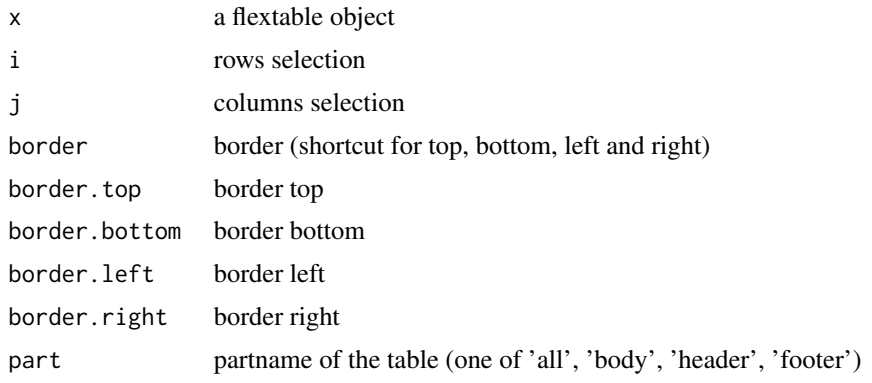

120 tabulator tabulator and the set of the set of the set of the set of the set of the set of the set of the set of the set of the set of the set of the set of the set of the set of the set of the set of the set of the set

# See Also

```
Other borders management: border_inner_h(), border_inner_v(), border_inner(), border_outer(),
border_remove(), hline_bottom(), hline_top(), hline(), vline_left(), vline_right(),
vline()
```
# Examples

```
library(officer)
library(flextable)
# cell to highlight
vary_i <- 1:3
vary_j <- 1:3
std_border <- fp_border(color = "orange")
ft <- flextable(head(iris))
ft <- border_remove(x = ft)
ft \le border_outer(x = ft, border = std_border)
for (id in seq_along(vary_i)) {
  ft \leftarrow bg(
   x = ft,i = vary_i[id],j = vary_j[id], bg = "yellow")
  ft <- surround(
   x = ft,
   i = vary_i[id],j = vary_j[id],border.left = std_border,
   border.right = std_border,
   part = "body"
  )
}
ft <- autofit(ft)
ft
# # render
# print(ft, preview = "pptx")
# print(ft, preview = "docx")
# print(ft, preview = "pdf")
# print(ft, preview = "html")
```
<span id="page-119-0"></span>

<span id="page-119-1"></span>

#### <span id="page-120-0"></span>tabulator 121

## Description

It tabulates a data.frame representing an aggregation which is then transformed as a flextable. The function allows to define any display with the syntax of flextable in a table whose layout is showing dimensions of the aggregation across rows and columns.

## Usage

```
tabulator(
  x,
  rows,
 columns,
  supp_data = NULL,
 hidden_data = NULL,
  row\_composite = list(),
  ...
)
## S3 method for class 'tabulator'
```

```
summary(object, ...)
```
# Arguments

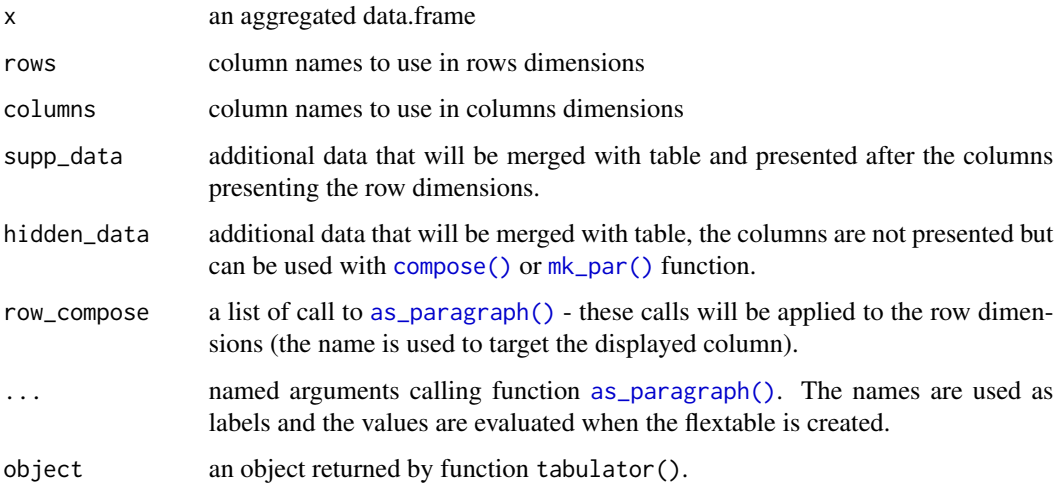

## Value

an object of class tabulator.

# Methods (by generic)

• summary: call summary() to get a data.frame describing mappings between variables and their names in the flextable. This data.frame contains a column named col\_keys where are stored the names that can be used for further selections.

## <span id="page-121-0"></span>Illustrations

ft\_1 appears as:

ft\_2 appears as:

## Note

This is very first version of the function; be aware it can evolve or change.

#### See Also

```
as_flextable.tabulator(), summarizor(), as_grouped_data()
```
# Examples

```
n_format <- function(z){
  x <- sprintf("%.0f", z)
 x[i s, na(z)] \leftarrow "-"
  x
}
set_flextable_defaults(digits = 2, border.color = "gray")
if(require("stats")){
  dat <- aggregate(breaks ~ wool + tension,
    data = warpbreaks, mean)
  cft_1 <- tabulator(
    x = dat, rows = "wool",
    columns = "tension",
    `mean` = as_paragraph(as_chunk(breaks)),
    '(N)' = as\_paramph(as_chunk(length(breaks), formatter = n_format ))
  )
  ft_1 <- as_flextable(cft_1)
  ft_1}
if(require("data.table") && require("ggplot2")){
  multi_fun \leq function(x) {
    list(mean = mean(x)),sd = sd(x)}
  myformat \leq function(z){
    x \leftarrow sprintf("%.1f", z)
    x[i s, na(z)] \leftarrow ""
    x
  }
  grey_txt <- fp_text_default(color = "gray")
```

```
dat <- as.data.table(ggplot2::diamonds)
  dat <- dat[cut %in% c("Fair", "Good", "Very Good")]
  dat <- dat[clarity %in% c("I1", "SI1", "VS2")]
  dat <- dat[, unlist(lapply(.SD, multi_fun),
                      recursive = FALSE),
             .SDcols = c("z", "y"),
             by = c("cut", "color", "clarity")]
  tab_2 <- tabulator(
   x = dat, rows = c("cut", "color"),
    columns = "clarity",
    `z stats` = as_paragraph(
     as_chunk(z.mean, formatter = myformat)),
    `y stats` = as_paragraph(
      as_chunk(y.mean, formatter = myformat),
      as_chunk(" (\u00B1 ", props = grey_txt),
      as_chunk(y.sd, formatter = myformat, props = grey_txt),
      as_chunk(")", props = grey_txt)
      )
  \lambdaft_2 <- as_flextable(tab_2)
  ft_2 <- autofit(x = ft_2, add_w = .05)
  ft_2}
if(require("data.table")){
#' # data.table version
dat <- melt(as.data.table(iris),
            id.vars = "Species",
            variable.name = "name", value.name = "value")[,
              list(avg = mean(value, na.rm = TRUE),
                   sd = sd(value, na.rm = TRUE)),by = c("Species", "name")
            ]
# dplyr version
# library(dplyr)
# dat <- iris %>%
# pivot_longer(cols = -c(Species)) %>%
# group_by(Species, name) %>%
# summarise(avg = mean(value, na.rm = TRUE),
# sd = sd(value, na.rm = TRUE),
# .groups = "drop")
tab_3 <- tabulator(
 x = dat, rows = c("Species"),
  columns = "name",
  `mean (sd)` = as_paragraph( as_chunk(avg),
     " (", as_chunk(sd), ")")
  \lambdaft_3 <- as_flextable(tab_3, separate_with = character(0))
ft_3
```

```
}
init_flextable_defaults()
```
<span id="page-123-0"></span>theme\_alafoli *Apply alafoli theme*

#### **Description**

Apply alafoli theme

## Usage

theme\_alafoli(x)

#### Arguments

x a flextable object

#### Illustrations

## behavior

Theme functions are not like 'ggplot2' themes. They are applied to the existing table **immediately**. If you add a row in the footer, the new row is not formatted with the theme. The theme function applies the theme only to existing elements when the function is called.

That is why theme functions should be applied after all elements of the table have been added (mainly additionnal header or footer rows).

If you want to automatically apply a theme function to each flextable, you can use the theme\_fun argument of [set\\_flextable\\_defaults\(\)](#page-108-0); be aware that this theme function is applied as the last instruction when calling flextable() - so if you add headers or footers to the array, they will not be formatted with the theme.

You can also use the post\_process\_html argument of [set\\_flextable\\_defaults\(\)](#page-108-0) (or post\_process\_pdf, post\_process\_docx, post\_process\_pptx) to specify a theme to be applied systematically before the flextable() is printed; in this case, don't forget to take care that the theme doesn't override any formatting done before the print statement.

#### See Also

Other functions related to themes: [get\\_flextable\\_defaults\(](#page-71-0)), [set\\_flextable\\_defaults\(](#page-108-0)), [theme\\_booktabs\(](#page-124-0)), [theme\\_box\(](#page-125-0)), [theme\\_tron\\_legacy\(](#page-127-0)), [theme\\_tron\(](#page-126-0)), [theme\\_vader\(](#page-128-0)), [theme\\_vanilla\(](#page-129-0)), [theme\\_zebra\(](#page-130-0))

<span id="page-123-1"></span>

## <span id="page-124-1"></span>theme\_booktabs 125

## Examples

ft <- flextable(head(airquality)) ft <- theme\_alafoli(ft) ft

<span id="page-124-0"></span>theme\_booktabs *Apply booktabs theme*

#### Description

Apply theme booktabs to a flextable

#### Usage

```
theme_booktabs(x, bold_header = FALSE, ...)
```
#### **Arguments**

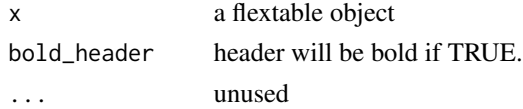

## Illustrations

#### behavior

Theme functions are not like 'ggplot2' themes. They are applied to the existing table **immediately**. If you add a row in the footer, the new row is not formatted with the theme. The theme function applies the theme only to existing elements when the function is called.

That is why theme functions should be applied after all elements of the table have been added (mainly additionnal header or footer rows).

If you want to automatically apply a theme function to each flextable, you can use the theme\_fun argument of [set\\_flextable\\_defaults\(\)](#page-108-0); be aware that this theme function is applied as the last instruction when calling flextable() - so if you add headers or footers to the array, they will not be formatted with the theme.

You can also use the post\_process\_html argument of [set\\_flextable\\_defaults\(\)](#page-108-0) (or post\_process\_pdf, post\_process\_docx, post\_process\_pptx) to specify a theme to be applied systematically before the flextable() is printed; in this case, don't forget to take care that the theme doesn't override any formatting done before the print statement.

#### See Also

Other functions related to themes: [get\\_flextable\\_defaults\(](#page-71-0)), [set\\_flextable\\_defaults\(](#page-108-0)), [theme\\_alafoli\(](#page-123-0)), [theme\\_box\(](#page-125-0)), [theme\\_tron\\_legacy\(](#page-127-0)), [theme\\_tron\(](#page-126-0)), [theme\\_vader\(](#page-128-0)), [theme\\_vanilla\(](#page-129-0)), [theme\\_zebra\(](#page-130-0))

## Examples

ft <- flextable(head(airquality)) ft <- theme\_booktabs(ft) ft

<span id="page-125-0"></span>theme\_box *Apply box theme*

## **Description**

Apply theme box to a flextable

#### Usage

theme\_box(x)

#### Arguments

x a flextable object

#### Illustrations

## behavior

Theme functions are not like 'ggplot2' themes. They are applied to the existing table **immediately**. If you add a row in the footer, the new row is not formatted with the theme. The theme function applies the theme only to existing elements when the function is called.

That is why theme functions should be applied after all elements of the table have been added (mainly additionnal header or footer rows).

If you want to automatically apply a theme function to each flextable, you can use the theme\_fun argument of [set\\_flextable\\_defaults\(\)](#page-108-0); be aware that this theme function is applied as the last instruction when calling flextable() - so if you add headers or footers to the array, they will not be formatted with the theme.

You can also use the post\_process\_html argument of [set\\_flextable\\_defaults\(\)](#page-108-0) (or post\_process\_pdf, post\_process\_docx, post\_process\_pptx) to specify a theme to be applied systematically before the flextable() is printed; in this case, don't forget to take care that the theme doesn't override any formatting done before the print statement.

## See Also

Other functions related to themes: [get\\_flextable\\_defaults\(](#page-71-0)), [set\\_flextable\\_defaults\(](#page-108-0)), [theme\\_alafoli\(](#page-123-0)), [theme\\_booktabs\(](#page-124-0)), [theme\\_tron\\_legacy\(](#page-127-0)), [theme\\_tron\(](#page-126-0)), [theme\\_vader\(](#page-128-0)), [theme\\_vanilla\(](#page-129-0)), [theme\\_zebra\(](#page-130-0))

<span id="page-125-1"></span>

## <span id="page-126-1"></span>theme\_tron 127

## Examples

```
ft <- flextable(head(airquality))
ft <- theme_box(ft)
ft
```
<span id="page-126-0"></span>theme\_tron *Apply tron theme*

## **Description**

Apply theme tron to a flextable

#### Usage

theme\_tron(x)

#### Arguments

x a flextable object

#### Illustrations

## behavior

Theme functions are not like 'ggplot2' themes. They are applied to the existing table **immediately**. If you add a row in the footer, the new row is not formatted with the theme. The theme function applies the theme only to existing elements when the function is called.

That is why theme functions should be applied after all elements of the table have been added (mainly additionnal header or footer rows).

If you want to automatically apply a theme function to each flextable, you can use the theme\_fun argument of [set\\_flextable\\_defaults\(\)](#page-108-0); be aware that this theme function is applied as the last instruction when calling flextable() - so if you add headers or footers to the array, they will not be formatted with the theme.

You can also use the post\_process\_html argument of [set\\_flextable\\_defaults\(\)](#page-108-0) (or post\_process\_pdf, post\_process\_docx, post\_process\_pptx) to specify a theme to be applied systematically before the flextable() is printed; in this case, don't forget to take care that the theme doesn't override any formatting done before the print statement.

## See Also

Other functions related to themes: [get\\_flextable\\_defaults\(](#page-71-0)), [set\\_flextable\\_defaults\(](#page-108-0)), [theme\\_alafoli\(](#page-123-0)), [theme\\_booktabs\(](#page-124-0)), [theme\\_box\(](#page-125-0)), [theme\\_tron\\_legacy\(](#page-127-0)), [theme\\_vader\(](#page-128-0)), [theme\\_vanilla\(](#page-129-0)), [theme\\_zebra\(](#page-130-0))

## Examples

ft <- flextable(head(airquality)) ft <- theme\_tron(ft) ft

<span id="page-127-0"></span>theme\_tron\_legacy *Apply tron legacy theme*

## **Description**

Apply theme tron legacy to a flextable

#### Usage

theme\_tron\_legacy(x)

#### Arguments

x a flextable object

#### Illustrations

## behavior

Theme functions are not like 'ggplot2' themes. They are applied to the existing table **immediately**. If you add a row in the footer, the new row is not formatted with the theme. The theme function applies the theme only to existing elements when the function is called.

That is why theme functions should be applied after all elements of the table have been added (mainly additionnal header or footer rows).

If you want to automatically apply a theme function to each flextable, you can use the theme\_fun argument of [set\\_flextable\\_defaults\(\)](#page-108-0); be aware that this theme function is applied as the last instruction when calling flextable() - so if you add headers or footers to the array, they will not be formatted with the theme.

You can also use the post\_process\_html argument of [set\\_flextable\\_defaults\(\)](#page-108-0) (or post\_process\_pdf, post\_process\_docx, post\_process\_pptx) to specify a theme to be applied systematically before the flextable() is printed; in this case, don't forget to take care that the theme doesn't override any formatting done before the print statement.

## See Also

Other functions related to themes: [get\\_flextable\\_defaults\(](#page-71-0)), [set\\_flextable\\_defaults\(](#page-108-0)), [theme\\_alafoli\(](#page-123-0)), [theme\\_booktabs\(](#page-124-0)), [theme\\_box\(](#page-125-0)), [theme\\_tron\(](#page-126-0)), [theme\\_vader\(](#page-128-0)), [theme\\_vanilla\(](#page-129-0)), [theme\\_zebra\(](#page-130-0))

<span id="page-127-1"></span>

<span id="page-128-1"></span>theme\_vader 129

## Examples

```
ft <- flextable(head(airquality))
ft <- theme_tron_legacy(ft)
ft
```
<span id="page-128-0"></span>

#### theme\_vader *Apply Sith Lord Darth Vader theme*

## Description

Apply Sith Lord Darth Vader theme to a flextable

#### Usage

theme\_vader(x, ...)

#### Arguments

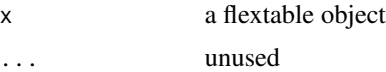

#### **Illustrations**

#### behavior

Theme functions are not like 'ggplot2' themes. They are applied to the existing table **immediately**. If you add a row in the footer, the new row is not formatted with the theme. The theme function applies the theme only to existing elements when the function is called.

That is why theme functions should be applied after all elements of the table have been added (mainly additionnal header or footer rows).

If you want to automatically apply a theme function to each flextable, you can use the theme\_fun argument of [set\\_flextable\\_defaults\(\)](#page-108-0); be aware that this theme function is applied as the last instruction when calling flextable() - so if you add headers or footers to the array, they will not be formatted with the theme.

You can also use the post\_process\_html argument of [set\\_flextable\\_defaults\(\)](#page-108-0) (or post\_process\_pdf, post\_process\_docx, post\_process\_pptx) to specify a theme to be applied systematically before the flextable() is printed; in this case, don't forget to take care that the theme doesn't override any formatting done before the print statement.

## See Also

Other functions related to themes: [get\\_flextable\\_defaults\(](#page-71-0)), [set\\_flextable\\_defaults\(](#page-108-0)), [theme\\_alafoli\(](#page-123-0)), [theme\\_booktabs\(](#page-124-0)), [theme\\_box\(](#page-125-0)), [theme\\_tron\\_legacy\(](#page-127-0)), [theme\\_tron\(](#page-126-0)), [theme\\_vanilla\(](#page-129-0)), [theme\\_zebra\(](#page-130-0))

## Examples

ft <- flextable(head(airquality)) ft <- theme\_vader(ft) ft

<span id="page-129-0"></span>theme\_vanilla *Apply vanilla theme*

#### **Description**

Apply theme vanilla to a flextable: The external horizontal lines of the different parts of the table (body, header, footer) are black 2 points thick, the external horizontal lines of the different parts are black 0.5 point thick. Header text is bold, text columns are left aligned, other columns are right aligned.

#### Usage

theme\_vanilla(x)

## Arguments

x a flextable object

## behavior

Theme functions are not like 'ggplot2' themes. They are applied to the existing table **immediately**. If you add a row in the footer, the new row is not formatted with the theme. The theme function applies the theme only to existing elements when the function is called.

That is why theme functions should be applied after all elements of the table have been added (mainly additionnal header or footer rows).

If you want to automatically apply a theme function to each flextable, you can use the theme\_fun argument of [set\\_flextable\\_defaults\(\)](#page-108-0); be aware that this theme function is applied as the last instruction when calling flextable() - so if you add headers or footers to the array, they will not be formatted with the theme.

You can also use the post\_process\_html argument of [set\\_flextable\\_defaults\(\)](#page-108-0) (or post\_process\_pdf, post\_process\_docx, post\_process\_pptx) to specify a theme to be applied systematically before the flextable() is printed; in this case, don't forget to take care that the theme doesn't override any formatting done before the print statement.

# Illustrations

#### See Also

Other functions related to themes: [get\\_flextable\\_defaults\(](#page-71-0)), [set\\_flextable\\_defaults\(](#page-108-0)), [theme\\_alafoli\(](#page-123-0)), [theme\\_booktabs\(](#page-124-0)), [theme\\_box\(](#page-125-0)), [theme\\_tron\\_legacy\(](#page-127-0)), [theme\\_tron\(](#page-126-0)), [theme\\_vader\(](#page-128-0)), [theme\\_zebra\(](#page-130-0))

<span id="page-129-1"></span>

<span id="page-130-1"></span>theme\_zebra 131

## Examples

```
ft <- flextable(head(airquality))
ft <- theme_vanilla(ft)
ft
```
<span id="page-130-0"></span>theme\_zebra *Apply zebra theme*

#### **Description**

Apply theme zebra to a flextable

#### Usage

```
theme_zebra(
  x,
  odd_header = "#CFCFCF",
  odd_body = "#EFEFEF",
  even_header = "transparent",
  even_body = "transparent"
\mathcal{E}
```
#### Arguments

x a flextable object odd\_header, odd\_body, even\_header, even\_body odd/even colors for table header and body

## Illustrations

#### behavior

Theme functions are not like 'ggplot2' themes. They are applied to the existing table **immediately**. If you add a row in the footer, the new row is not formatted with the theme. The theme function applies the theme only to existing elements when the function is called.

That is why theme functions should be applied after all elements of the table have been added (mainly additionnal header or footer rows).

If you want to automatically apply a theme function to each flextable, you can use the theme\_fun argument of [set\\_flextable\\_defaults\(\)](#page-108-0); be aware that this theme function is applied as the last instruction when calling flextable() - so if you add headers or footers to the array, they will not be formatted with the theme.

You can also use the post\_process\_html argument of [set\\_flextable\\_defaults\(\)](#page-108-0) (or post\_process\_pdf, post\_process\_docx, post\_process\_pptx) to specify a theme to be applied systematically before the flextable() is printed; in this case, don't forget to take care that the theme doesn't override any formatting done before the print statement.

# See Also

```
Other functions related to themes: get_flextable_defaults(), set_flextable_defaults(),
theme_alafoli(), theme_booktabs(), theme_box(), theme_tron_legacy(), theme_tron(),
theme_vader(), theme_vanilla()
```
## Examples

ft <- flextable(head(airquality)) ft <- theme\_zebra(ft) ft

use\_df\_printer *set data.frame automatic printing as a flextable*

#### Description

Define [df\\_printer\(\)](#page-54-0) as data.frame print method in an R Markdown document.

In a setup run chunk:

flextable::use\_df\_printer()

## Usage

use\_df\_printer()

## See Also

[df\\_printer\(\)](#page-54-0), [flextable\(\)](#page-59-0)

valign *Set vertical alignment*

# Description

change vertical alignment of selected rows and columns of a flextable.

# Usage

```
valign(x, i = NULL, j = NULL, valign = "center", part = "body")
```
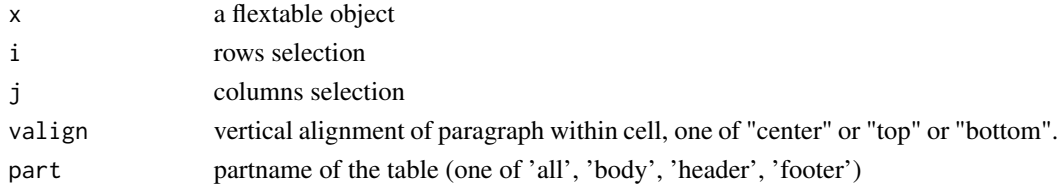

<span id="page-131-0"></span>

<span id="page-132-1"></span>vline 133

# Illustrations

## See Also

Other sugar functions for table style: [align\(](#page-8-0)), [bg\(](#page-33-0)), [bold\(](#page-35-0)), [color\(](#page-50-0)), [empty\\_blanks\(](#page-57-0)), [fontsize\(](#page-66-0)), [font\(](#page-65-0)), [highlight\(](#page-74-0)), [italic\(](#page-80-0)), [line\\_spacing\(](#page-86-0)), [padding\(](#page-95-1)), [rotate\(](#page-101-0))

# Examples

```
ft_1 <- flextable(iris[c(1:3, 51:53, 101:103),])
ft_1 \leftarrow themebox(ft_1)ft_1 <- merge_v(f_t_1, j = 5)ft_1ft_2 <- valign(ft_1, j = 5, valign = "top", part = "all")
ft_2
```
vline *set vertical borders*

# **Description**

The function is applying vertical borders to inner content of one or all parts of a flextable. The lines are the right borders of selected cells.

#### Usage

vline(x,  $i = NULL$ ,  $j = NULL$ , border = NULL, part = "all")

# Arguments

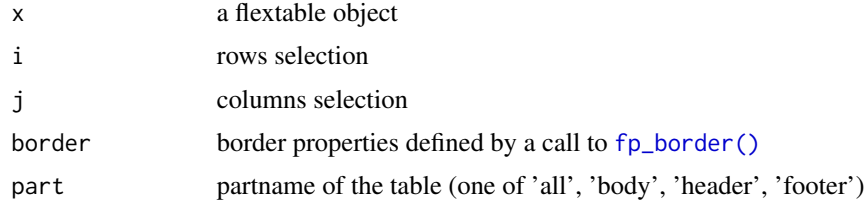

# Illustrations

#### See Also

Other borders management: [border\\_inner\\_h\(](#page-37-0)), [border\\_inner\\_v\(](#page-38-0)), [border\\_inner\(](#page-36-0)), [border\\_outer\(](#page-39-0)), [border\\_remove\(](#page-40-1)), [hline\\_bottom\(](#page-76-0)), [hline\\_top\(](#page-77-0)), [hline\(](#page-75-0)), [surround\(](#page-118-0)), [vline\\_left\(](#page-133-0)), [vline\\_right\(](#page-134-0))

# Examples

```
library(officer)
std_border = fp_border(color="orange")
ft <- flextable(head(iris))
ft \le border_remove(x = ft)
# add vertical borders
ft <- vline(ft, border = std_border )
ft
```
<span id="page-133-0"></span>vline\_left *set flextable left vertical borders*

# **Description**

The function is applying vertical borders to the left side of one or all parts of a flextable. The line is the left border of selected cells of the first column.

## Usage

 $vline\_left(x, i = NULL, border = NULL, part = "all")$ 

#### Arguments

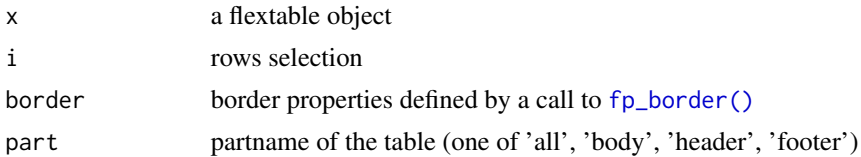

## Illustrations

# See Also

Other borders management: [border\\_inner\\_h\(](#page-37-0)), [border\\_inner\\_v\(](#page-38-0)), [border\\_inner\(](#page-36-0)), [border\\_outer\(](#page-39-0)), [border\\_remove\(](#page-40-1)), [hline\\_bottom\(](#page-76-0)), [hline\\_top\(](#page-77-0)), [hline\(](#page-75-0)), [surround\(](#page-118-0)), [vline\\_right\(](#page-134-0)), [vline\(](#page-132-0))

# Examples

```
library(officer)
std_border = fp_border(color="orange")
ft <- flextable(head(iris))
ft \le border_remove(x = ft)
```
# add vertical border on the left side of the table

<span id="page-133-1"></span>

# <span id="page-134-1"></span>vline\_right 135

```
ft <- vline_left(ft, border = std_border )
ft
```
<span id="page-134-0"></span>vline\_right *set flextable right vertical borders*

## Description

The function is applying vertical borders to the right side of one or all parts of a flextable. The line is the right border of selected cells of the last column.

## Usage

 $vline\_right(x, i = NULL, border = NULL, part = "all")$ 

#### Arguments

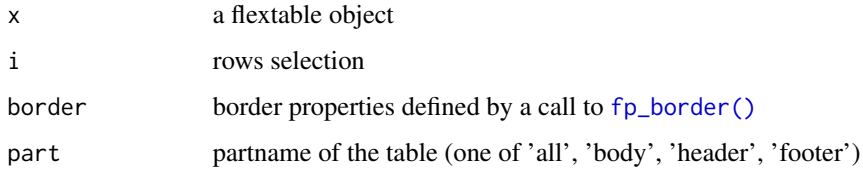

## Illustrations

#### See Also

Other borders management: [border\\_inner\\_h\(](#page-37-0)), [border\\_inner\\_v\(](#page-38-0)), [border\\_inner\(](#page-36-0)), [border\\_outer\(](#page-39-0)), [border\\_remove\(](#page-40-1)), [hline\\_bottom\(](#page-76-0)), [hline\\_top\(](#page-77-0)), [hline\(](#page-75-0)), [surround\(](#page-118-0)), [vline\\_left\(](#page-133-0)), [vline\(](#page-132-0))

# Examples

```
library(officer)
std_border = fp_border(color="orange")
ft <- flextable(head(iris))
ft <- border_remove(x = ft)# add vertical border on the left side of the table
ft <- vline_right(ft, border = std_border )
ft
```
<span id="page-135-1"></span>

# Description

Set content display as a blank " ".

## Usage

 $void(x, j = NULL, part = "body")$ 

# Arguments

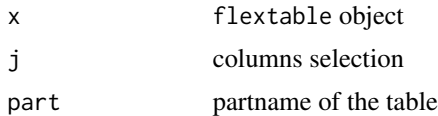

# Examples

```
ftab <- flextable(head(mtcars))
ftab \le void(ftab, \sim vs + am + gear + carb )
ftab
```
<span id="page-135-0"></span>

# width *Set flextable columns width*

# Description

control columns width

## Usage

width(x,  $j = NULL$ , width, unit = "in")

# Arguments

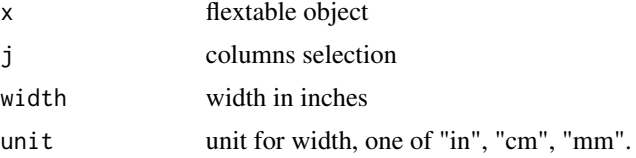

# Details

Heights are not used when flextable is been rendered into HTML.

<span id="page-136-0"></span>width the contract of the contract of the contract of the contract of the contract of the contract of the contract of the contract of the contract of the contract of the contract of the contract of the contract of the cont

# Illustrations

## See Also

Other flextable dimensions: [autofit\(](#page-31-0)), [dim.flextable\(](#page-55-0)), [dim\\_pretty\(](#page-56-0)), [fit\\_to\\_width\(](#page-58-0)), [flextable\\_dim\(](#page-61-0)), [height\(](#page-73-0)), [hrule\(](#page-78-0)), [ncol\\_keys\(](#page-94-0)), [nrow\\_part\(](#page-95-0)), [set\\_table\\_properties\(](#page-114-0))

# Examples

```
ft <- flextable(head(iris))
ft \le width(ft, width = 1.5)
ft
```
# Index

∗ as\_flextable methods as\_flextable, [16](#page-15-0) as\_flextable.gam, [16](#page-15-0) as\_flextable.glm, [17](#page-16-0) as\_flextable.grouped\_data, [18](#page-17-0) as\_flextable.htest, [19](#page-18-0) as\_flextable.lm, [20](#page-19-0) as\_flextable.tabulator, [21](#page-20-1) as\_flextable.xtable, [22](#page-21-0) ∗ borders management border\_inner, [37](#page-36-1) border\_inner\_h, [38](#page-37-1) border inner v. [39](#page-38-1) border\_outer, [40](#page-39-1) border\_remove, [41](#page-40-2) hline, [76](#page-75-1) hline\_bottom, [77](#page-76-1) hline\_top, [78](#page-77-1) surround, [119](#page-118-1) vline, [133](#page-132-1) vline\_left, [134](#page-133-1) vline\_right, [135](#page-134-1) ∗ cells formatters colformat\_char, [41](#page-40-2) colformat\_date, [42](#page-41-1) colformat\_datetime, [44](#page-43-1) colformat\_double, [45](#page-44-1) colformat\_image, [46](#page-45-1) colformat\_int, [47](#page-46-1) colformat\_lgl, [48](#page-47-1) colformat\_num, [49](#page-48-1) compose, [53](#page-52-2) set\_formatter, [111](#page-110-0) ∗ chunk elements for paragraph as\_b, [12](#page-11-0) as\_bracket, [13](#page-12-0) as\_chunk, [14](#page-13-0) as\_equation, [15](#page-14-0) as\_highlight, [25](#page-24-0)

as\_i, [26](#page-25-0) as\_image, [27](#page-26-0) as\_sub, [30](#page-29-0) as\_sup, [31](#page-30-0) colorize, [52](#page-51-0) gg\_chunk, [72](#page-71-1) hyperlink\_text, [80](#page-79-0) linerange, [86](#page-85-0) lollipop, [88](#page-87-0) minibar, [94](#page-93-0) plot\_chunk, [99](#page-98-0) ∗ flextable dimensions autofit, [32](#page-31-1) dim.flextable, [56](#page-55-1) dim\_pretty, [57](#page-56-1) fit\_to\_width, [59](#page-58-1) flextable\_dim, [62](#page-61-1) height, [74](#page-73-1) hrule, [79](#page-78-1) ncol\_keys, [95](#page-94-1) nrow\_part, [96](#page-95-2) set\_table\_properties, [115](#page-114-1) width, [136](#page-135-1) ∗ flextable merging function merge\_at, [89](#page-88-0) merge\_h, [90](#page-89-0) merge\_h\_range, [91](#page-90-0) merge\_none, [91](#page-90-0) merge\_v, [92](#page-91-0) ∗ flextable print function as\_raster, [29](#page-28-0) df\_printer, [55](#page-54-1) flextable\_to\_rmd, [63](#page-62-0) htmltools\_value, [80](#page-79-0) knit\_print.flextable, [82](#page-81-0) plot.flextable, [98](#page-97-0) print.flextable, [100](#page-99-0) save\_as\_docx, [104](#page-103-0) save\_as\_html, [105](#page-104-0)

#### INDEX 139

save\_as\_image, [106](#page-105-0) save\_as\_pptx, [107](#page-106-0) ∗ functions for defining formatting properties fp\_border\_default, [70](#page-69-0) fp\_text\_default, [70](#page-69-0) ∗ functions related to themes get\_flextable\_defaults, [72](#page-71-1) set\_flextable\_defaults, [109](#page-108-1) theme\_alafoli, [124](#page-123-1) theme\_booktabs, [125](#page-124-1) theme\_box, [126](#page-125-1) theme\_tron, [127](#page-126-1) theme\_tron\_legacy, [128](#page-127-1) theme\_vader, [129](#page-128-1) theme\_vanilla, [130](#page-129-1) theme\_zebra, [131](#page-130-1) ∗ headers and footers add\_header, [6](#page-5-1) add\_header\_lines, [7](#page-6-1) add\_header\_row, [8](#page-7-1) set\_header\_footer\_df, [113](#page-112-1) set\_header\_labels, [114](#page-113-1) ∗ sugar functions for table style align, [9](#page-8-1) bg, [34](#page-33-1) bold, [36](#page-35-1) color, [51](#page-50-1) empty\_blanks, [58](#page-57-1) font, [66](#page-65-1) fontsize, [67](#page-66-1) highlight, [75](#page-74-1) italic, [81](#page-80-1) line\_spacing, [87](#page-86-1) padding, [96](#page-95-2) rotate, [102](#page-101-1) valign, [132](#page-131-0) add\_body, [5](#page-4-0) add\_footer *(*add\_header*)*, [6](#page-5-1) add\_footer(), *[5](#page-4-0)* add\_footer\_lines *(*add\_header\_lines*)*, [7](#page-6-1) add\_footer\_row *(*add\_header\_row*)*, [8](#page-7-1) add\_header, [6,](#page-5-1) *[8,](#page-7-1) [9](#page-8-1)*, *[113](#page-112-1)*, *[115](#page-114-1)* add\_header(), *[5](#page-4-0)* add\_header\_lines, *[6](#page-5-1)*, [7,](#page-6-1) *[9](#page-8-1)*, *[113](#page-112-1)*, *[115](#page-114-1)* add\_header\_row, *[6](#page-5-1)*, *[8](#page-7-1)*, [8,](#page-7-1) *[113](#page-112-1)*, *[115](#page-114-1)* add\_latex\_dep, [9](#page-8-1) add\_latex\_dep(), *[84](#page-83-0)*

align, [9,](#page-8-1) *[34](#page-33-1)*, *[37](#page-36-1)*, *[51](#page-50-1)*, *[58](#page-57-1)*, *[67](#page-66-1)*, *[76](#page-75-1)*, *[82](#page-81-0)*, *[88](#page-87-0)*, *[97](#page-96-0)*, *[103](#page-102-0)*, *[133](#page-132-1)* align\_nottext\_col *(*align*)*, [9](#page-8-1) align\_text\_col *(*align*)*, [9](#page-8-1) append\_chunks, [10](#page-9-0) as\_b, [12,](#page-11-0) *[13](#page-12-0)[–15](#page-14-0)*, *[25](#page-24-0)[–27](#page-26-0)*, *[30,](#page-29-0) [31](#page-30-0)*, *[52](#page-51-0)*, *[73](#page-72-0)*, *[81](#page-80-1)*, *[87](#page-86-1)*, *[89](#page-88-0)*, *[94](#page-93-0)*, *[100](#page-99-0)* as\_bracket, *[12](#page-11-0)*, [13,](#page-12-0) *[14,](#page-13-0) [15](#page-14-0)*, *[25](#page-24-0)[–27](#page-26-0)*, *[30,](#page-29-0) [31](#page-30-0)*, *[52](#page-51-0)*, *[73](#page-72-0)*, *[81](#page-80-1)*, *[87](#page-86-1)*, *[89](#page-88-0)*, *[94](#page-93-0)*, *[100](#page-99-0)* as\_chunk, *[12,](#page-11-0) [13](#page-12-0)*, [14,](#page-13-0) *[15](#page-14-0)*, *[25](#page-24-0)[–27](#page-26-0)*, *[30,](#page-29-0) [31](#page-30-0)*, *[52](#page-51-0)*, *[73](#page-72-0)*, *[81](#page-80-1)*, *[87](#page-86-1)*, *[89](#page-88-0)*, *[94](#page-93-0)*, *[100](#page-99-0)* as\_chunk(), *[10,](#page-9-0) [11](#page-10-0)*, *[28](#page-27-1)*, *[71](#page-70-0)* as\_equation, *[12](#page-11-0)[–14](#page-13-0)*, [15,](#page-14-0) *[25](#page-24-0)[–27](#page-26-0)*, *[30,](#page-29-0) [31](#page-30-0)*, *[52](#page-51-0)*, *[73](#page-72-0)*, *[81](#page-80-1)*, *[87](#page-86-1)*, *[89](#page-88-0)*, *[94](#page-93-0)*, *[100](#page-99-0)* as\_flextable, [16,](#page-15-0) *[17](#page-16-0)[–21](#page-20-1)*, *[23](#page-22-0)* as\_flextable(), *[21](#page-20-1)* as\_flextable.gam, *[16](#page-15-0)*, [16,](#page-15-0) *[17](#page-16-0)[–21](#page-20-1)*, *[23](#page-22-0)* as\_flextable.glm, *[16,](#page-15-0) [17](#page-16-0)*, [17,](#page-16-0) *[18](#page-17-0)[–21](#page-20-1)*, *[23](#page-22-0)* as\_flextable.grouped\_data, *[16,](#page-15-0) [17](#page-16-0)*, [18,](#page-17-0) *[19](#page-18-0)[–21](#page-20-1)*, *[23](#page-22-0)* as\_flextable.grouped\_data(), *[25](#page-24-0)* as\_flextable.htest, *[16](#page-15-0)[–18](#page-17-0)*, [19,](#page-18-0) *[20,](#page-19-0) [21](#page-20-1)*, *[23](#page-22-0)* as\_flextable.lm, *[16](#page-15-0)[–19](#page-18-0)*, [20,](#page-19-0) *[21](#page-20-1)*, *[23](#page-22-0)* as\_flextable.tabulator, *[16](#page-15-0)[–20](#page-19-0)*, [21,](#page-20-1) *[23](#page-22-0)* as\_flextable.tabulator(), *[122](#page-121-0)* as\_flextable.xtable, *[16](#page-15-0)[–21](#page-20-1)*, [22](#page-21-0) as\_grouped\_data, [24](#page-23-1) as\_grouped\_data(), *[18](#page-17-0)*, *[21](#page-20-1)*, *[122](#page-121-0)* as\_highlight, *[12](#page-11-0)[–15](#page-14-0)*, [25,](#page-24-0) *[26,](#page-25-0) [27](#page-26-0)*, *[30,](#page-29-0) [31](#page-30-0)*, *[52](#page-51-0)*, *[73](#page-72-0)*, *[81](#page-80-1)*, *[87](#page-86-1)*, *[89](#page-88-0)*, *[94](#page-93-0)*, *[100](#page-99-0)* as\_i, *[12–](#page-11-0)[15](#page-14-0)*, *[25](#page-24-0)*, [26,](#page-25-0) *[27](#page-26-0)*, *[30,](#page-29-0) [31](#page-30-0)*, *[52](#page-51-0)*, *[73](#page-72-0)*, *[81](#page-80-1)*, *[87](#page-86-1)*, *[89](#page-88-0)*, *[94](#page-93-0)*, *[100](#page-99-0)* as\_image, *[12](#page-11-0)[–15](#page-14-0)*, *[25,](#page-24-0) [26](#page-25-0)*, [27,](#page-26-0) *[30,](#page-29-0) [31](#page-30-0)*, *[52](#page-51-0)*, *[73](#page-72-0)*, *[81](#page-80-1)*, *[87](#page-86-1)*, *[89](#page-88-0)*, *[94](#page-93-0)*, *[100](#page-99-0)* as\_image(), *[28](#page-27-1)* as\_paragraph, [28](#page-27-1) as\_paragraph(), *[12](#page-11-0)[–15](#page-14-0)*, *[25](#page-24-0)[–27](#page-26-0)*, *[30,](#page-29-0) [31](#page-30-0)*, *[52,](#page-51-0) [53](#page-52-2)*, *[69](#page-68-0)*, *[72](#page-71-1)*, *[80](#page-79-0)*, *[86](#page-85-0)[–89](#page-88-0)*, *[94](#page-93-0)*, *[99](#page-98-0)*, *[121](#page-120-0)* as\_raster, [29,](#page-28-0) *[56](#page-55-1)*, *[64](#page-63-0)*, *[80](#page-79-0)*, *[84](#page-83-0)*, *[99](#page-98-0)*, *[101](#page-100-0)*, *[104](#page-103-0)[–107](#page-106-0)* as\_raster(), *[98](#page-97-0)* as\_sub, *[12](#page-11-0)[–15](#page-14-0)*, *[25](#page-24-0)[–27](#page-26-0)*, [30,](#page-29-0) *[31](#page-30-0)*, *[52](#page-51-0)*, *[73](#page-72-0)*, *[81](#page-80-1)*, *[87](#page-86-1)*, *[89](#page-88-0)*, *[94](#page-93-0)*, *[100](#page-99-0)* as\_sup, *[12](#page-11-0)[–15](#page-14-0)*, *[25](#page-24-0)[–27](#page-26-0)*, *[30](#page-29-0)*, [31,](#page-30-0) *[52](#page-51-0)*, *[73](#page-72-0)*, *[81](#page-80-1)*, *[87](#page-86-1)*, *[89](#page-88-0)*, *[94](#page-93-0)*, *[100](#page-99-0)* autofit, [32,](#page-31-1) *[57](#page-56-1)*, *[59](#page-58-1)*, *[62](#page-61-1)*, *[75](#page-74-1)*, *[79](#page-78-1)*, *[95,](#page-94-1) [96](#page-95-2)*, *[103](#page-102-0)*, *[116](#page-115-0)*, *[137](#page-136-0)* autofit(), *[61,](#page-60-0) [62](#page-61-1)*, *[84](#page-83-0)*, *[98](#page-97-0)*

before, [33](#page-32-0) bg, *[10](#page-9-0)*, [34,](#page-33-1) *[37](#page-36-1)*, *[51](#page-50-1)*, *[58](#page-57-1)*, *[67](#page-66-1)*, *[76](#page-75-1)*, *[82](#page-81-0)*, *[88](#page-87-0)*, *[97](#page-96-0)*, *[103](#page-102-0)*, *[133](#page-132-1)* body\_add\_flextable, [35](#page-34-0) body\_replace\_flextable\_at\_bkm *(*body\_add\_flextable*)*, [35](#page-34-0) bold, *[10](#page-9-0)*, *[34](#page-33-1)*, [36,](#page-35-1) *[51](#page-50-1)*, *[58](#page-57-1)*, *[67](#page-66-1)*, *[76](#page-75-1)*, *[82](#page-81-0)*, *[88](#page-87-0)*, *[97](#page-96-0)*, *[103](#page-102-0)*, *[133](#page-132-1)* border\_inner, [37,](#page-36-1) *[38](#page-37-1)[–41](#page-40-2)*, *[77,](#page-76-1) [78](#page-77-1)*, *[120](#page-119-1)*, *[133](#page-132-1)[–135](#page-134-1)* border\_inner\_h, *[37](#page-36-1)*, [38,](#page-37-1) *[39–](#page-38-1)[41](#page-40-2)*, *[77,](#page-76-1) [78](#page-77-1)*, *[120](#page-119-1)*, *[133](#page-132-1)[–135](#page-134-1)* border\_inner\_h(), *[119](#page-118-1)* border\_inner\_v, *[37,](#page-36-1) [38](#page-37-1)*, [39,](#page-38-1) *[40,](#page-39-1) [41](#page-40-2)*, *[77,](#page-76-1) [78](#page-77-1)*, *[120](#page-119-1)*, *[133](#page-132-1)[–135](#page-134-1)* border\_inner\_v(), *[119](#page-118-1)* border\_outer, *[37](#page-36-1)[–39](#page-38-1)*, [40,](#page-39-1) *[41](#page-40-2)*, *[77,](#page-76-1) [78](#page-77-1)*, *[120](#page-119-1)*, *[133](#page-132-1)[–135](#page-134-1)* border\_outer(), *[119](#page-118-1)* border\_remove, *[37](#page-36-1)[–40](#page-39-1)*, [41,](#page-40-2) *[77,](#page-76-1) [78](#page-77-1)*, *[120](#page-119-1)*, *[133](#page-132-1)[–135](#page-134-1)*

colformat\_char, [41,](#page-40-2) *[43,](#page-42-0) [44](#page-43-1)*, *[46–](#page-45-1)[50](#page-49-0)*, *[53](#page-52-2)*, *[112](#page-111-0)* colformat\_date, *[42](#page-41-1)*, [42,](#page-41-1) *[44](#page-43-1)*, *[46–](#page-45-1)[50](#page-49-0)*, *[53](#page-52-2)*, *[112](#page-111-0)* colformat\_datetime, *[42,](#page-41-1) [43](#page-42-0)*, [44,](#page-43-1) *[46–](#page-45-1)[50](#page-49-0)*, *[53](#page-52-2)*, *[112](#page-111-0)* colformat\_double, *[42–](#page-41-1)[44](#page-43-1)*, [45,](#page-44-1) *[47–](#page-46-1)[50](#page-49-0)*, *[53](#page-52-2)*, *[112](#page-111-0)* colformat\_double(), *[49](#page-48-1)*, *[110](#page-109-0)*, *[112](#page-111-0)* colformat\_image, *[42](#page-41-1)[–44](#page-43-1)*, *[46](#page-45-1)*, [46,](#page-45-1) *[48–](#page-47-1)[50](#page-49-0)*, *[53](#page-52-2)*, *[112](#page-111-0)* colformat\_int, *[42](#page-41-1)[–44](#page-43-1)*, *[46,](#page-45-1) [47](#page-46-1)*, [47,](#page-46-1) *[49,](#page-48-1) [50](#page-49-0)*, *[53](#page-52-2)*, *[112](#page-111-0)* colformat\_int(), *[110](#page-109-0)* colformat\_lgl, *[42–](#page-41-1)[44](#page-43-1)*, *[46–](#page-45-1)[48](#page-47-1)*, [48,](#page-47-1) *[50](#page-49-0)*, *[53](#page-52-2)*, *[112](#page-111-0)* colformat\_num, *[42](#page-41-1)[–44](#page-43-1)*, *[46–](#page-45-1)[49](#page-48-1)*, [49,](#page-48-1) *[53](#page-52-2)*, *[112](#page-111-0)* colformat\_num(), *[5,](#page-4-0) [6](#page-5-1)*, *[110](#page-109-0)* color, *[10](#page-9-0)*, *[34](#page-33-1)*, *[37](#page-36-1)*, [51,](#page-50-1) *[58](#page-57-1)*, *[67](#page-66-1)*, *[76](#page-75-1)*, *[82](#page-81-0)*, *[88](#page-87-0)*, *[97](#page-96-0)*, *[103](#page-102-0)*, *[133](#page-132-1)* colorize, *[12](#page-11-0)[–15](#page-14-0)*, *[25](#page-24-0)[–27](#page-26-0)*, *[30,](#page-29-0) [31](#page-30-0)*, [52,](#page-51-0) *[73](#page-72-0)*, *[81](#page-80-1)*, *[87](#page-86-1)*, *[89](#page-88-0)*, *[94](#page-93-0)*, *[100](#page-99-0)* compose, *[42](#page-41-1)[–44](#page-43-1)*, *[46](#page-45-1)[–50](#page-49-0)*, [53,](#page-52-2) *[112](#page-111-0)* compose(), *[4](#page-3-0)*, *[14,](#page-13-0) [15](#page-14-0)*, *[27,](#page-26-0) [28](#page-27-1)*, *[62](#page-61-1)*, *[72](#page-71-1)*, *[80,](#page-79-0) [81](#page-80-1)*, *[86](#page-85-0)[–89](#page-88-0)*, *[94](#page-93-0)*, *[99](#page-98-0)*, *[121](#page-120-0)* continuous\_summary, [54](#page-53-0) delete\_part, [55](#page-54-1)

df\_printer, *[29](#page-28-0)*, [55,](#page-54-1) *[64](#page-63-0)*, *[80](#page-79-0)*, *[84](#page-83-0)*, *[99](#page-98-0)*, *[101](#page-100-0)*, *[104](#page-103-0)[–107](#page-106-0)*

df\_printer(), *[132](#page-131-0)* dim.flextable, *[32](#page-31-1)*, [56,](#page-55-1) *[57](#page-56-1)*, *[59](#page-58-1)*, *[62](#page-61-1)*, *[75](#page-74-1)*, *[79](#page-78-1)*, *[95,](#page-94-1) [96](#page-95-2)*, *[116](#page-115-0)*, *[137](#page-136-0)* dim\_pretty, *[32](#page-31-1)*, *[57](#page-56-1)*, [57,](#page-56-1) *[59](#page-58-1)*, *[62](#page-61-1)*, *[75](#page-74-1)*, *[79](#page-78-1)*, *[95,](#page-94-1) [96](#page-95-2)*, *[103](#page-102-0)*, *[116](#page-115-0)*, *[137](#page-136-0)* dim\_pretty(), *[32](#page-31-1)*, *[98](#page-97-0)* div(), *[80](#page-79-0)* empty\_blanks, *[10](#page-9-0)*, *[34](#page-33-1)*, *[37](#page-36-1)*, *[51](#page-50-1)*, [58,](#page-57-1) *[67](#page-66-1)*, *[76](#page-75-1)*, *[82](#page-81-0)*, *[88](#page-87-0)*, *[97](#page-96-0)*, *[103](#page-102-0)*, *[133](#page-132-1)* fit\_to\_width, *[32](#page-31-1)*, *[57](#page-56-1)*, [59,](#page-58-1) *[62](#page-61-1)*, *[75](#page-74-1)*, *[79](#page-78-1)*, *[95,](#page-94-1) [96](#page-95-2)*, *[116](#page-115-0)*, *[137](#page-136-0)* fix\_border\_issues, [60](#page-59-1) flextable, [60](#page-59-1) flextable(), *[5](#page-4-0)*, *[109](#page-108-1)*, *[132](#page-131-0)* flextable-package, [4](#page-3-0) flextable\_dim, *[32](#page-31-1)*, *[57](#page-56-1)*, *[59](#page-58-1)*, [62,](#page-61-1) *[75](#page-74-1)*, *[79](#page-78-1)*, *[95,](#page-94-1) [96](#page-95-2)*, *[116](#page-115-0)*, *[137](#page-136-0)* flextable\_html\_dependency, [63](#page-62-0) flextable\_to\_rmd, *[29](#page-28-0)*, *[56](#page-55-1)*, [63,](#page-62-0) *[80](#page-79-0)*, *[84](#page-83-0)*, *[99](#page-98-0)*, *[101](#page-100-0)*, *[104](#page-103-0)[–107](#page-106-0)* flextable\_to\_rmd(), *[83](#page-82-0)* fmt\_2stats, [65](#page-64-1) fmt\_2stats(), *[118](#page-117-0)* font, *[10](#page-9-0)*, *[34](#page-33-1)*, *[37](#page-36-1)*, *[51](#page-50-1)*, *[58](#page-57-1)*, [66,](#page-65-1) *[67](#page-66-1)*, *[76](#page-75-1)*, *[82](#page-81-0)*, *[88](#page-87-0)*, *[97](#page-96-0)*, *[103](#page-102-0)*, *[133](#page-132-1)* fontsize, *[10](#page-9-0)*, *[34](#page-33-1)*, *[37](#page-36-1)*, *[51](#page-50-1)*, *[58](#page-57-1)*, *[67](#page-66-1)*, [67,](#page-66-1) *[76](#page-75-1)*, *[82](#page-81-0)*, *[88](#page-87-0)*, *[97](#page-96-0)*, *[103](#page-102-0)*, *[133](#page-132-1)* footers\_flextable\_at\_bkm, [68](#page-67-0) footnote, [68](#page-67-0) footnote(), *[62](#page-61-1)* format(), *[48](#page-47-1)[–50](#page-49-0)* formatC, *[110](#page-109-0)* formatC(), *[45](#page-44-1)*, *[50](#page-49-0)* fp\_border(), *[21](#page-20-1)*, *[37](#page-36-1)[–40](#page-39-1)*, *[70](#page-69-0)*, *[76](#page-75-1)[–78](#page-77-1)*, *[133](#page-132-1)[–135](#page-134-1)* fp\_border\_default, [70,](#page-69-0) *[71](#page-70-0)* fp\_border\_default(), *[21](#page-20-1)* fp\_text(), *[70](#page-69-0)* fp\_text\_default, *[70](#page-69-0)*, [70](#page-69-0) get\_flextable\_defaults, [72,](#page-71-1) *[111](#page-110-0)*, *[124](#page-123-1)[–130](#page-129-1)*, *[132](#page-131-0)* get\_flextable\_defaults(), *[109](#page-108-1)* gg\_chunk, *[12](#page-11-0)[–15](#page-14-0)*, *[25](#page-24-0)[–27](#page-26-0)*, *[30,](#page-29-0) [31](#page-30-0)*, *[52](#page-51-0)*, [72,](#page-71-1) *[81](#page-80-1)*, *[87](#page-86-1)*, *[89](#page-88-0)*, *[94](#page-93-0)*, *[100](#page-99-0)* gg\_chunk(), *[11](#page-10-0)*

headers\_flextable\_at\_bkm, [73](#page-72-0)

#### INDEX 141

height, *[32](#page-31-1)*, *[57](#page-56-1)*, *[59](#page-58-1)*, *[62](#page-61-1)*, [74,](#page-73-1) *[79](#page-78-1)*, *[95,](#page-94-1) [96](#page-95-2)*, *[116](#page-115-0)*, *[137](#page-136-0)* height(), *[98](#page-97-0)* height\_all *(*height*)*, [74](#page-73-1) highlight, *[10](#page-9-0)*, *[34](#page-33-1)*, *[37](#page-36-1)*, *[51](#page-50-1)*, *[58](#page-57-1)*, *[67](#page-66-1)*, [75,](#page-74-1) *[82](#page-81-0)*, *[88](#page-87-0)*, *[97](#page-96-0)*, *[103](#page-102-0)*, *[133](#page-132-1)* hline, *[37](#page-36-1)[–41](#page-40-2)*, [76,](#page-75-1) *[77,](#page-76-1) [78](#page-77-1)*, *[120](#page-119-1)*, *[133–](#page-132-1)[135](#page-134-1)* hline(), *[33](#page-32-0)*, *[70](#page-69-0)*, *[119](#page-118-1)* hline\_bottom, *[37](#page-36-1)[–41](#page-40-2)*, *[77](#page-76-1)*, [77,](#page-76-1) *[78](#page-77-1)*, *[120](#page-119-1)*, *[133](#page-132-1)[–135](#page-134-1)* hline\_top, *[37](#page-36-1)[–41](#page-40-2)*, *[77](#page-76-1)*, [78,](#page-77-1) *[120](#page-119-1)*, *[133–](#page-132-1)[135](#page-134-1)* hline\_top(), *[119](#page-118-1)* hrule, *[32](#page-31-1)*, *[57](#page-56-1)*, *[59](#page-58-1)*, *[62](#page-61-1)*, *[75](#page-74-1)*, [79,](#page-78-1) *[95,](#page-94-1) [96](#page-95-2)*, *[116](#page-115-0)*, *[137](#page-136-0)* hrule(), *[74,](#page-73-1) [75](#page-74-1)* HTML, *[80](#page-79-0)* htmltools\_value, *[29](#page-28-0)*, *[56](#page-55-1)*, *[64](#page-63-0)*, [80,](#page-79-0) *[84](#page-83-0)*, *[99](#page-98-0)*, *[101](#page-100-0)*, *[104](#page-103-0)[–107](#page-106-0)* hyperlink\_text, *[12](#page-11-0)[–15](#page-14-0)*, *[25–](#page-24-0)[27](#page-26-0)*, *[30,](#page-29-0) [31](#page-30-0)*, *[52](#page-51-0)*, *[73](#page-72-0)*, [80,](#page-79-0) *[87](#page-86-1)*, *[89](#page-88-0)*, *[94](#page-93-0)*, *[100](#page-99-0)* hyperlink\_text(), *[28](#page-27-1)*

init\_flextable\_defaults *(*set\_flextable\_defaults*)*, [109](#page-108-1) italic, *[10](#page-9-0)*, *[34](#page-33-1)*, *[37](#page-36-1)*, *[51](#page-50-1)*, *[58](#page-57-1)*, *[67](#page-66-1)*, *[76](#page-75-1)*, [81,](#page-80-1) *[88](#page-87-0)*, *[97](#page-96-0)*, *[103](#page-102-0)*, *[133](#page-132-1)*

knit\_meta\_add(), *[9](#page-8-1)* knit\_print.flextable, *[29](#page-28-0)*, *[56](#page-55-1)*, *[63,](#page-62-0) [64](#page-63-0)*, *[80](#page-79-0)*, [82,](#page-81-0) *[99](#page-98-0)*, *[101](#page-100-0)*, *[104–](#page-103-0)[108](#page-107-0)* knit\_print.flextable(), *[61,](#page-60-0) [62](#page-61-1)*, *[101](#page-100-0)*

line\_spacing, *[10](#page-9-0)*, *[34](#page-33-1)*, *[37](#page-36-1)*, *[51](#page-50-1)*, *[58](#page-57-1)*, *[67](#page-66-1)*, *[76](#page-75-1)*, *[82](#page-81-0)*, [87,](#page-86-1) *[97](#page-96-0)*, *[103](#page-102-0)*, *[133](#page-132-1)* linerange, *[12](#page-11-0)[–15](#page-14-0)*, *[25](#page-24-0)[–27](#page-26-0)*, *[30,](#page-29-0) [31](#page-30-0)*, *[52](#page-51-0)*, *[73](#page-72-0)*, *[81](#page-80-1)*, [86,](#page-85-0) *[89](#page-88-0)*, *[94](#page-93-0)*, *[100](#page-99-0)* lollipop, *[12](#page-11-0)[–15](#page-14-0)*, *[25](#page-24-0)[–27](#page-26-0)*, *[30,](#page-29-0) [31](#page-30-0)*, *[52](#page-51-0)*, *[73](#page-72-0)*, *[81](#page-80-1)*, *[87](#page-86-1)*, [88,](#page-87-0) *[94](#page-93-0)*, *[100](#page-99-0)*

merge\_at, [89,](#page-88-0) *[90](#page-89-0)[–93](#page-92-0)* merge\_h, *[90](#page-89-0)*, [90,](#page-89-0) *[91](#page-90-0)[–93](#page-92-0)* merge\_h(), *[6](#page-5-1)* merge\_h\_range, *[90](#page-89-0)*, [91,](#page-90-0) *[92,](#page-91-0) [93](#page-92-0)* merge\_none, *[90,](#page-89-0) [91](#page-90-0)*, [91,](#page-90-0) *[93](#page-92-0)* merge\_v, *[90](#page-89-0)[–92](#page-91-0)*, [92](#page-91-0) merge\_v(), *[6](#page-5-1)* minibar, *[12](#page-11-0)[–15](#page-14-0)*, *[25](#page-24-0)[–27](#page-26-0)*, *[30,](#page-29-0) [31](#page-30-0)*, *[52](#page-51-0)*, *[73](#page-72-0)*, *[81](#page-80-1)*, *[87](#page-86-1)*, *[89](#page-88-0)*, [94,](#page-93-0) *[100](#page-99-0)* minibar(), *[28](#page-27-1)* mk\_par *(*compose*)*, [53](#page-52-2) mk\_par(), *[65](#page-64-1)*, *[121](#page-120-0)*

ncol\_keys, *[32](#page-31-1)*, *[57](#page-56-1)*, *[59](#page-58-1)*, *[62](#page-61-1)*, *[75](#page-74-1)*, *[79](#page-78-1)*, [95,](#page-94-1) *[96](#page-95-2)*, *[116](#page-115-0)*, *[137](#page-136-0)* nrow\_part, *[32](#page-31-1)*, *[57](#page-56-1)*, *[59](#page-58-1)*, *[62](#page-61-1)*, *[75](#page-74-1)*, *[79](#page-78-1)*, *[95](#page-94-1)*, [96,](#page-95-2) *[116](#page-115-0)*, *[137](#page-136-0)* officer::fp\_text(), *[14](#page-13-0)*, *[81](#page-80-1)* officer::ph\_location\_type(), *[98](#page-97-0)* officer::read\_pptx(), *[97](#page-96-0)* officer::run\_autonum(), *[108](#page-107-0)* officer::styles\_info(), *[108](#page-107-0)* padding, *[10](#page-9-0)*, *[34](#page-33-1)*, *[37](#page-36-1)*, *[51](#page-50-1)*, *[58](#page-57-1)*, *[67](#page-66-1)*, *[76](#page-75-1)*, *[82](#page-81-0)*, *[88](#page-87-0)*, [96,](#page-95-2) *[103](#page-102-0)*, *[133](#page-132-1)* par(), *[99](#page-98-0)* ph\_with.flextable, [97](#page-96-0) plot.flextable, *[29](#page-28-0)*, *[56](#page-55-1)*, *[64](#page-63-0)*, *[80](#page-79-0)*, *[84](#page-83-0)*, [98,](#page-97-0) *[101](#page-100-0)*, *[104](#page-103-0)[–107](#page-106-0)* plot\_chunk, *[12](#page-11-0)[–15](#page-14-0)*, *[25](#page-24-0)[–27](#page-26-0)*, *[30,](#page-29-0) [31](#page-30-0)*, *[52](#page-51-0)*, *[73](#page-72-0)*, *[81](#page-80-1)*, *[87](#page-86-1)*, *[89](#page-88-0)*, *[94](#page-93-0)*, [99](#page-98-0) print.flextable, *[29](#page-28-0)*, *[56](#page-55-1)*, *[64](#page-63-0)*, *[80](#page-79-0)*, *[84](#page-83-0)*, *[99](#page-98-0)*, [100,](#page-99-0) *[104](#page-103-0)[–107](#page-106-0)* proc\_freq, [101](#page-100-0) prop\_section, *[104](#page-103-0)* qflextable *(*flextable*)*, [60](#page-59-1) regulartable *(*flextable*)*, [60](#page-59-1) rotate, *[10](#page-9-0)*, *[34](#page-33-1)*, *[37](#page-36-1)*, *[51](#page-50-1)*, *[58](#page-57-1)*, *[67](#page-66-1)*, *[76](#page-75-1)*, *[82](#page-81-0)*, *[88](#page-87-0)*, *[97](#page-96-0)*, [102,](#page-101-1) *[133](#page-132-1)* save\_as\_docx, *[29](#page-28-0)*, *[56](#page-55-1)*, *[64](#page-63-0)*, *[80](#page-79-0)*, *[84](#page-83-0)*, *[99](#page-98-0)*, *[101](#page-100-0)*, [104,](#page-103-0) *[105](#page-104-0)[–107](#page-106-0)* save\_as\_html, *[29](#page-28-0)*, *[56](#page-55-1)*, *[64](#page-63-0)*, *[80](#page-79-0)*, *[84](#page-83-0)*, *[99](#page-98-0)*, *[101](#page-100-0)*, *[104](#page-103-0)*, [105,](#page-104-0) *[106,](#page-105-0) [107](#page-106-0)* save\_as\_image, *[29](#page-28-0)*, *[56](#page-55-1)*, *[64](#page-63-0)*, *[80](#page-79-0)*, *[84](#page-83-0)*, *[99](#page-98-0)*, *[101](#page-100-0)*, *[104,](#page-103-0) [105](#page-104-0)*, [106,](#page-105-0) *[107](#page-106-0)* save\_as\_pptx, *[29](#page-28-0)*, *[56](#page-55-1)*, *[64](#page-63-0)*, *[80](#page-79-0)*, *[84](#page-83-0)*, *[99](#page-98-0)*, *[101](#page-100-0)*, *[104](#page-103-0)[–106](#page-105-0)*, [107](#page-106-0) set\_caption, [107](#page-106-0) set\_caption(), *[62](#page-61-1)* set\_flextable\_defaults, *[72](#page-71-1)*, [109,](#page-108-1) *[124](#page-123-1)[–130](#page-129-1)*, *[132](#page-131-0)* set\_flextable\_defaults(), *[60,](#page-59-1) [61](#page-60-0)*, *[70](#page-69-0)*, *[124](#page-123-1)[–131](#page-130-1)* set\_footer\_df *(*set\_header\_footer\_df*)*, [113](#page-112-1) set\_formatter, *[42](#page-41-1)[–44](#page-43-1)*, *[46](#page-45-1)[–50](#page-49-0)*, *[53](#page-52-2)*, [111](#page-110-0) set\_formatter(), *[50](#page-49-0)* set\_formatter\_type *(*set\_formatter*)*, [111](#page-110-0)

142 INDEX

set\_header\_df *(*set\_header\_footer\_df *)* , [113](#page-112-1) set\_header\_footer\_df, [6](#page-5-1), [8](#page-7-1), [9](#page-8-1), [113](#page-112-1), [115](#page-114-1) set\_header\_labels, [6](#page-5-1), [8](#page-7-1), [9](#page-8-1), [113](#page-112-1), [114](#page-113-1) set\_table\_properties , *[32](#page-31-1)* , *[57](#page-56-1)* , *[59](#page-58-1)* , *[62](#page-61-1)* , *[75](#page-74-1)* , *[79](#page-78-1)* , *[95](#page-94-1) , [96](#page-95-2)* , [115](#page-114-1) , *[137](#page-136-0)* sprintf() , *[65](#page-64-1)* strptime() , *[43](#page-42-0) , [44](#page-43-1)* , *[111](#page-110-0)* style , [116](#page-115-0) style() , *[62](#page-61-1)* summarizor , [117](#page-116-1) summarizor() , *[21](#page-20-1)* , *[65](#page-64-1)* , *[122](#page-121-0)* summary.tabulator *(*tabulator *)* , [120](#page-119-1) surround , *[37](#page-36-1)[–41](#page-40-2)* , *[77,](#page-76-1) [78](#page-77-1)* , [119](#page-118-1) , *[133](#page-132-1) [–135](#page-134-1)* tabulator , [120](#page-119-1) tabulator() , *[21](#page-20-1)* , *[65](#page-64-1)* , *[117](#page-116-1)* theme\_alafoli , *[72](#page-71-1)* , *[111](#page-110-0)* , [124](#page-123-1) , *[125](#page-124-1) [–130](#page-129-1)* , *[132](#page-131-0)* theme\_booktabs , *[72](#page-71-1)* , *[111](#page-110-0)* , *[124](#page-123-1)* , [125](#page-124-1) , *[126–](#page-125-1)[130](#page-129-1)* , *[132](#page-131-0)* theme\_booktabs() , *[62](#page-61-1)* theme\_box , *[72](#page-71-1)* , *[111](#page-110-0)* , *[124](#page-123-1) , [125](#page-124-1)* , [126](#page-125-1) , *[127–](#page-126-1)[130](#page-129-1)* , *[132](#page-131-0)* theme\_tron , *[72](#page-71-1)* , *[111](#page-110-0)* , *[124](#page-123-1) [–126](#page-125-1)* , [127](#page-126-1) , *[128](#page-127-1) [–130](#page-129-1)* , *[132](#page-131-0)* theme\_tron\_legacy , *[72](#page-71-1)* , *[111](#page-110-0)* , *[124](#page-123-1) [–127](#page-126-1)* , [128](#page-127-1) , *[129](#page-128-1) , [130](#page-129-1)* , *[132](#page-131-0)* theme\_vader , *[72](#page-71-1)* , *[111](#page-110-0)* , *[124](#page-123-1) [–128](#page-127-1)* , [129](#page-128-1) , *[130](#page-129-1)* , *[132](#page-131-0)* theme\_vanilla , *[72](#page-71-1)* , *[111](#page-110-0)* , *[124](#page-123-1) [–129](#page-128-1)* , [130](#page-129-1) , *[132](#page-131-0)* theme\_zebra , *[72](#page-71-1)* , *[111](#page-110-0)* , *[124](#page-123-1) [–130](#page-129-1)* , [131](#page-130-1) use\_df\_printer , [132](#page-131-0) use\_df\_printer() , *[55](#page-54-1)* valign, [10](#page-9-0), [34](#page-33-1), [37](#page-36-1), [51](#page-50-1), [58](#page-57-1), [67](#page-66-1), [76](#page-75-1), [82](#page-81-0), [88](#page-87-0), [97](#page-96-0), *[103](#page-102-0)* , [132](#page-131-0) vline , *[37](#page-36-1)[–41](#page-40-2)* , *[77,](#page-76-1) [78](#page-77-1)* , *[120](#page-119-1)* , [133](#page-132-1) , *[134](#page-133-1) , [135](#page-134-1)* vline() , *[70](#page-69-0)* , *[119](#page-118-1)* vline\_left , *[37–](#page-36-1)[41](#page-40-2)* , *[77,](#page-76-1) [78](#page-77-1)* , *[120](#page-119-1)* , *[133](#page-132-1)* , [134](#page-133-1) , *[135](#page-134-1)* vline\_left() , *[119](#page-118-1)* vline\_right , *[37](#page-36-1)[–41](#page-40-2)* , *[77,](#page-76-1) [78](#page-77-1)* , *[120](#page-119-1)* , *[133](#page-132-1) , [134](#page-133-1)* , [135](#page-134-1) void , [136](#page-135-1) width , *[32](#page-31-1)* , *[57](#page-56-1)* , *[59](#page-58-1)* , *[62](#page-61-1)* , *[75](#page-74-1)* , *[79](#page-78-1)* , *[95](#page-94-1) , [96](#page-95-2)* , *[103](#page-102-0)* , *[116](#page-115-0)* ,

[136](#page-135-1) width() , *[98](#page-97-0)*

```
xtable_to_flextable (as_flextable.xtable
)
, 22
```